# **PIT SLOPE MANUAL**

**supplement 4-1** 

# **COMPUTER MANUAL FOR SEEPAGE ANALYSIS**

This supplement has been prepared as part of the

PIT SLOPE PROJECT

of the

Mining Research Laboratories Canada Centre for Mineral and Energy Technology Energy, Mines and Resources Canada

> MINERALS RESEARCH PROGRAM MINING RESEARCH LABORATORIES CANMET REPORT 77-30

© Minister of Supply and Services Canada 1977

Available by mail from:

Printing and Publishing Supply and Services Canada, Ottawa, Canada K I A 0S9

CAN MET CAN MET<br>Energy, Mines and Resources Canada, Energie, M 555 Booth St. 555, rue Booth<br>Ottawa, Canada KIA 0G1 Ottawa, Canada

or through your bookseller.

Catalogue No. M38-14/4-1977-1 Price: Canada \$3.50 ISBN 0-660-01007-2 Other countries: \$4.20

Price subject to change without notice.

© Ministre des Approvisionnements et Services Canada 1977

En vente par la poste:

Imprimerie et Édition Approvisionnements et Services Canada, Ottawa, Canada K1A 0S9

urces Canada, Énergie, Mines et Ressources Canada,<br>555 Booth St. 555, rue Booth Ottawa, Canada K I A 0G I

ou chez votre libraire.

No de catalogue M38-14/4-1977-I Prix: Canada \$3.50 ISBN 0-660-01007-2 Autres Pays: \$4.20

Prix sujet à changement sans avis préalable.

## THE PIT SLOPE MANUAL

The Pit Slope Manual consists of ten chapters, published separately. Most chapters have supplements, also published separately. The ten chapters are:

- 1. Summary
- 2. Structural Geology
- 3. Mechanical Properties
- 4. Groundwater
- 5. Design
- 6. Mechanical Support
- 7. Perimeter Blasting
- 8. Monitoring
- 9. Waste Embankments
- 10. Environmental Planning

The chapters and supplements can be obtained from the Publications Distribution Office, CANMET, Energy, Mines and Resources Canada, 555 Booth Street, Ottawa, Ontario, KlA 081, Canada.

Reference to this supplement should be quoted as follows:

Marlon-Lambert, J. Pit Slope Manual Supplement 4-1 - Computer Analysis of Groundwater Seepage; CANMET (Canada Centre for Mineral and Energy Technology, formerly Mines Branch, Energy, Mines and Resources Canada), CANMET REPORT 77-30; 97 p.; December 1977.

# **ABSTRACT**

FEFPM performs a steady-state seepage analysis to determine fluid pressures, flow quantities, rates and direction of groundwater slopes. It assumes either planar or radially symmetric flow, linear in a finite element in a porous medium. It computes the location of phreatic surface for unconfined flow problems, material type and permeability for a specific soil element, and fluid potential and stream function values. The program generates nodes and elements of a finite element mesh during iterations to locate <sup>a</sup> phreatic surface and automatically limits the flow regime to the slope profile.

## **ACKNOWLEDGEMENTS**

Roy Sage was responsible for the production of the Groundwater chapter and the supplement on Seepage. Address enquiries to him at: 555 Booth Street, Ottawa, Ontario KlA 0G1.

The finite element seepage computer program was developed by J. Marlon-Lambert from an original seepage program produced by the U.S. Bureau of Mines. J. Marlon-Lambert wrote the supplement and provided the sample data and results. The program was modified to run on the CDC Cyber 70 of the Department of Energy, Mines and Resources by A-S Wong and staff of the Computer Science Centre in the department. The text was edited by Sysdoc International.

Contractors: Golder Associates

Sysdoc International

The Pit Slope Project is the result of five years' research and development cooperatively funded by the Canadian Mining Industry and the Government of Canada.

The Pit Slope Group has been led successively by D.P. Coates, M. Gyenge and R. Sage; their colleagues have been G. Herget, B. Hoare, G. Larocque, D. Murray and M. Service.

# **CONTENTS**

# Page

- ----

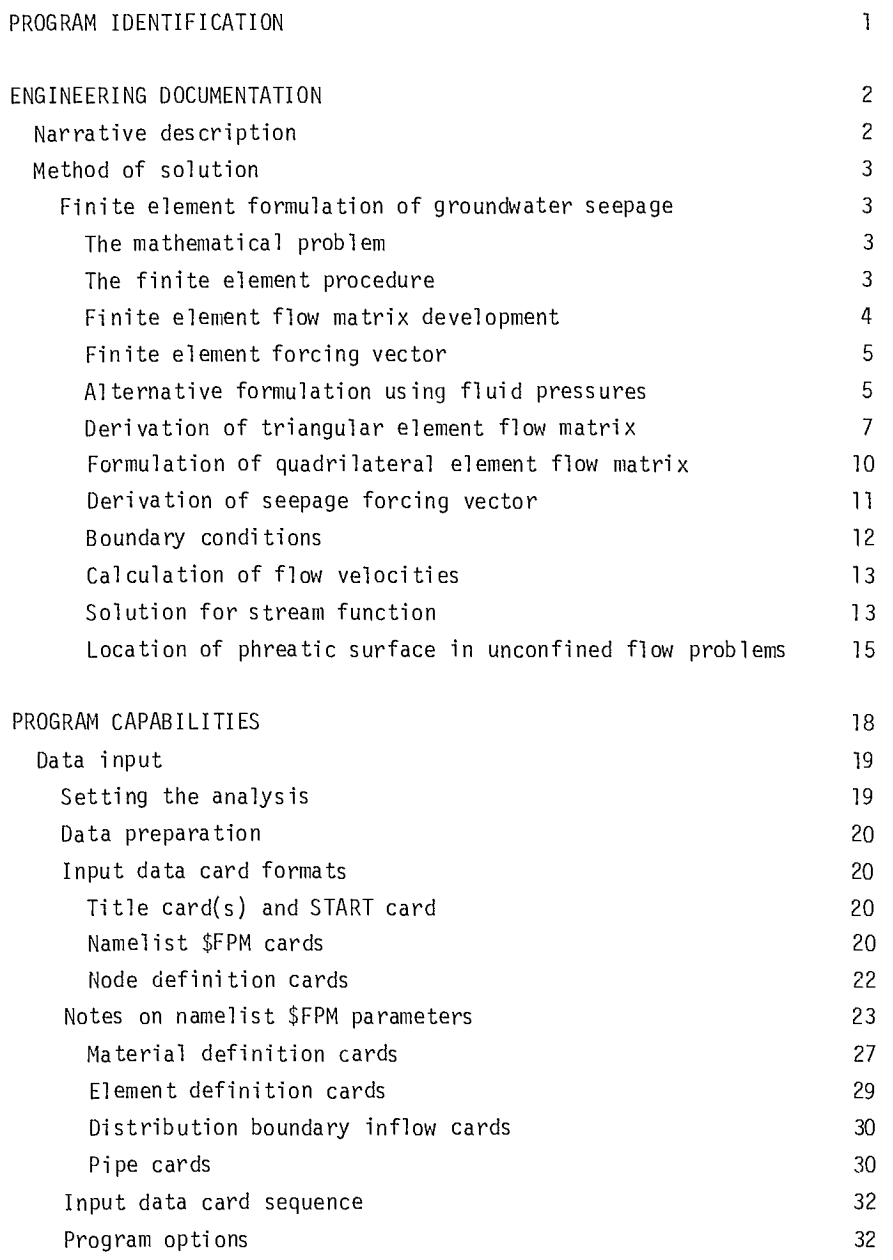

 $\mathcal{L}^{\text{max}}_{\text{max}}$  . The  $\mathcal{L}^{\text{max}}_{\text{max}}$ 

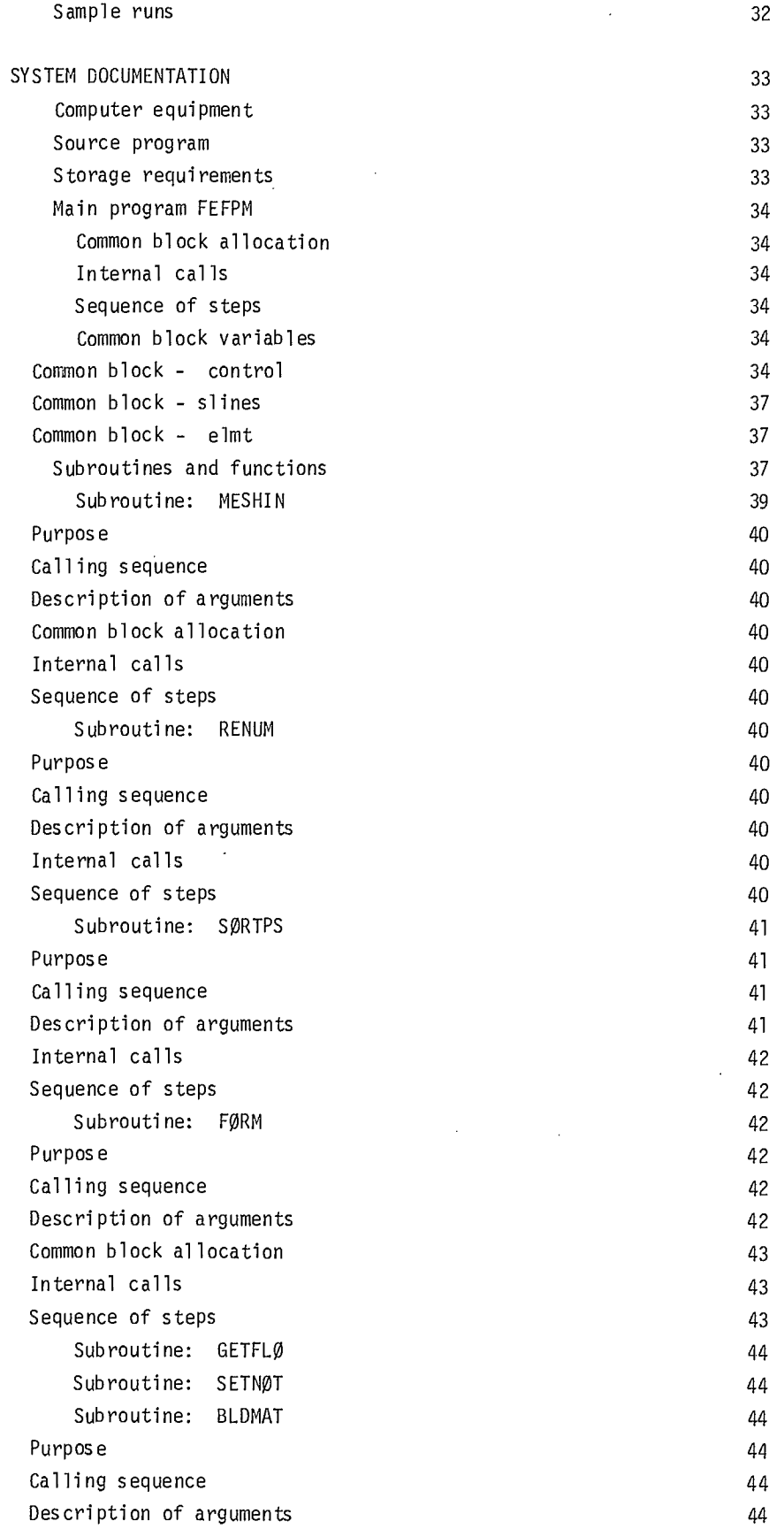

 $\mathcal{L}^{\text{max}}_{\text{max}}$ 

 $\label{eq:2.1} \begin{split} \mathcal{L}_{\text{max}}(\mathbf{r}) & = \mathcal{L}_{\text{max}}(\mathbf{r}) \mathcal{L}_{\text{max}}(\mathbf{r}) \mathcal{L}_{\text{max}}(\mathbf{r}) \mathcal{L}_{\text{max}}(\mathbf{r}) \mathcal{L}_{\text{max}}(\mathbf{r}) \mathcal{L}_{\text{max}}(\mathbf{r}) \mathcal{L}_{\text{max}}(\mathbf{r}) \mathcal{L}_{\text{max}}(\mathbf{r}) \mathcal{L}_{\text{max}}(\mathbf{r}) \mathcal{L}_{\text{max}}(\mathbf{r}) \mathcal{L}_{\text{max}}(\mathbf{r})$ 

 $\sim$ 

 $\mathcal{L}^{\text{max}}_{\text{max}}$  and  $\mathcal{L}^{\text{max}}_{\text{max}}$ 

 $\label{eq:2.1} \frac{1}{\sqrt{2}}\sum_{i=1}^n\frac{1}{\sqrt{2}}\sum_{i=1}^n\frac{1}{\sqrt{2}}\sum_{i=1}^n\frac{1}{\sqrt{2}}\sum_{i=1}^n\frac{1}{\sqrt{2}}\sum_{i=1}^n\frac{1}{\sqrt{2}}\sum_{i=1}^n\frac{1}{\sqrt{2}}\sum_{i=1}^n\frac{1}{\sqrt{2}}\sum_{i=1}^n\frac{1}{\sqrt{2}}\sum_{i=1}^n\frac{1}{\sqrt{2}}\sum_{i=1}^n\frac{1}{\sqrt{2}}\sum_{i=1}^n\frac$ 

 $\mathcal{L}(\mathcal{A})$  and  $\mathcal{L}(\mathcal{A})$ 

Common block allocation 44 Internal calls 44 Sequence of steps 45 Subroutine: BMULT 45 Purpose 45 Calling sequence 45 Description of arguments 45 Internal calls 45 Subroutine: DECOMP 45 Purpos e and a set of the set of the set of the set of the set of the set of the set of the set of the set of the set of the set of the set of the set of the set of the set of the set of the set of the set of the set of th Calling sequences 45 Alternate entry point 45 Description of arguments 45 Sequence of steps 46 Error conditions 46  $\mathsf C$  omments  $46$ Subroutine: FINDCN 46 Purpose 46 Calling sequence 46 Description of arguments 46 Internal calls 46 Subroutine: GRADNT 47 Purpos e que a seu establecer a construction de la construction de la construction de la construction de la co Calling sequence 47 Description of arguments 47 Sequence of steps 47 Subroutine: MØDIFY 47 Purpos e and a set of the set of the set of the set of the set of the set of the set of the set of the set of the set of the set of the set of the set of the set of the set of the set of the set of the set of the set of th Calling sequence 47 Description of arguments 47 Common block allocation 47 Internal calls 47 Subroutine: TRIFL 48 Purpos e a constituit de la proposa de la constitución de la constitución de la constitución de la constitución Calling sequence 48 Description of arguments 48 Common block allocation 48 Internal calls 48 Sequence of steps 48 Subroutine: ELFLØW 48 Purpos e and a set of the set of the set of the set of the set of the set of the set of the set of the set of the set of the set of the set of the set of the set of the set of the set of the set of the set of the set of th Calling sequence 48 Description of arguments 48 Common block allocation 48 Internal calls 48 Sequence of steps 48 Subroutine: SZØNE 49

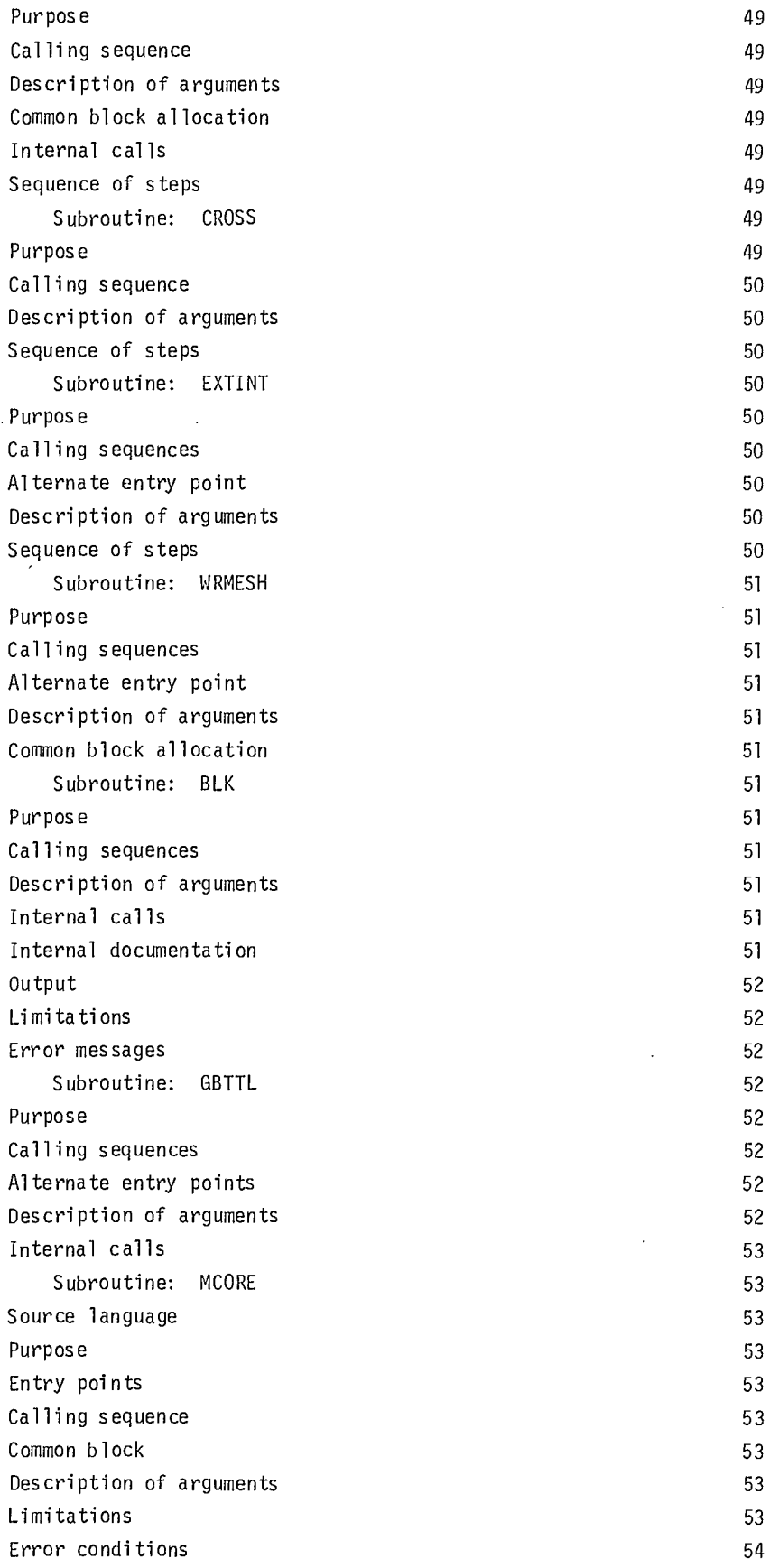

 $\bar{\mathcal{A}}$ 

 $\mathcal{L}_{\mathcal{A}}$ 

 $\mathcal{L}_{\mathcal{A}}$ 

 $\frac{1}{2}$ 

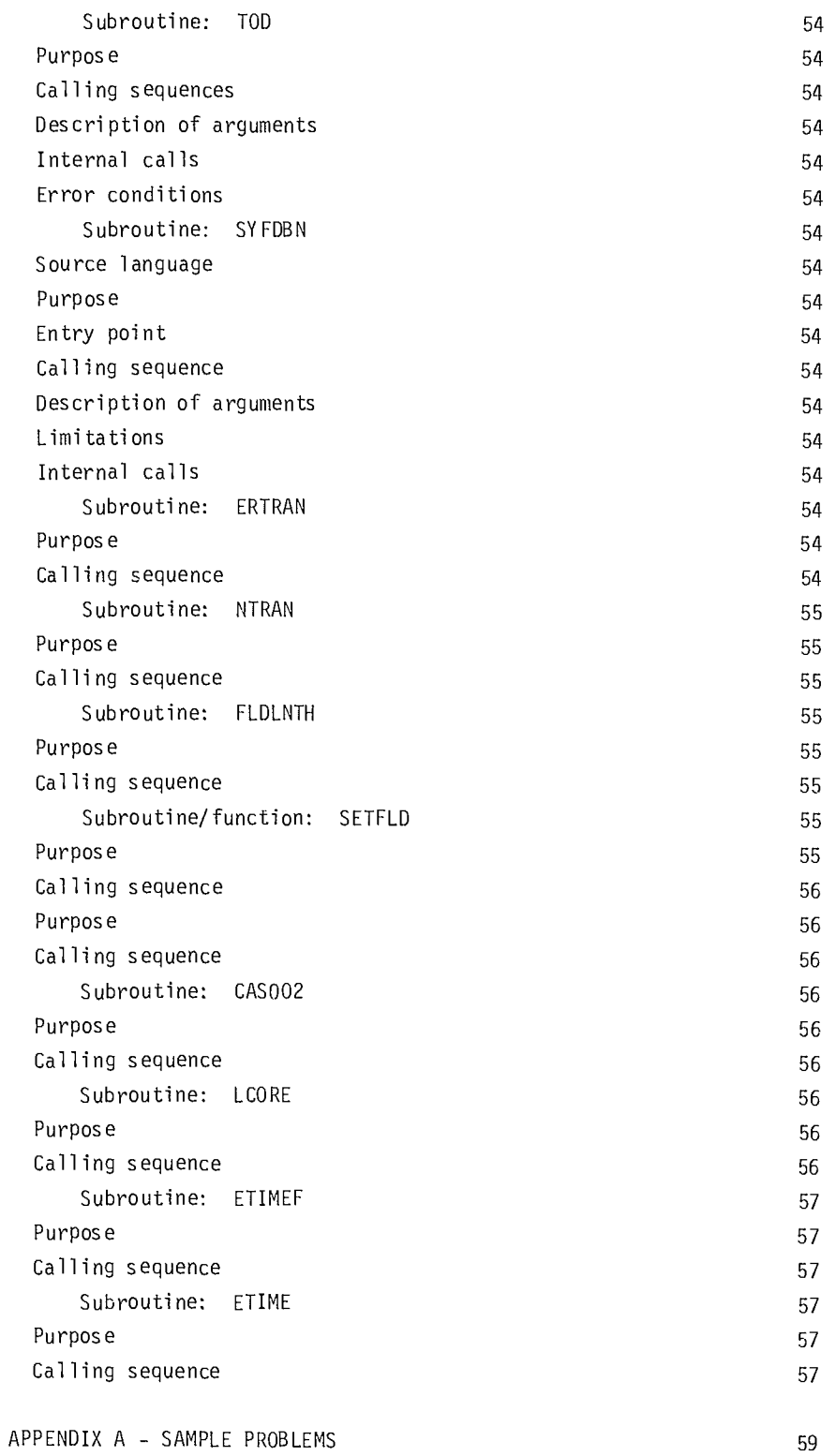

--

 $\overline{a}$ 

 $\tau$  -momentum  $\tau$ 

 $\mathcal{A}^{\mathcal{A}}$ 

## FIGURES

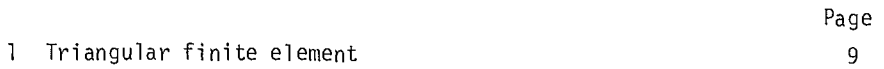

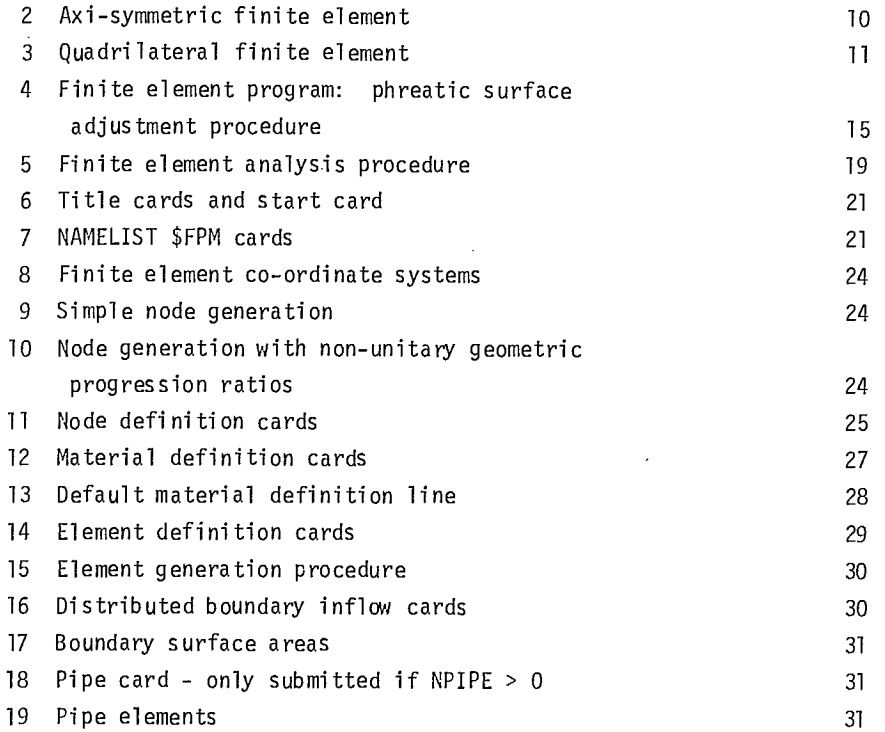

# **TABLES**

l,

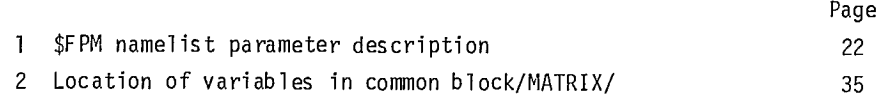

 $\mathcal{L}^{\text{max}}_{\text{max}}$ 

 $\mathcal{L}^{\text{max}}_{\text{max}}$ 

 $\sim$   $\sim$ 

## **PROGRAM IDENTIFICATION**

PROGRAM TITLE: Seepage: Finite Element analysis of Flow in Porous Media. PROGRAM CODE NAME: FEFPM WRITER: Golder Associates ORGANIZATION: Energy, Mines and Resources Canadian Centre for Mineral and Energy Technology. DATE: January, 1976 UPDATES: This program was converted in December, 1976, from Univac 1108 FORTRAN to Control Data CYBER FORTRAN. Originally written in FORTRANV for the UNIVAC 1108, EXEC-8. The version supplied by CANMET has been converted to CDC CYBER FORTRAN. Pit Slope Group, Mining Research Laboratories, Canada Centre for Mineral and Energy Technology, Department of Energy, Mines and Resources, 555 Booth Street, Ottawa, Canada KlA 0G1 Neither the authors nor the Mining Research Laboratories can accept any responsibility for the SOURCE LANGUAGE: AVAILABILITY: DISCLAIMER:

accuracy of results generated by this program.

1

## **ENGINEERING DOCUMENTATION**

#### NARRATIVE DESCRIPTION

1. The user prepares scaled drawings, based on geological samples, of the seepage area in terms of a finite element mesh. The salient features that must be included are:

- material boundaries
- boundary conditions
- an assumed initial phreatic surface.

2. The properties of the area must be related to the co-ordinates of this mesh. Units and dimensions of the co-ordinate system must be consistent and chosen carefully for a good solution. The following measurements must be used for material permeability and fluid properties:

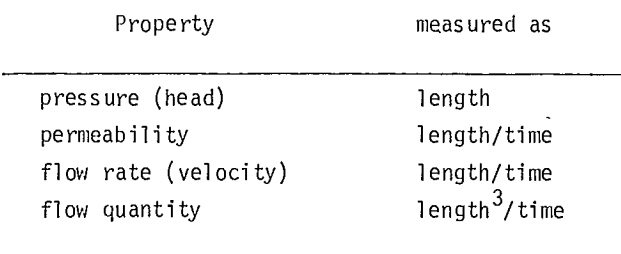

A knowledge of fluid and soil/rock mechanics is required to apply realistic boundary conditions.

3. The grid is usually drawn with quadrilateral elements, but triangular elements may be added. Areas of significant changes in velocity or pressure should have a finer mesh.

4. Most of the input data is obtained from this scale model. It includes:

- a. a title for the problem
- b. parameters describing the type of problem and the desired results. These are entered as a FORTRAN NAMELIST, and default values are provided to minimize input.
- c. definition of nodes; locations, boundary conditions and generation parameters for significant points are entered. The program will extrapolate from and interpolate between significant points as required.
- d. material properties: type, directional permeaabilities and the extent of zoning in the problem area
- e. element definitions in terms of nodes and material types
- f. fluid inflows described along edges of elements (optional)
- g. pipes describing a string of elements linking any internal sources or sinks to a boundary (optional).

5. Intermediate results can be saved and used in a program restart. This is useful to monitor partial results before the program goes through numerous iterations with bad data that will never converge. It also permits iterated data to be restarted with different output parameters to produce different reports without changing

original data. Output includes a listing of the input data, detailed intermediate results of each iteration, including extrapolated and interpolated nodes, potential flow values defining the final phreatic surface, and optionally mesh and nodal pressures between iterations. Options are available for reducing the output printed.

#### METHOD OF SOLUTION

#### Finite Element Formulation of Groundwater Seepage

### $The *Mathematical*$  *Problem*

6. The general equation for steady-state Darcy type fluid flow in a two-dimensional porous medium, ie, wherein the rate of flow is proportional to the potential head gradient, is:

$$
\frac{\partial}{\partial x} (k_x \cdot \frac{\partial \phi}{\partial x}) + \frac{\partial}{\partial y} (k_y \cdot \frac{\partial \phi}{\partial y}) = Q(x, y) = 0 \quad \text{eq 1}
$$

in which  $\phi$  is the potential head function;  $\kappa_{\mathsf{x}}^{\mathsf{v}},\;\kappa_{\mathsf{y}}^{\mathsf{v}}$ are the material permeabilities in the x- and ydirections, respectively; and  $Q(x, y)$  is the rate of flow influx to the region per unit volume.

7. The solution to this equation must satisfy the boundary conditions for the actual porous media flow (or seepage) problem under study. The physical conditions of the particular problem and the region considered will commonly impose boundary conditions where:

- i) the value of ¢ is specified, or
- ii) the rate of flow is specified across the boundary

8. Boundary condition case (ii) is governed by the following equation:

$$
k_x \cdot \frac{\partial \phi}{\partial x} \cdot 1_x + k_y \cdot \frac{\partial \phi}{\partial y} \cdot 1_y + q = 0 \qquad \text{eq 2}
$$

where  $l_x$ ,  $l_y$  are the direction cosines of the outward normal to the boundary surface and q is the flow per unit area across the surface. In the case of a non-conducting boundary, the value of <sup>q</sup> is simply set to zero.

9. Equation 1, together with the boundary conditions, specifies the problem uniquely. By using the Euler conditions of the calculus of variations it is possible to show that the problem is identical to that of determining the minimum value of a function, E, where:

$$
E = \int \frac{1}{2} (k_x \left( \frac{\partial \phi}{\partial x} \right)^2 + k_y \left( \frac{\partial \phi}{\partial y} \right)^2 + Q \cdot \phi) \cdot d(\text{volume}) \text{ eq } 3
$$
  
volume 
$$
+ \int \frac{q \cdot \phi \cdot d(\text{area})}{\text{area}}
$$

and with ¢ specified on a boundary region. The expression within the volume integral represents the rate at which energy is being dissipated in a unit volume and thus the integral becomes the energy dissipation rate for the entire flow region.

#### *The Finite Element Procedure*

10. In the finite element procedure, the continuous region under analysis is divided into a number of discrete areas or elements. The shape of each element is determined, in general, by the number of nodes associated with it. The potential head at each of the nodes in the region under consideration must be defined by the vector.

$$
\{\phi\} = {\phi_1 \underset{\phi_2 \cdot \cdot \cdot}{\phi_2 \cdot \cdot \cdot \phi_n}}^T
$$
eq 4

where n is the total number of nodes. The variation of the potential head function within any particular element is defined by the nodal values of  $\phi$ , by letting the elemental potential head vector  $\{\phi\}^e$  be:

$$
\{\phi\}^{\mathbf{e}} = \begin{bmatrix} \phi_1 & \phi_2 & \cdots & \phi_n \end{bmatrix}^T
$$
eq 5

where i to m are the nodes associated with this element. The potential head function variation then becomes:

 $\phi$  (x,y) = [n]  $\{\phi\}^e$  eq 6

11. Equation  $\epsilon$  now defines the function  $\phi$ uniquely within the element in terms of the elemental vector  $\{\phi\}^e$ , and the functional E can now be minimized with respect to these values by writing equations as follows:

$$
\frac{\partial E}{\partial \phi_1} = 0
$$
eq 7  

$$
\frac{\partial E}{\partial \phi_m} = 0
$$

12. As the function  $\phi$  is single-valued throughout each of the elemental volumes, then to minimize the total integral, it is necessary only to minimize the integral as it pertains to each element and to sum the resultants. If  $E^e$  is the contribution of an element to the total integral then:

$$
E = \sum_{P} E^{P}
$$
 eq 8

13. One necessary condition is that E does not become infinite at the element interfaces, but this is obviously satisfied as E only involves the first derivatives of and there is no discontinuity in  $\phi$  between elements.

$$
S_{ij} = \sum_{e} S_{ij} e
$$

and

 $F_i = \sum_{\alpha} F_i^{\alpha}$ 

in which the summation is taken over all the elements connected with node i.

16. Equation 11 is in fact a set of linear equations describing the seepage through a porous media and is directly analogous to the equation set produced for a structural analysis. As the [S] matrix and the [F] vector are completely known, standard linear equation solution techniques can be used to determine the potential head distribution ie,  $\{\phi\}$  throughout the flow region.

#### *Finite Element Flow Matrix Development*

17. The individual finite element flow matrix  $[5]$ <sup>e</sup> has been derived previously as:

$$
[S]^e = \int [k_x \cdot \frac{\partial \phi}{\partial x} \cdot \frac{\partial}{\partial \phi_1} (\frac{\partial \phi}{\partial x}) + k_y \cdot \frac{\partial \phi}{\partial y} \cdot \frac{\partial}{\partial \phi_1} (\frac{\partial \phi}{\partial y})] d(volume)
$$

14. Differentiating eq 3 with respect to each of the nodal values of  $\phi$  gives:

18. It is seen that the terms  $\partial \phi / \partial x$ ,  $\partial \phi / \partial y$  are needed to evaluate the integral, thus from eq 1

$$
\frac{\partial E^{c}}{\partial \phi_{i}} = \int [k_{x} \cdot \frac{\partial \phi}{\partial x} \cdot \frac{\partial}{\partial \phi_{i}} (\frac{\partial \phi}{\partial x}) + k_{y} \cdot \frac{\partial \phi}{\partial y} \cdot \frac{\partial}{\partial \phi_{i}} (\frac{\partial \phi}{\partial y})] d(volume)
$$
  
+  $\int Q_{\cdot} \frac{\partial}{\partial \phi} (\phi) d(volume) + \int q \frac{\partial}{\partial \phi} (\phi) d(area)$   
volume<sup>i</sup>  
= [S]<sup>e</sup> ,  $(\phi)^{e} + \{F\}^{e}$ 

where the first integral is equal to  $[S]^e \cdot {\{\phi\}}^e$  and the two last one equal to  ${F}^e$ . It can be shown that  ${S}^e$  is symmetric.

15. Differentiating eq 8 then gives:

$$
\frac{\partial E}{\partial \phi_i} = \sum_{e} \cdot \frac{\partial E^e}{\partial \phi_i} \qquad \text{eq 10}
$$

with the summation taken over all the elements. Thus the final set of equations becomes:

$$
[S].\{\phi\} + \{F\} = \{0\}
$$
eq 11

where typical terms are

and introducing matrix notation

$$
\left\{\frac{\partial \phi/ \partial x}{\partial \phi/ \partial y}\right\} = \left[\frac{\partial}{\partial x} \frac{\partial}{\partial y}\right] [n] \left\{\phi\right\}^e = [B] \left\{\phi\right\}^e \quad \text{eq } 13
$$
\n19. The expression for  $[S]^e$  can then be re-  
\neq 10 written as:

$$
\int_{\substack{\partial \phi_1 \\ \text{volume}}} \frac{\partial}{\partial x} \left[ \frac{\partial \phi}{\partial x} \frac{\partial \phi}{\partial y} \right] [K] \left\{ \frac{\partial \phi}{\partial \phi} \right\} . d(\text{volume})
$$

where [K] is the permeability matrix and thus

$$
[S]^{e} = \left\{ \frac{\partial \phi_{e}}{\partial \phi_{i}} \right\} \int_{volume} [B]^{T} [K] [B] \cdot d(volume)
$$

where 
$$
\frac{\partial \phi}{\partial \phi_i}
$$
 is a unit matrix such that now  
\n $[S]^e = \int_{\text{volume}} [B]^T [K] [B] \cdot d(\text{volume})$  eq 14

#### Finite Element Forcing Vector

20. The individual finite element forcing vector  ${F}$ <sup>e</sup> has been previously determined as:

$$
\{F\}^{e} = \int_{\text{volume}} Q_{\theta} \frac{\partial \phi}{\partial \phi_{i}} \cdot d(\text{volume}) + \int_{\theta} \frac{\partial \phi}{\partial \phi_{i}} \cdot d(\text{area})
$$
  
= 
$$
\int_{\text{volume}} Q_{\theta} ( \text{volume}) + \int_{\text{area}} q_{\theta} d(\text{area})
$$
eq 15

region, where the elevation head is the elevation of the point in question above a certain horizontal datum level. The differentials of the potential head function, assuming that h = y-y<sub>o</sub>, where y<sub>o</sub> is the reference datum, then are

$$
\frac{\partial \phi}{\partial x} = \frac{1}{\rho g} \cdot \frac{\partial p}{\partial x}
$$
 eq 17

and

$$
\frac{\partial \phi}{\partial y} = 1 + \frac{1}{\rho g} \cdot \frac{\partial p}{\partial y}
$$

 $\overline{9}$ 

23. Substituting into the energy functional expression eq 3 yields

$$
E = \int_{\text{volume}} \left( \frac{1}{2} (k_{\text{X}} \cdot \left( \frac{1}{\rho_{\text{B}}} \cdot \frac{\partial p}{\partial x} \right)^2 + k_{\text{y}} \left( 1 + \frac{1}{\rho_{\text{B}}} \cdot \frac{\partial p}{\partial y} \right)^2 + Q(y - y_o + \frac{p}{\rho_{\text{B}}}) \right) d \text{ (volume)}
$$
\n
$$
+ \int_{\text{area}} q(y - y_o + \frac{p}{\rho_{\text{B}}} ), d \text{ (area)}
$$

where Q represents the prescribed rate of flow of influx or efflux to the element volume, and q represents the prescribed rates of flow across the element boundaries. In physical terms, Q could represent the amount of fluid pumped out of the element.

#### *Alternative Formulation Using Fluid Pressures*

21. An alternative finite element formulation using fluid pressures as the variable in the energy function presents a number of advantages to the computational process. Potential function magnitudes are defined in terms of the arbitrary coordinate system assigned to a problem, whereas fluid pressure magnitudes are independent of the coordinate system. Boundary conditions are thus readily specified in terms of pressure distributions.

22. The potential head function may be expressed in ternis of the fluid pressure as:

$$
\phi = h + p/\rho g \qquad \qquad \text{eq } 16
$$

where the quantities h and  $p/\rho g$  are the elevation head and the pressure head, respectively. This definition holds for all points within the flow

24. The pressure heads at each of the nodes in the flow region are defined by the vector  ${p}$ where

$$
\{p\} = \{p_1, p_2, \ldots p_m\}^T
$$
eq 20

25. The variation of the pressure head within any particular element is defined by the nodal pressures. The elemental pressure head vector is then

$$
{\rho}^e = {(\rho_i, \ldots \rho_n)}^T
$$
 eq 21

where i to n are the element nodes, and the pressure head variation becomes

$$
p(x,y) = [N] \{p\}^e
$$
eq 22

26. Equation 22 defines the pressure head variation uniquely within the element in terms of the elemental vector  $\left\{ \mathsf{p}\right\} ^{\mathsf{e}}$  and the energy function is now minimized with respect to these values as follows:

$$
\frac{\partial E}{\partial p_i} = 0
$$
  

$$
\frac{\partial E}{\partial p_m} = 0
$$
 eq 23

27. Differentiating eq 19 with respect to each of the nodal values of p for each elemental area gives:

$$
[S*]e \cdot {p}e = \int_{\text{volume}} [k_x \langle \frac{1}{\rho g}, \frac{\partial p}{\partial x} \rangle \cdot \frac{\partial}{\partial p_1} \langle \frac{1}{\rho g}, \frac{\partial p}{\partial x} \rangle
$$
  
+k\_y \langle \frac{1}{\rho g}, \frac{\partial p}{\partial x} \rangle \cdot \frac{\partial}{\partial p\_1} (1 + \frac{1}{\rho g}, \frac{\partial p}{\partial y}) ] \cdot d \text{(volume)

$$
\frac{\partial E}{\partial p_1} = \int_{\text{volume}} \left( k_x \left( \frac{1}{\rho g} \cdot \frac{\partial p}{\partial x} \right) \cdot \frac{\partial}{\partial p_1} \left( \frac{1}{\rho g} \cdot \frac{\partial p}{\partial x} \right) + k_y \left( \frac{1}{\rho g} \cdot \frac{\partial p}{\partial y} \right) \cdot \frac{\partial}{\partial p_1} \left( 1 + \frac{1}{\rho g} \frac{\partial p}{\partial y} \right) \right) \cdot d \left( \text{volume} \right)
$$
\n
$$
+ \int_{\text{volume}} \left( 1 + \frac{1}{\rho g} \cdot \frac{\partial p}{\partial y} \right) \cdot d \left( \text{volume} \right)
$$
\n
$$
+ \int_{\text{volume}} \left( 1 + \frac{1}{\rho g} \cdot \frac{\partial p}{\partial y} \right) \cdot d \left( \text{volume} \right)
$$
\n
$$
+ \int_{\text{volume}} \left( 1 + \frac{\rho g}{\rho g} \right) \cdot d \left( \text{volume} \right) \cdot d \left( \text{volume} \right)
$$
\n
$$
+ \int_{\text{volume}} \left( 1 + \frac{\rho g}{\rho g} \right) \cdot d \left( \text{volume} \right) \cdot d \left( \text{volume} \right)
$$
\n
$$
= \left[ S^k \right]_{\text{equ}}^{\text{equation}} \text{area}
$$
\n
$$
= \left[ S^k \right]_{\text{equation}}^{\text{equation}} \text{equation}
$$

where the first integral is equal to  $[S^*]^e \cdot {p}^e$ and the last three are equal to  ${F^{\star}}^{\varrho}$ .  ${S^{\star}}^{\varrho}$  can be shown to be symmetric and is known as the flow matrix while  ${F^{\star}}^{\vartheta}$  is known as the seepage forcing vector.

28. Differentiating eq 7 with respect to the nodal pressures gives

$$
\frac{\partial E}{\partial p_i} = \frac{\sum_{i=1}^{n} \frac{\partial E_e}{\partial p_i}}{p_i}
$$

with the summation taken over all the elements. The final set of equations thus becomes:

$$
[S^*]e, {p} + [F^*] = {0} \qquad \qquad \text{eq 26}
$$

29. This set of equations is in fact a set of linear equations and can be solved for the unknown nodal pressure vector {p} by standard matrix solution techniques. The individual finite element flow matrix {F} has been derived above in terms of nodal pressures as:

 $\dot{\phantom{1}}$  30. The terms  $\partial p/\partial x$ ,  $\partial p/\partial y$  are needed to evaluate the integral, thus from eq 22 and introducing the matrix notation

$$
\left(\frac{\partial p/\partial x}{\partial p/\partial y}\right) = \left[\frac{\partial}{\partial x} \frac{\partial}{\partial y}\right] [N] \left(p\right)^e = [B] \left(p\right)^e \qquad \text{eq 27}
$$

31. The expression for  $[S^{\star}]^{\theta} \cdot {\{p\}}^{\theta}$  can then be written as

$$
\frac{1}{(\rho g)^2} \int_{\text{volume}} \frac{\partial}{\partial g} \left[ \frac{\partial p}{\partial x} \frac{\partial p}{\partial y} \right] [K] \frac{\partial p}{\partial p / \partial y} d(\text{volume}) \quad \text{eq 28}
$$

where [K] is the permeability matrix.

32. The partial differential operation of the above expression

$$
\frac{\partial}{\partial \{p_i\}} \quad \frac{\partial p}{\partial x} \quad \frac{\partial p}{\partial y} = \frac{\partial}{\partial \{p_i\}} \quad \{p\}^T
$$

follows standard matrix differentiation in that the differentiation of a vector {p} with respect to another vector  ${p_i}$  yields a matrix of the following form:

$$
\frac{\partial}{\partial \{p_1\}} \{p\}^T = \frac{\partial}{\partial \{p_1\}} \{p\}^{eT} \begin{bmatrix}B\end{bmatrix}^T
$$

$$
= \begin{bmatrix} \frac{\partial p_1}{\partial p_2} \frac{\partial p_1}{\partial p_2} & \cdots & \frac{\partial p_1}{\partial p_m} \\ \frac{\partial p_2}{\partial p_1} \frac{\partial p_2}{\partial p_2} & \cdots & \frac{\partial p_2}{\partial p_m} \\ \vdots & \vdots & & \vdots \\ \frac{\partial p_m}{\partial p_1} \frac{\partial p_m}{\partial p_2} & \cdots & \frac{\partial p_m}{\partial p_m} \end{bmatrix} \begin{bmatrix}B\end{bmatrix}^T = \begin{bmatrix}U\end{bmatrix} \begin{bmatrix}B\end{bmatrix}^T \qquad \text{eq 29}
$$

since, however

$$
\frac{\partial^p k}{\partial^p j} = \begin{array}{ccc} 0 & \text{if } k \neq j \\ 1 & \text{if } k = j \end{array} \qquad \qquad \text{eq 30} \qquad \qquad \frac{2k}{3} \qquad \qquad \frac{2k}{3}
$$

then [U] must be an identity matrix, therefore

$$
\frac{\partial}{\partial \{p_i\}} \{p_i\}^T = \frac{\partial}{\partial \{p_i\}} \{p_i\}^{eT} \{B\}^T = [I] \{B\}^T = [B]^T
$$
eq 31

by: that the contract of the contract of the contract of the contract of the contract of the contract of the contract of the contract of the contract of the contract of the contract of the contract of the contract of the c

$$
[S^*]^e = \frac{1}{(\rho g)^2} \cdot \int_{\text{volume}} [B]^T[K] [B] \cdot d(\text{volume}) \text{eq } 32
$$

34. The expansions for the terms in the thus forcing vector  ${F}^e$  of eq 24 are straightforward. Letting

$$
{(\mathbf{F}^*)}^e = {(\mathbf{F}_1)}^e + {(\mathbf{F}_2)}^c + {(\mathbf{F}_3)}^e
$$
eq 33 where

$$
{\{F_1\}}^c = \int_{\text{volume}} 2k_y \cdot \frac{\partial}{\partial p_i} \left( \frac{1}{\rho g} \cdot \frac{\partial p}{\partial y} \right) \cdot d(\text{volume})
$$
  

$$
{\{F_2\}}^c = \int_{\text{volume}} Q \cdot \frac{\partial}{\partial p_i} (y - y_o + \frac{p}{\rho g}) \cdot d(\text{volume})
$$

$$
\left\{\mathbf{F}_{3}\right\}^{\mathbf{e}} = \int \, \text{area} \quad \mathbf{q} \cdot \frac{\partial}{\partial \mathbf{p}_{i}} \left(\mathbf{y} - \mathbf{y}_{0} + \frac{\mathbf{p}}{\rho g} \cdot \text{d}(\text{volume})\right)
$$

35. The first term in the series,  ${F_1)}^e$  can be evaluated in the same manner as the flow matrix, in that

$$
\frac{\partial p}{\partial y} = \frac{\partial}{\partial y} [N] (p)^e = [c] (p)^e = [c]^T (p)^e
$$

and thus

$$
\frac{\partial}{\partial p_1} (1 + \frac{1}{\rho g} \cdot \frac{\partial p}{\partial y}) = \frac{1}{\rho g} \cdot \frac{\partial}{\partial p_1} (\frac{\partial p}{\partial y})
$$

$$
= \frac{1}{\rho g} \cdot \left(\frac{\partial p_e}{\partial p_1}\right) (c)
$$

$$
{F_1}^e = \frac{2k_y}{\rho g} \int_{\text{volume}} \frac{\partial p_e}{\partial p_i} d\theta
$$
 (c).  $d(\text{volume})$   
eq 30  

$$
= \frac{2k_y}{\rho g} \int_{\text{volume}} (C) d(\text{volume})
$$
eq 34

33. Thus the elewent flow matrix is determined 36. The second terni is simpler to evaluate in

$$
\frac{\partial}{\partial p_i} (y - y_o + \frac{p}{\rho g}) = \frac{1}{\rho g} \left[ \frac{\partial p_e}{\partial p_i} \right]
$$

$$
\left(\mathbf{F}_2\right)^e = \frac{1}{\rho g} \int_{\text{volume}} \mathbf{Q} \cdot \mathbf{d}(\text{volume}) \qquad \text{eq 35}
$$

where 
$$
Q = Q(x,y)
$$

37. It therefore follows that the third term in the series is

$$
{\{F_3\}}^e = \frac{1}{\rho g} \int_{area} q \cdot d(area) \qquad \qquad eq \, 36
$$

and where

$$
q = q(x,y)
$$

## Derivation of Triangular Element Flow Matrix

38. The simplest form of finite element which can be used to model a continuous region is the triangle (Fig 1).

39. The elemental pressure head vector for this element is:

$$
{\rho}^e = {\rho}_i {\rho}_j {\rho}_k^T
$$
eq 37

40. Assuming a linear variation of pressure head throughout the element

Therefore 
$$
p(x,y) = A_1 + A_2 \cdot (x-x_1) + A_3 \cdot (y-y_1)
$$
eq 38

which in matrix form becomes

$$
\begin{Bmatrix} p_i \\ p_j^1 \\ p_k^1 \end{Bmatrix} = \begin{bmatrix} 1 & \cdot & \cdot \\ 1 & x_j - x_j & y_j - y_j \\ 1 & x_k^1 - x_j^1 & y_k^1 - y_j^1 \end{bmatrix} \cdot \begin{bmatrix} A_1 \\ A_2 \\ A_3^2 \end{bmatrix} = [\Psi] \{A\} \text{ eq } 39
$$

41. The constants {A} can be expressed in terms of {p}<sup>e</sup> as:

(A) = 
$$
[\psi]^{-1}
$$
 {p}e = [N] {p}e  
eq 40

42. The matrix [N] can be evaluated directly as

$$
[N] = \frac{1}{\Delta} \begin{bmatrix} \Delta & \cdot & \cdot \\ b_{j} - b_{k} & b_{k} & -b_{j} \\ d_{k} - d_{j} & -d_{k} & d_{j} \end{bmatrix} \qquad \text{eq 41}
$$

where ∆ = d<sub>j</sub> b<sub>k</sub>-d<sub>k</sub> b<sub>j</sub>, (twice the area of the triangle);

$$
d_j = x_j - x_i
$$
  
\n
$$
d_k = x_k - x_i
$$
  
\n
$$
b_j = y_j - y_i
$$
,  
\nand 
$$
b_k = y_k - y_i
$$

thus

$$
p = \left[1 \times x_1 \ y - y_1\right] \begin{Bmatrix} A_1 \\ A_2 \\ A_3 \end{Bmatrix}
$$

and

$$
\frac{\partial p}{\partial x} = \begin{vmatrix} 1 & 1 & 1 \\ 0 & 1 & 1 \end{vmatrix}
$$
 {A} 
$$
\begin{pmatrix} 1 & 0 \\ 0 & 0 \end{pmatrix} \begin{pmatrix} 1 & 0 \\ 0 & 0 \end{pmatrix} = \begin{pmatrix} 1 & 0 \\ 0 & 0 \end{pmatrix}
$$
 
$$
\begin{pmatrix} \frac{1}{p} & \frac{\partial p}{\partial x} \\ \frac{1}{p} & \frac{\partial p}{\partial x} \end{pmatrix} = \begin{pmatrix} \cos \theta & \sin \theta \\ \sin \theta & \cos \theta \end{pmatrix} \begin{pmatrix} \frac{\partial \phi}{\partial x} \\ \frac{\partial \phi}{\partial y} \end{pmatrix}
$$

$$
[B] = \frac{1}{\Delta} \begin{bmatrix} 1 & 1 & 1 \\ 1 & 1 & 1 \\ 1 & 1 & 1 \\ 1 & 1 & 1 \end{bmatrix} \begin{bmatrix} \Delta & 1 & 1 \\ \Delta_1 - \Delta_1 & 1 & 1 \\ \Delta_1 - \Delta_1 & -\Delta_1 & 1 \\ \Delta_1 - \Delta_1 & -\Delta_1 & 1 \end{bmatrix}
$$
eq 43

43. Due to limitations imposed by available permeability testing procedures, permeabilities are measured parallel with and perpendicular to rock strata or soil layering. As the layering directions do not coincide, in general, with the coordinate directions, a transformation of the permeability coefficients from the layer coordinate system is required. Figure 1 indicates the nature of this problem with the primed axes representing the layer coordinate system.

44. The measured directional permeabilities are k<sub>x</sub>' and k<sub>y</sub>' with the stratification angle being  $\phi$ . Darcy's Law may be expressed in terms of the layer coordinate system as

$$
\begin{Bmatrix} v_x^1 \\ v_y^1 \end{Bmatrix} = - \begin{bmatrix} k_x^1 & b_x^1 \\ b_x^1 & b_y^1 \end{bmatrix} \begin{Bmatrix} \frac{1}{2} \phi / \frac{3x^1}{2} \\ \frac{1}{2} \phi / \frac{3y^1}{2} \end{Bmatrix} \qquad \text{eq 44}
$$

where  $V_{\chi}$ ',  $V_{\chi}$ ' are flow velocities along the layer coordinate directions. Using standard transformation techniques it can be shown that

$$
\begin{Bmatrix} V_{x} \\ V_{y} \end{Bmatrix} = \begin{bmatrix} \cos \theta - \sin \theta \\ \sin \theta & \cos \theta \end{bmatrix} \begin{Bmatrix} V_{x} \\ V_{y} \end{Bmatrix}
$$

and that

eq 42 
$$
\begin{Bmatrix} \frac{1}{\rho g} \frac{\partial p}{\partial x} \\ 1 + \frac{1}{\rho g} \frac{\partial p}{\partial y} \end{Bmatrix} = \begin{bmatrix} \cos \theta & \sin \theta \\ -\sin \theta & \cos \theta \end{bmatrix} \begin{Bmatrix} \frac{\partial \phi}{\partial x} \\ \frac{\partial \phi}{\partial y} \end{Bmatrix} = 45
$$

thus 45. Combining the above transformations to give Darcy's Law in terms of the general coordinate system yields

$$
\begin{bmatrix} v_x \\ v_y \end{bmatrix} = \begin{bmatrix} \cos \theta & -\sin \theta \\ \sin \theta & \cos \theta \end{bmatrix} \begin{bmatrix} k_x^3 & \cdot \\ \cdot & k_y^3 \end{bmatrix} \begin{bmatrix} \cos \theta & \sin \theta \\ -\sin \theta & \cos \theta \end{bmatrix} \begin{bmatrix} \frac{1}{\rho} \cdot \frac{\partial p}{\partial x} \\ \frac{1}{\rho} \cdot \frac{1}{\rho x} \cdot \frac{\partial p}{\partial x} \end{bmatrix}
$$

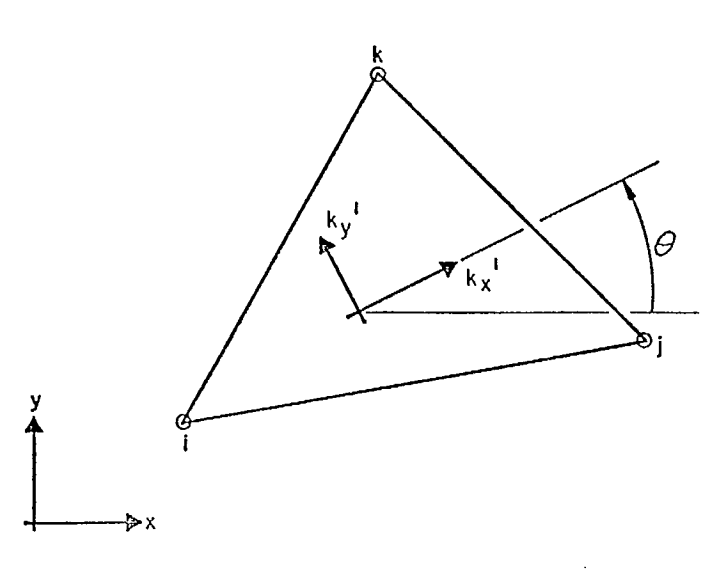

j, k - Element nodes  $k_x$ ',  $k_x$ ' - Element material permeabilities - Element material orientation or stratification angle

Fig 1 - Triangular finite element.

or

$$
\{V\} = -[L]^T[K^T][L] \{ \phi \} = -[K] \{ \phi \} \qquad \text{eq 46}
$$

46. Note that the permeability matrix is now

$$
[\mathbf{k}] = \begin{bmatrix} \mathbf{k}_{\mathbf{xx}} & \mathbf{k}_{\mathbf{xy}} \\ \mathbf{k}_{\mathbf{yx}} & \mathbf{k}_{\mathbf{yy}} \end{bmatrix} = [\mathbf{L}] [\mathbf{k}^{1}] [\mathbf{L}] \qquad \text{eq 47}
$$

where  $[L]$  is a transformation matrix containing direction cosines.

47. Now that the [B] and [K] matrices have been defined for this element, the flow matrix is

$$
[S^*]^e = \frac{1}{(\rho g)^2} \int_{\text{volume}} [B]^T [K] [B] \cdot d(\text{volume})
$$

ties in the above integral are constants within cross section is triangular, thus the element and integration is indicated by replacing the integral over the element by the volume  $V^e$  of the element,

eq 46 
$$
[S*]^e = \frac{V_e}{(\rho g)^2} \cdot [B]^T [K] [B]
$$
 eq 49

49. Both axi-symmetric, ie, radial, and plane flow conditions are described by the above expression if the basic elemental volumes are taken accordingly. For plane flow, the elemental volume utilized is the area of the basic triangular region times a unit thickness, thus

$$
v_{p1}^{e} = \frac{\Delta}{2} = \frac{d_j b_k - d_k b_j}{2} \qquad \text{eq 50}
$$

 $\mathfrak j$ ,  $\mathfrak d_{\mathsf k}$ ,  $\mathfrak b_{\mathsf j}$ ,  $\mathfrak b_{\mathsf k}$  have been defined previously. determined from the equation entity and the symmetric or radial flow element (Fig

eq 48

48. However, as shown above, all the quanti- 2) the elemental volume is that of a ring whose

$$
v_{ax}^e = \pi \cdot r_c \cdot \Delta \qquad \qquad eq \ 51
$$

9

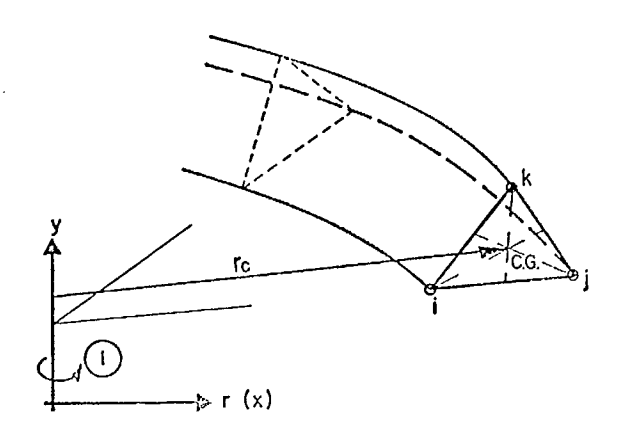

(1) Axis of symmetry i, j, k - element nodal circles r c - radius to element centroid  $k_x^1$ ,  $k_y^c$ ,  $\theta$  - same as for planar element

Fig 2 - Axi-symmetric finite element.

where r<sub>c</sub> element. Thus if the axis is to be the axis of then be assembled from the individual element flow symmetry then  $\blacksquare$  and  $\blacksquare$  and

$$
r_{C} = \frac{x_{1} + x_{1} + x_{k}}{3}
$$
eq 52

#### *Formation of Quadrilateral Element Flow Matrix*

50. In applications to seepage analysis problems, it is often expedient to combine four triangular elements into a basic quadrilateral shape as shown on Fig 3.

$$
x_m = \frac{x_1 + x_1 + x_k + x_e}{4}
$$

and

$$
y_m = \frac{y_1 + y_1 + y_k + y_e}{4}
$$
 eq 53

51. The quadrilateral element flow matrix will

$$
[s*]^e = [s*_{\mathcal{I}}]^e + [s*_{\mathcal{II}}]^e + [s*_{\mathcal{III}}]^e + [s*_{\mathcal{IV}}]^e
$$
eq 54

52. Each individual flow matrix is a 3 x 3 matrix and has coefficients of the following general form for a triangle with nodes n, p and <sup>q</sup>

$$
[S*]e = \begin{bmatrix} S_{nn} & S_{np} & S_{nq} \\ S_{pn} & S_{pp} & S_{pq} \\ S_{qn} & S_{qp} & S_{qq} \end{bmatrix} \qquad \qquad \text{eq 55}
$$

53. The composite element flow matrix will then be a 5 x 5 matrix and will have the following general form.

$$
[s*]e = \begin{bmatrix} s_{11} & s_{1j} & \cdots & s_{11} & s_{1m} \\ s_{j1} & s_{j1} & s_{j1} & \cdots & s_{j1} \\ \vdots & \vdots & \vdots & \vdots & \vdots \\ s_{kj} & s_{kk} & s_{k1} & s_{km} \\ \vdots & \vdots & \vdots & \vdots \\ s_{11} & \cdots & s_{1k} & s_{11} & s_{1m} \\ \hline s_{m1} & s_{m1} & s_{m1} & \cdots & s_{mn} \end{bmatrix} = \begin{bmatrix} s_{AA} & s_{AB} \\ s_{BA} & s_{BB} \\ s_{BA} & s_{BB} \\ \hline \end{bmatrix}
$$

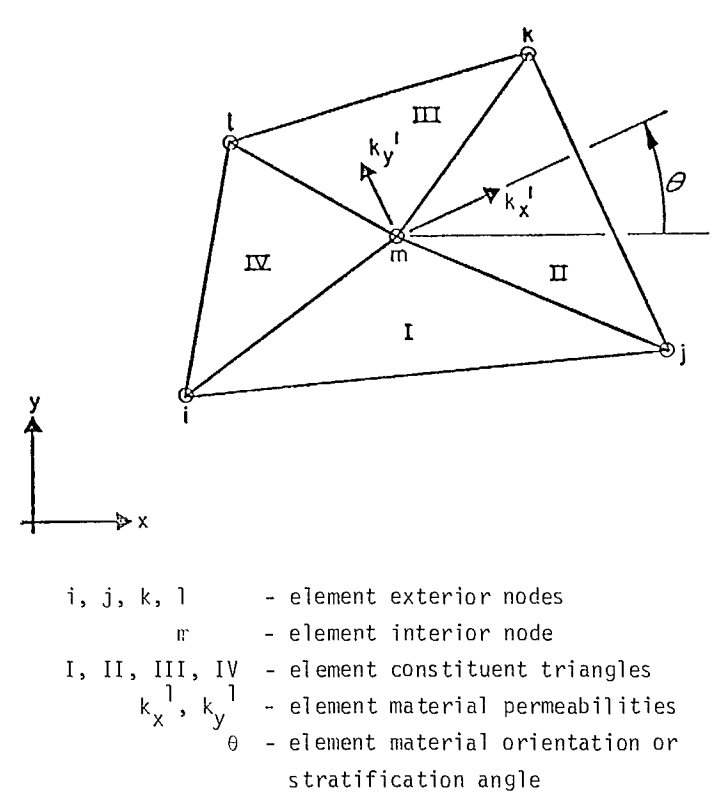

Fig 3 - Quadrilateral finite element.

where the partition index A relates to those ternis associated with the pressures at the exterior nodes i, j, k, 1 and the partition index B relates to those ternis associated with the fluid pressure at the interior node m.

54. If the fluid pressure and the fluid flow at the interior node m do not constitute boundary conditions ie, if the nodal pressure is not specified and if there is no prescribed quantity of flow through the node, it is possible to eliminate the dependence of the central node. This is done by using the static condensation algorithm which is an extension of the Gaussian elimination process. In matrix terms, this operation is

$$
[s*]e = [sAA]-[sAB].[sBB]-1.[sAA]
$$
eq 56

This reduced flow matrix is a 4 x 4 matrix. The use of this form of element flow matrix reduces the overall size and bandwidth of the resulting set of equations without loss of accuracy.

*Derivation* of *Seepage Forcing Vector* 

55. Equation 38 contains a description of the various constituents of the element seepage forcing vector. The seepage forcing vector for the problem is then simply the sum of the element forcing vectors

$$
\{F^*\} = \sum_{m} \{F^*\}^{\mathbf{C}}
$$

56. For each triangular element, the constituent parts of the forcing vector are evaluated separately using eq 34, 35 and 36. Thus, the first item  $\{\mathsf F_{\mathsf l}\}^{\mathsf C}$ , is found from

$$
{F_1}^e = \frac{2k_y}{\rho g} \cdot \int_{\text{volume}} \{c\} \cdot d(\text{volume})
$$

where {C} can be interpreted directly from eq 43 as  $\epsilon$  $\sim$  100  $\sim$ 

$$
\{c\} = \frac{1}{\Delta} \left\{ \begin{array}{c} d_k - d_j \\ -d_k \\ d_j \end{array} \right\}
$$
eq 57

57. As all the quantities in the above integral are constant within the element, the integration process becomes

$$
{\{F_1\}}^e = \frac{2k_y}{\rho g} \cdot v^e
$$
. {c}   
eq 58

Thus, for planar flow elements

$$
\{F_1\}^e = \frac{k_y}{\rho g} \left\{ \begin{array}{c} d_k - d_j \\ -d_k \\ d_j \end{array} \right\} \qquad \text{eq 5}
$$

and for axi-symmetric flow elements

$$
{\lbrace F_1 \rbrace}^e = \frac{2\pi \cdot k_y \cdot r_c}{\rho g} \begin{Bmatrix} d_k - d_j \\ -a_k \\ a_j \end{Bmatrix} \qquad \qquad \text{eq 60}
$$

58. The second terni in the seepage forcing vector,  ${F_2 }^e$  is found from

$$
{\lbrace F_3 \rbrace}^e = \frac{1}{\rho g} \int_{\text{area}} q \cdot d(\text{area})
$$

where q represents the flow rate normal to the boundary surface. As both the triangular and quadrilateral elements are constant velocity elements (thus implying constant flow) only a constant rate of flow may be specified. Normally, only one side of an element is assumed to have a specified flow and thus  ${F_2}^e$  becomes

eq 59  
\n
$$
\{F_3\}^e = \frac{q}{2\rho g} \begin{Bmatrix} 1_n \\ \vdots \\ 1_p \\ \vdots \end{Bmatrix} \quad \text{area } n-p
$$
\neq 62

where n, p are the nodes at the ends of the side. For planar flow elements where a unit thickness element is presumed, the area term becomes

Area<sub>n-p</sub> = 
$$
[(x_n-x_p)^2+(y_n-y_p)^2]^V
$$

For axi-symmetric elements, the area term becomes

Area<sub>n-p</sub> = 
$$
\pi [x_p \cdot y_p - x_p y_n + x_n y_p - x_n y_n] (1 + (\frac{x_p - x_n}{y_p - y_n})^2)^V_2
$$
 eq 64

$$
{\{F_2\}}^e = \frac{1}{\rho g} \int_{\text{volume}} Q \cdot d(\text{volume})
$$

where Q represents the rate of flow influx to the element. For most practical analyses it is more convenient to apply a specific quantity of inflow per unit time to an individual node rather than to specify an influx rate over an element area. Thus, this equation reduces to

$$
\left\{F_2\right\}^{\mathbf{e}} = \frac{1}{\rho g} \begin{Bmatrix} Q_1 \\ \vdots \\ Q_m \end{Bmatrix} \qquad \qquad \text{eq 61}
$$

and as integration over the element is not required, this operation need no longer be performed as an elemental procedure, but simply as an addition to the problem seepage forcing vector.

59. The third term in the seepage forcing vector is

60. It should be noted that the above derivations apply to the quadrilateral element equally well.

## *Boundary Conditions*

61. Three types of boundary conditions occur in the solution of seepage problems. These are:

- a. surfaces with known or specified fluid pressures
- b. surfaces with known or specified flow rates
- c. free or phreatic surfaces where the atmospheric pressure is taken to be zero and the flow rate normal to the surface is known and is usually zero.

62. The first boundary condition is satisfied by computing the nodal fluid pressures at the nodes along the surface with the known or specified fluid pressure, and then modifying the equations in the flow matrix corresponding to these nodes so as to produce the nodal pressures as the

solution. The values of the other nodal pressures are obtained by solving the set of simultaneous equations represented by eq 24.

63. The second boundary condition is handled by computing the equivalent nodal flows along the surface with known or specified flow rates, then calculating the elemental contributions to the forcing vector  ${F}$  using eq 36 and finally adding these quantities to the forcing vector prior to solving the set of equations.

64. The inclusion of the above two types of boundary conditions permits the solution of confined flow seepage problems. Unconfined flow problems are much more difficult to solve as the location of the phreatic surface is not known. This indefiniteness is offset by the third type of boundary condition, which is, in effect, a combination of the first two boundary condition types. It is not possible, however, to solve for a simultaneous combination of these conditions on a surface by the finite element method. Instead, an iterative approach must be used in which a free surface position is estimated, one of the boundary

rections. In general, the flows parallel with and perpendicular to the material layering are of greater interest and are calculated by

$$
\{v^1\} = [K] \{\dot{\phi}^1\} \qquad \text{eq 66}
$$

Thus

$$
\mathbf{v}_{\mathbf{x}}^{1} = -\begin{bmatrix} \mathbf{k}_{1}^{1} & \mathbf{k}_{2}^{1} \\ \mathbf{k}_{3}^{1} & \mathbf{k}_{4}^{1} \end{bmatrix} \begin{Bmatrix} \partial \phi / \partial \mathbf{x}^{1} \\ \partial \phi / \partial \mathbf{y}^{1} \end{Bmatrix} \qquad \text{eq 67}
$$

Using the transformations presented earlier (eq 45, 46)

$$
V_{x}^{1} = -\begin{vmatrix} k_{x}^{1} & k_{y}^{1} \\ k_{z}^{1} & k_{y}^{1} \end{vmatrix} \begin{vmatrix} \cos \theta - \sin \theta \\ \sin \theta - \cos \theta \end{vmatrix} \begin{vmatrix} \frac{1}{\rho g} & \frac{\partial p}{\partial x} \\ 1 + \frac{1}{\rho g} \frac{\partial p}{\partial y} \end{vmatrix}
$$
  
eq 68  
eq 68

67. For a triangular element with nodes i, j, k this becomes

$$
\mathbf{v}_{\mathbf{x}}^{1} = -\frac{1}{\Delta} \begin{bmatrix} \mathbf{k}_{\mathbf{x}}^{1} & \mathbf{I} \\ \mathbf{k}_{\mathbf{x}}^{1} & \mathbf{k}_{\mathbf{y}}^{1} \end{bmatrix} \begin{bmatrix} \cos \theta & -\sin \theta \\ \sin \theta & \cos \theta \end{bmatrix} \begin{Bmatrix} \mathbf{I} \\ \cos \theta \end{Bmatrix} + \frac{1}{\rho g} \begin{bmatrix} \mathbf{b}_{j} - \mathbf{b}_{k} & \mathbf{b}_{k} - \mathbf{b}_{j} \\ \mathbf{d}_{k} - \mathbf{d}_{j} - \mathbf{d}_{k} & \mathbf{d}_{j} \end{bmatrix} \begin{Bmatrix} \mathbf{p}_{i} \\ \mathbf{p}_{j} \\ \mathbf{p}_{k} \end{Bmatrix}
$$
eq 69

conditions is applied, and the other is disregarded. Upon solving the set of equations, the resulting conditions along the free surface are investigated to see if the disregarded boundary conditions have been approximately satisfied. If not, then a new position of the phreatic surface is calculated from the resulting conditions and the solution process repeated. This iteration procedure continues until the disregarded boundary condition is satisfied.

#### Calculation of Flow Velocities

65. From eq 44, the flow velocities are determined from Darcy's Law as

$$
\{V\} = -[K] \{\phi\} \qquad \qquad \text{eq 65}
$$

66. The vector V , however, represents the flow velocities along the general coordinate di-

68. In the case of a quadrilateral element, the pressure at the interior node is calculated as the average of the corner node pressures. The flows in each constituent triangular element are computed and averaged to provide flow values for the quadrilateral element.

#### Solution for Stream Function

69. In finite element seepage analyses, the solution is generally found in terms of the velocity potential or potential head function  $\phi$ . For two-dimensional and axi-symmetric flow situations another function exists which can be very useful for determining the amount or rate of fluid flow. This function is known as the stream function  $\psi$ and has the following properties:

a. it is constant along a streamline, a line which is tangential at all points to the third velocity vectors at an instant

b. 
$$
\frac{\partial \psi}{\partial y} = V_x
$$
,  $\frac{\partial \psi}{\partial x} = V_y$   
 $(\partial \psi = V_x \partial y - V_y \partial x)$  eq 70

c. the volume flow rate between any two streamlines i and j is constant and is completely defined by the differences in stream function values,

$$
Q_{ij} = \psi_j - \psi_i \qquad \qquad \text{eq 71}
$$

70. Thus, it can be seen that the stream func- formulated as: tion  $\psi$  is particularly useful for calculation of seepage rates and quantities.

71. Now, if flow velocity or head potential function distributions are known exactly through- 75. Summing the weighted squared discrepancies out a continuum then the stream function could for all m sets of flow estimates gives readily be found, since from eq 46

$$
V_x = k_{xx} \frac{\partial \phi}{\partial x} + k_{xy} \frac{\partial \phi}{\partial y} = \frac{\partial \psi}{\partial y}
$$
  
\n
$$
V_x = k_{yx} \frac{\partial \phi}{\partial x} + k_{yy} \frac{\partial \phi}{\partial y} = \frac{\partial \psi}{\partial x}
$$
  
\neq 72

72. Unfortunately, the finite element method provides only estimates of  $V_x$  and  $V_y$  which by definition are not continuous across element boundaries. Thus, different estimates of the total which when expanded become fluid flow across an inter-element boundary will be found if  $\partial \psi / \partial y$  and  $\partial \psi / \partial x$  are integrated along paths on either side of the boundary. It is possible to directly formulate the finite element method in terms of the stream function  $\psi$  in much the same manner as outlined earlier. However, in this case the inverse problem occurs in that Now, it is obvious that instead of  $\psi$  it is  $\phi$  that is ambiguously defined.

73. A simple least-squares technique can be utilized to obtain a set of stream function values<br>at the nodes in a finite element mesh from the elemental flow velocities. This least-squares 77. Putting eq 78 into matrix form yields the technique minimizes the sum of the weighted linear relationship squares of the differences between the total flow across each element boundary and the flows based on the velocity within each element.

74. The least-squares technique is described as follows. Integrating eq 72 within each element for each pair of nodes i and j describing the sides of the element will yield m sets of total flow estimates  $Q_{i,i}$ . The flow discrepancy that occurs in the estimation for path k is then

$$
E^{(k)} = Q_{ij} - \hat{Q}_{ij}^{(k)}
$$
eq 73

which from eq 71 can be shown to be

$$
Q_{ij} = \psi_j - \psi_i \qquad \qquad \text{eq 71} \qquad \qquad \varepsilon^{(k)} = \psi_j - \psi_i - \hat{Q}_{ij}^{(k)} \qquad \qquad \text{eq 74}
$$

d. it is a linear function of the boundary condi- (Note that at this point  $\psi_{\texttt{j}}$  and  $\psi_{\texttt{i}}$  are unknown.) tions. The weighted squared discrepancy is then

$$
\omega^{(k)} \varepsilon^{(k)^2} = \omega^{(k)} (\psi_j - \psi_i - \hat{Q}_{ij}^{(k)})^2
$$
eq 75

$$
z = \sum_{m} \omega^{(k)} \varepsilon^{(k)^2} \qquad \text{eq 76}
$$

76. Minimizing Z with respect to each nodal stream function value  $\psi_n$  gives a series of relationships

$$
\frac{\partial z}{\partial \psi_n} = 0 \qquad \text{eq 77}
$$

$$
\frac{\partial z}{\partial \psi_n} = 2 \frac{\partial}{\partial n} \omega^{(k)} \cdot \varepsilon^{(k)} \cdot \frac{\partial \varepsilon^{(k)}}{\partial \psi_n} \qquad \text{eq 78}
$$
  

$$
= 2 \frac{\partial}{\partial n} \omega^{(k)} \cdot (\psi_j - \psi_i - \hat{Q}_{1,j}^{(k)}) \cdot (\frac{\partial \psi_i}{\partial \psi_n} - \frac{\partial \psi_i}{\partial \psi_n}) = 0
$$

$$
\frac{\partial \psi_j}{\partial \psi_n} - \frac{\partial \psi_i}{\partial \psi_n} = \begin{cases} +1 & \text{if } n = j \\ -1 & \text{if } n = i \\ 0 & \text{if } n \neq i \text{ and } n \neq j \end{cases}
$$

$$
[W] \quad \{\psi\} = \{\overline{Q}\}\n \qquad \qquad \text{eq 79}
$$

where  $\lceil W \rceil$  is a matrix of summed weighting factors,

- {p} is a vector of (unknown) nodal stream function estimates, and
- $\{\overline{0}\}\$  is a vector of summed and weighted total flow estimates.

78. Equation 79 can then be solved for the nodal stream function estimates  $\{\psi\}$  using a standard linear equation solution process once a suitable datum is provided for the stream function.

79. If a source or sink exists within the continuum region the stream function cannot be defined. In mining practice, a drainage adit behind a pit wall will often act as a sink. This difficulty can be removed by connecting the source or sink to the surrounding boundary by an imaginary conduit.

## *Location of Phreatic Surface in Unconfined FlowProblems*

80. Unconfined flow problems, in which the

location of the phreatic surface is not known at the start of the analysis, are solved using an iterative procedure. As outlined earlier, an initial position of the phreatic surface is estimated. After applying the boundary condition of known constant flow across this initial boundary (most often zero flow) the nodal pressures throughout the finite element mesh are calculated. The pressures along the phreatic surface are then interrogated and related to zero with subsequent adjustment of their location. The boundary conditions of known constant flow are then applied to the distorted mesh and a new solution for nodal pressures is then obtained. The pressures along the phreatic surface are interrogated again and another new location of the phreatic surface is estimated. Figure 4 illustrates this iterative procedure which continues until the total change in phreatic surface location between iterations is less than a specified amount.

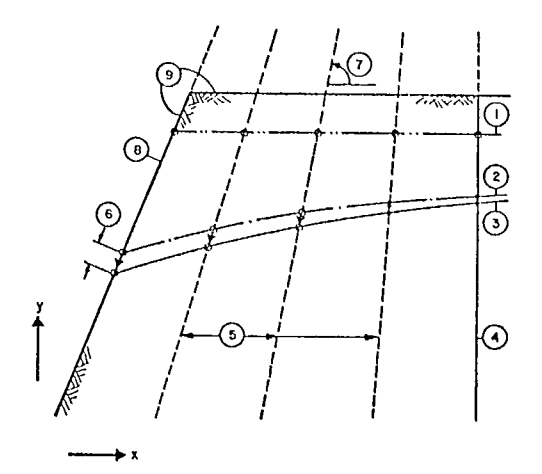

- (1) Initial assumed phreatic surface location  $C_I^{-1}$
- (2) C<sub>r</sub>'' ' phreatic surface location after n-1 iterations
- (3)  $c_1^{1n}$  phreatic surface location after n iterations
- (4) Material interface
- (5) Nodal correction directions
- (6)  $D_i^{n-1}$  correction distance for node j
- (7) k nodal correction angle
- (8) Slope face
- (9) Slope outline

For convergence  $d_i^{n-1} \leq t$ olerance

Fig 4 - Finite element program: phreatic surface adjustment procedure.

81. The procedure involved in phreatic surface location adjustment requires an estimate of the derivative of the third pressure gradient normal to the direction along which a node is to be moved. Two methods are available for the assessment of this quantity. The first and simplest method takes the vertical component for correction of a nodal position as being  $-p_1/p_0$  and leads to a correction distance of

$$
D_{j} = \frac{-p_{j}/\rho g}{\sin k} \qquad \qquad \text{eq 80} \qquad \qquad \Delta p = \begin{Bmatrix} B \\ C \end{Bmatrix}^{1} \begin{Bmatrix} x \\ y \end{Bmatrix} = Bx + cy
$$

where  $p_i = fluid pressure$  at node i and

 $k =$  nodal correction angle.

82. This method is not theoretically correct as the horizontal component of the pressure gradient has been omitted, however, it can be used safely for many practical seepage analysis problems.

83. The second method uses a least squares process to determine the fluid pressure gradient at a node and is useful for situations in which the first method fails to provide a converged solution. The difference in fluid pressure between a node and a point some distance away can be found through a Taylor series expansion, provided that the gradient is known, as

$$
\Delta p = {\left( \nabla p \right)^T \left\{ \begin{matrix} \Delta x \\ \Delta y \end{matrix} \right\} + \frac{1}{2} {\left( \nabla^2 p \right)^T \left\{ \begin{matrix} \Delta x \\ \Delta y \end{matrix} \right\}^2 + \dots \qquad \text{eq 81}
$$

 $\{\nabla p\} = \begin{Bmatrix} 3p/3x \\ 3p/3y \end{Bmatrix}$  is the pressure gradient, and  $\Delta x$ ,  $\Delta y$  are the distance components between the two points.

84. As only a linear variation of fluid pressure is allowed within the finite elements described in this report, it is reasonable to use a linear variation for fluid pressure about a nodal point. Furthermore, if a local co-ordinate system originating at the nodal point is chosen then the pore pressure at some distance from it is found through

 $p = p_1 + Bx + Cy$  eq 82

where B and C are parameters to be determined.

85. Equation 81 then reduces to

$$
\nabla p = {\nabla p}^T \begin{bmatrix} \Delta x \\ \Delta y \end{bmatrix} = {\nabla p}^T \begin{bmatrix} x \\ y \end{bmatrix}
$$

and the pressure gradient becomes

$$
\{\nabla_{\mathbf{p}}\} = \begin{cases} \partial \mathbf{p}/\partial \mathbf{x} \\ \partial \mathbf{p}/\partial \mathbf{y} \end{cases} = \{\begin{matrix} \mathbf{B} \\ \mathbf{C} \end{matrix}\}
$$

thus giving

$$
PP = \begin{Bmatrix} B \\ C \end{Bmatrix}^T \begin{Bmatrix} x \\ y \end{Bmatrix} = Bx + Cy \qquad eq 83
$$

86. The discrepancy in fluid pressure that occurs between a set of nodes i and j is then

$$
\epsilon j = p_j - p_i - \Delta p = p_j - p_i - Bx_j - Cy_j
$$
 eq 84

The weighted squared discrepancy becomes

$$
\omega_j \epsilon_j^2 = \omega_j (p_j - p_i - Bx_j - Cy_j)^2
$$
 eq 85

which when summed over j nodal connections gives the total error as

$$
Z = \sum_{j=1}^{L} \varepsilon_{j}^{2} = \sum_{j=1}^{L} (p_{j} - p_{1} - Bx_{j} - Cy_{j})^{2} \qquad \text{eq 86}
$$

Minimizing Z with respect to the unknown parameters B and C gives two relationships

eq 81 
$$
\frac{\partial Z}{\partial B} = \sum_{j} w_{j} (p_{j} - p_{i} - Bx_{j} - Cy_{j}) (-x_{j})
$$
  
\n $\frac{\partial Z}{\partial C} = \sum_{j} w_{j} (p_{j} - p_{i} - Bx_{j} - Cy_{j}) (-y_{j})$  eq 87

which when put in matrix form yield the linear relationships.

$$
\begin{bmatrix} \sum \omega_j & x_j^2 & \sum \omega_j x_j y_j \\ \sum \omega_j y_j x_j & \sum \omega_j y_j^2 \end{bmatrix} \begin{Bmatrix} B \\ C \end{Bmatrix} = \begin{Bmatrix} \sum \omega_j & (p_j - p_1) & x_j \\ \sum \omega_j & (p_j - p_1) & y_j \end{Bmatrix}
$$

87. After equating the weighting function  $\omega_{\textbf{i}}$ to the distance between the two points the parameters B and C can be readily determined and thus the average fluid pressure gradient at the node has been obtained. The calculation of the derivative of the gradient normal to the nodal correction is then a trivial matter using the chain value. The correction distance is thus found to be

$$
D_{\mathbf{i}} = \frac{-p_{\mathbf{i}}/\rho g}{C_{\mathbf{r}\cos k} - B_{\mathbf{r}\sin k}}
$$
eq 88

88. In practice, it has sometimes been found necessary to underestimate the next location of the phreatic surface. This action, known more properly as under-relaxation, generally assumes monotonic convergence of the above iteration procedures.

89. An ambiguity in the specification of the boundary conditions along the phreatic surface exists when the surface intersects the geometric boundary of the continuum. As the nodal flow at this point cannot be specified directly it becomes difficult to predict its location precisely. Retaining the finite element mesh in the region of this intersection point reduces the effect of the ambiguity. The most satisfactory practical treatment has been to fit a parabola through the three closest phreatic surface points and then extrapolate it to determine the location of the intersection point.

 $\sim$ 

## **PROGRAM CAPABILITIES**

90. The finite element seepage analysis computer program is known acronymically as FEFPM (Finite Element analysis of Flow in Porous Media). The FEFPM computer program is used to determine fluid pressures as well as flow quantities, rates and directions in steady-state ground water regimes. These ground water regimes are vertical sections in which fluid movement patterns conform reasonably well to either planar or radially symmetric flow conditions. It is further assumed that geological conditions existing throughout the section are known.

91. The analytical capabilities of the FEFPM computer program permit the analysis of groundwater flow subject to the following conditions:

- flow is planar or radially symmetric on vertical sections
- flow is linear within a finite element (Darcy flow rules)
- material permeabilities may be isotropic or anisotropic
- flow regime may be confined or unconfined.

The program itself has been developed to the extent that it will automatically compute:

- the location of the phreatic surface for unconfined flow problems
- the material type and permeability for an element from soil region definition lines and

zones

- fluid potential and stream function values.

92. To minimize user involvement in data setup and control of an analysis, the FEFPM computer program can:

- generate nodes and elements
- re-generate automatically the finite element mesh during phreatic surface location iterations
- automatically limit the flow regime to the slope profile.

In addition the FEFPM computer program is structured and coded to utilize available computer resources efficiently and minimize computer time required by analysis. Some means by which this efficiency is accomplished are:

- expanding and contracting computer memory (core storage) allocations as required by particular problems
- using a Choleski decomposition algorithm for the iterative solution of the flow equations
- using a bandwidth reduction process to re-order mode sequences and thus minimize the size of the global flow matrix.

93. Because the FEFPM computer program has the ability to set and adjust its internal core storage allocation, there is only one limitation to the size of the problem. This simply is that the

computer memory required to store all node, element, and material data as well as the global flow matrix, flow forcing and solution vectors does not exceed the available core storage. Most practical seepage analysis problems with about 500 nodes, 500 elements and 10 different materials are well within core storage limits on modern large highspeed computers.

94. Intermediate and final results of FEFPM analyses can also be automatically saved on computer peripheral storage units such as disks or magnetic tapes. Thus, for an unconfined seepage analysis problem in which the final location of the phreatic surface is determined by an iterative procedure, it is possible to stop the run after, say, only five iterations have been completed. The user would then check intermediate results and ascertain that the analysis was correct up to that point. He would then restart the analysis using the saved results of the fifth iteration and instruct the program to carry on iterating until the solution converged.

95. These capabilities and limits are controlled with parameters in the NAMELIST input.

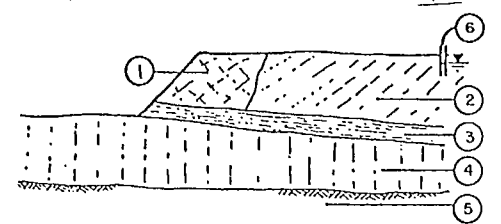

#### I. Seepage Problem

- (1) Fractured rock <sup>K</sup>
- (2) Intact rock  $K_2$
- (3) Mineral layer  $K_3$
- (4) Underlying strata K<sup>4</sup>
- (5) Assumed impervious bedrock
- (6) Known piezometer reading

96. The seven types of possible input are coded on the forms shown in Fig 5. The order of input is approximately the order of the forms. All these inputs are assumed read from logical unit 5, the card reader (INPUT).

## Setting the Analysis

97. Setting up a finite element analysis of seepage problems is a precise, yet straightforward procedure as outlined graphically in Fig 5. Initially, all data pertinent to the seepage problem must be collected. The best method is to prepare a geological section and mark the known geological and hydraulic/hydrologic data on it.

98. From this rough chart, the next step is to prepare a scaled drawing of the problem geometry including such features as material boundaries, boundary conditions and an assumed initial phreatic surface. Input units and dimensions for the co-ordinate system, fluid properties and material permeabilities must be carefully and consistently chosen. The following dimensions must be used throughout.

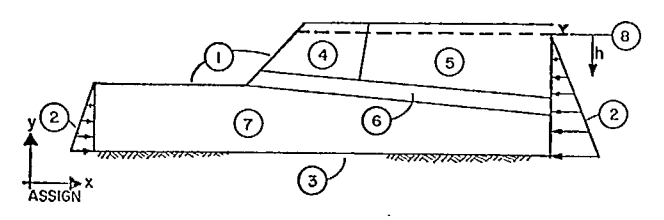

- 2. layout Problem Geometry, Material Boundaries and Boundary Conditions
	- (1) Set p = 0
	- (2) Set  $p = \gamma_w h$ 
		- (6) Type 3 (7) Type 4

(5) Type 2

- (3) Set  $q = 0$
- (4) Type I
- (8) Assumed initial phreatic surface

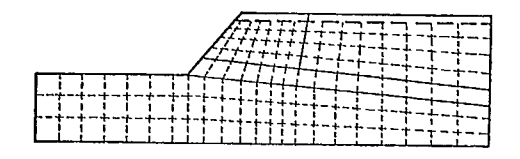

- 3. Develop Finite Element Mesh
- 4. Prepare Data
- 5. Check Data
- 6. Run FEFPM Computer Program
- 7. Plot Results

Fig 5 - Finite element analysis procedure.

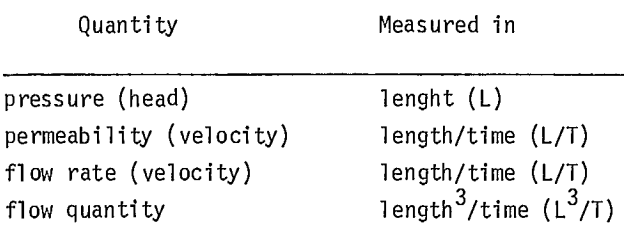

The user must understand fluid and soil/rock mechanics sufficiently well that realistic boundary condtions are applied.

99. The finite element mesh itself must then be developed on the scaled drawing. As the FEFPM computer program permits node and element generation, nodes should be regularly spaced, wherever possible, and the node number scheme kept as systematic as possible. The use of quadrilateral elements allows most problems with irregular geometries to be modelled easily, however the user can include triangular elements into the mesh if desired. In areas where significant changes in pressure or velocities are anticipated the grid mesh should be made finer.

100. The next phase involves the coding of the input data for the program. This must be done very carefully as an error in a coordinate location or material type would likely not be detected by the program and erroneous but apparently acceptable results would be obtained. The importance of checking and re-checking the input data cannot be over-emphasized.

101. Finally, when the user is sure that his data is correct, the FEFPM computer program can be run. Should an error occur during execution, the program will print out an error message stating the cause and location, and will then stop. The user will be able to correct the situation from the error message description and re-submit the run. Upon successful completion of the analysis, the complete report of all nodal and elemental results should be studied carefully prior to plotting flow nets and fluid pressure contours.

## Data Preparation

102. Data cards detailing regime geometric material permeabilities and boundary conditions are prepared using fixed formats. When the data cards

have been keypunched, checked and verified, the system control cards are added to the card deck. The complete run deck is then submitted to the computer through the card reader on a batch terminal.

103. There are seven distinct input items in the data for FEFPM.

- a. Title card(s) and START card. These cards are used for problem title input and job initialization.
- b. Control parameters input through Namelist \$FPM cards. These cards set values for various parameters describing the type of problem, how it is to be solved and the level of output required.
- c. Node definition cards. These cards define the locations, boundary conditions and generation parameters for nodes.
- d. Material properties cards. These define for each material, the directional permeabilities, and the extent or zoning throughout the problem geometry.
- e. Element definition cards. These define the elements in terms of their nodes and material types.
- f. Distributed inflow cards (optional). These cards define fluid inflows distributed along the edges of finite elements.
- g. Pipe card (optional). This card defines a string of elements linking any internal sources or sinks to a boundary.

Note that while the last two data input items are optional, depending on the type of problem, the first five items are always essential for initial or START runs. For RESTART runs only data items a. and b. are input.

#### Input Data Card Formats

## *Title Card(s) and START Card*

104. The format of the title cards and the START, RESTART or STOP card are shown in Fig 6.

#### *Namelist \$FPM Cards*

105. Figure 7 illustrates the manner in which the control parameters are entered through the Namelist SFPM cards. A list and description of

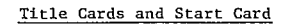

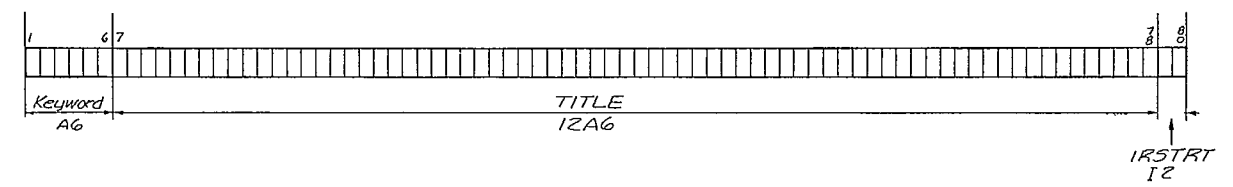

Keyword - START means data for a new problem follow. The TITLE (72 chars) on the START card is printed on each output page.

- RESTART means an interrupted problem is to be restarted. A check point file created in a previous run must be attached to unit 13. (usually a card deck). A restarted job can add only Namelist data, no other kind.
- STOP means terminate execution.

Anything else: the card will be printed, and the next card read.

- Variable IRSTRT is a two digit number entered only for a RESTART run. The input unit will be positioned forward of IRSTRT files.
- Comment After completion of each problem, the input stream returns to Card 1 to look for the next problem, or a STOP card.

Fig 6 - Title cards and start card.

NAMELIST SFPM Cards

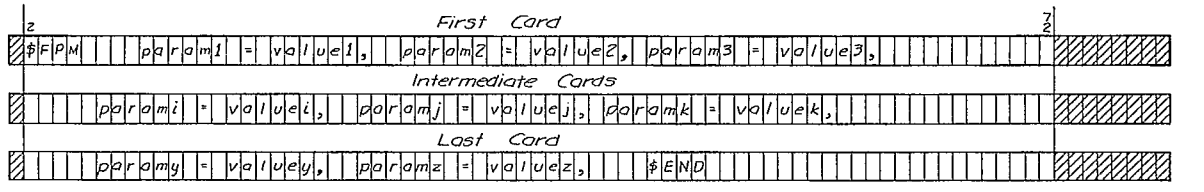

These cards contain control parameters for the problem. Each parameter itemized on the following pages has a default value so that only those having a value different from their default need be entered.

- Format free format in card columns 2 through 72 as outlined above (Card columns 1 and 73 through 80 must be blank).
	- the first card must contain \$FPM in columns 2 through 5. the last card must contain \$END after the last parameter specification.
	- each parameter is specified by a phrase of the form PARAM = VALUE, (the comma must directly follow the value).

for numeric parameters value is the appropriate real or integer number, and

- for logical parameters, value is . TRUE. (or .T.) for true, or .FALSE. (or .F.) for false.
- the last card must contain a \$END.

Fig 7 - NAMELIST \$FPM cards.

all control parameters are contained in Table 1.

106. Namelist input is a convenient means to input program control parameter values as only those parameters that require to be reset from their default values need be entered. The form in which the parameter values are entered is in a phrase equivalent to:

## PARAM = VALUE,

for example, to specify that the solution is to pass through ten iterations would be accomplished by including:  $NUMIT = 10$ , in the Namelist.

107. The user should note that although Namelist input is free-format there are a number of conventions that must be strictly adhered to (Fig 7).

108. For a RESTART problem only thoes control parameters connected with the iterative solution procedure and the form of output should be altered. The remaining Namelist parameters will have been set in the initial run and saved along with the previous results, now attached to logical unit 13.

#### Node Definition Cards

109. The general card format with which nodes are defined is shown below (Fig 11). The node definition cards are the most complicated of all the data input. Three types of nodes are used in seepage finite element analyses. These are as follows:

- 1) ordinary nodes,
- 2) phreatic surface nodes, and
- 3) pseudo-phreatic surface or linked nodes.

Variations of the illustrated format are used to input data for the different node types. The first column on the card contains a character which identifies the node type.

110. The co-ordinate system to be used for problems is an orthogonal pair of axes in which the x-axis is horizontal, increasing towards the right, and the y-axis is vertical and increasing upwards. For axi-symmetric problems the y-axis is the axis of symmetry and the x-axis values are the radial measurements (Fig 8).

Table 1: \$FPM namelist parameter description

| Parameter                 | Type    | Default | Description                                                                                                    |
|---------------------------|---------|---------|----------------------------------------------------------------------------------------------------|
| $\overline{\star}$ IACCEL | integer | 1000    | do an Aitken acceleration every<br>IACCEL iteration (IACCEL>2)                                                                                                    |
| * IDEBUG(50)              | integer | 0       | debugging codes (see note on<br>following page)                                                                                                    |
| LUI N                     | integer | 5       | logical unit for input of nodal<br>and elemental information                                                                                                    |
| * LUPNCH                  | integer | 13      | logical unit to which to assign<br>punched output                                                                                                    |
| * MAXIT                   | integer | 1       | maximum number of iterations                                                                                                    |
| * NEWNOD                  | integer | 0       | if reset to a positive number<br><numnp be="" it="" the<br="" then="" will="">starting node number for internal<br/>node renumbering to reduce proble<br/>bandwidth</numnp> |
| <b>NFLCD</b>              | integer | 0       | number of cards defining the<br>distributed element boundary flow                                                                                                    |
| NPIPE                     | integer | 0       | number of elements connecting<br>internal source/sinks to the<br>exterior boundary (see notes<br>on PIPE cards)                                                             |
| <b>NTYPE</b>              | integer | 0       | type of problem 0 - axi-symmetric<br>1 - planar flow                                                                                                    |
| NUMEL                     | integer |         | number of finite elements in prob                                                                                                    |
| NUMFS C                   | integer | 0       | total number of phreatic surface                                                                                                    |
| NUMMAT                    | integer | T       | number of materials and soil<br>region lines (see material<br>properties cards)                                                                                             |
| NUMNP                     | integer |         | number of nodal points in problem                                                                                                    |
| * BETA                    | real    | 1.0     | overrelaxation factor for con-<br>vergence of phreatic surface                                                                                                    |
| HITE                      | real    | 0.0     | reference for calculating potenti                                                                                                    |
| QΥ                        | real    | 0.0     | vertical infiltration into phreat<br>surface rare                                                                                                    |
| RO.                       | real    | 1.0     | unit weight of fluid                                                                                                    |
| <b>SCALXY</b>             | real    | 1.0     | scale factor for nodal co-ordinat                                                                                                    |
| $*$ TOL                   | real    | 0.1     | tolerance criterion on R.M.S. mow<br>of phreatic surface nodes.  Itera<br>cease when this criterion is sati                                                                 |
| * BRIEF                   | logical | .FALSE. | if BRIEF = T, a short form of<br>printout is obtained, without<br>nodal stream function values                                                                              |
| ECHOIN                    | logical | .TRUE.  | print out initial node and elemen<br>information                                                                                                    |
| * IFGRAD                  | logical | .FALSE. | if EFGRAD = T, use nodal fluid<br>pressure gradients in calculating<br>phreatic surface corrections                                                                         |
| * NOTNSN                  | logical | .FALSE. | NOTNSN = T prevents continuity<br>nodes from going into tension                                                                                                    |
| * PRINT                   | logical | .FALSE. | $PRINT = T \text{ causes intermediate}$<br>printout of mesh and nodal<br>pressures between iterations                                                                       |
| * PUNCH                   | Togical | .FALSE. | PUNCH = T causes final iteration<br>data to be punched to peripheral<br>unit LUPNCH for subsequent use<br>in a RESTART run                                                  |

Notes on Namelist \$FPM Parameters

 $\mathcal{L}$ 

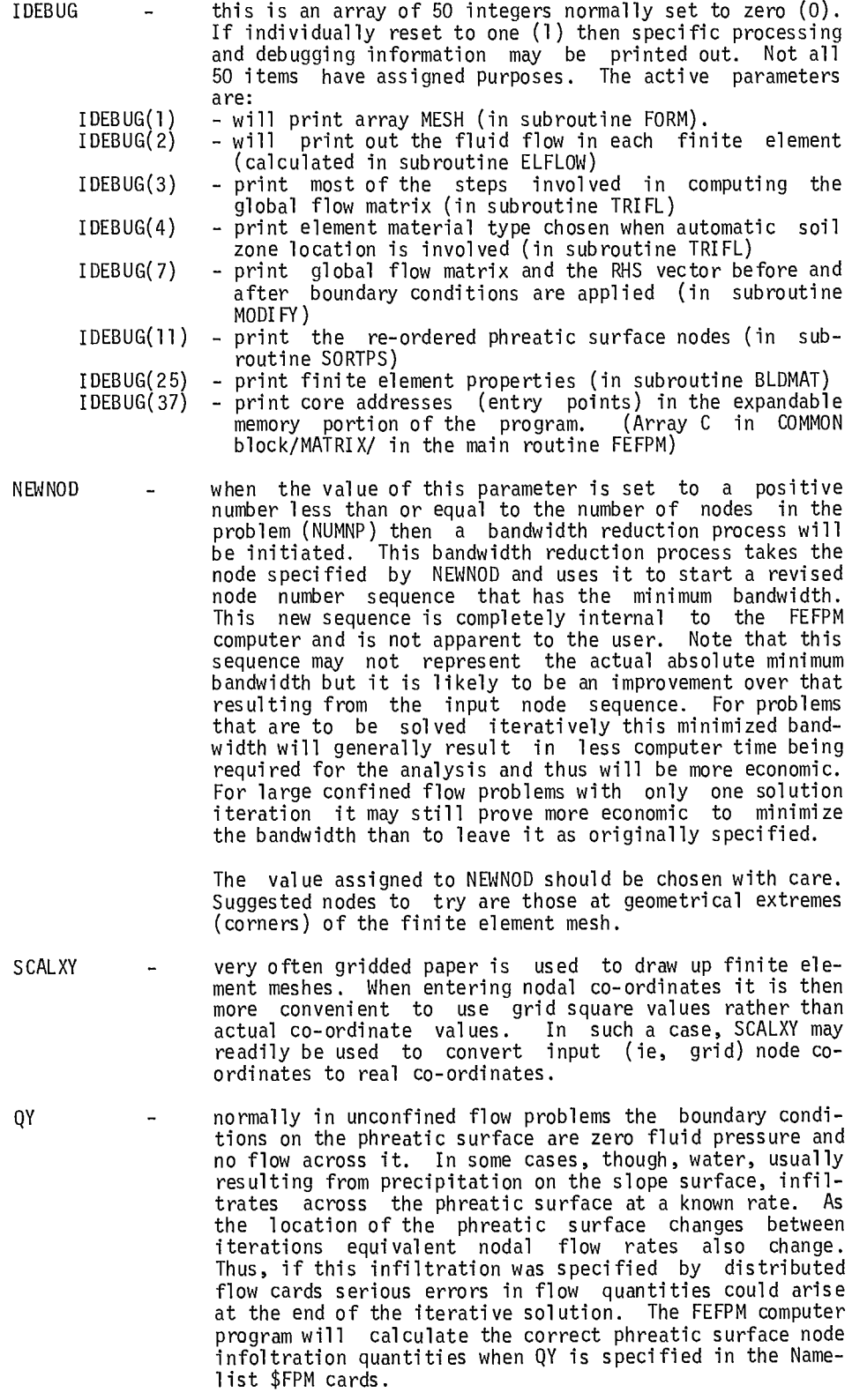

 $\ddot{\phantom{a}}$ 

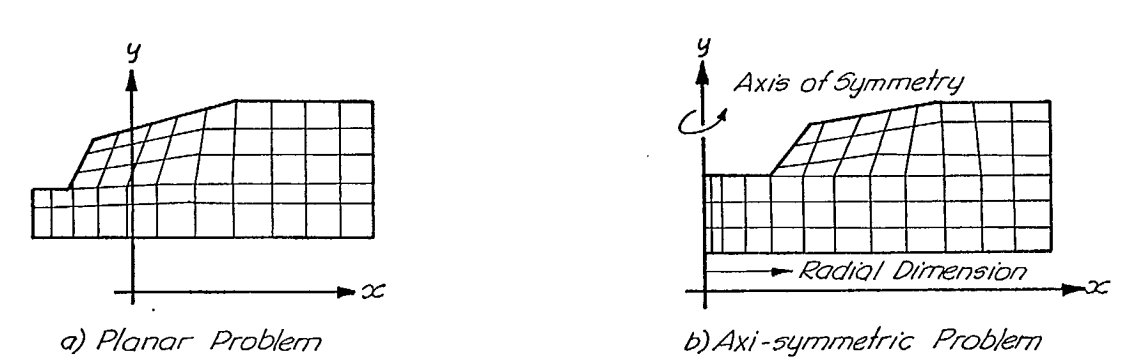

Fig 8 - Finite element co-ordinate systems.

111. All phreatic surface nodes must be defined, but ordinary or linked nodes can be automatically generated by defining only the nodes at the ends of a line of sequential nodes (Fig 9). Note that the example shown in Fig 9 indicates node spacing of 1.0. It is possible to vary the spacing of the line using a non-unitary geometric progression ratio (RGP) as shown in Fig 10.

The ratio of the distance between successive nodes is the geometric progression ratio. This ability

*it4 2Defite* //ii *node next*  itZ .<br>RGP=1·0 j#1 *Define fl-k5 node* 

Fig 9 - Simple node generation.

that the nodes are equally spaced. This node generation line has a geometric progression ratio for to generate non-equally spaced nodes can reduce the amount of time required to code nodal input

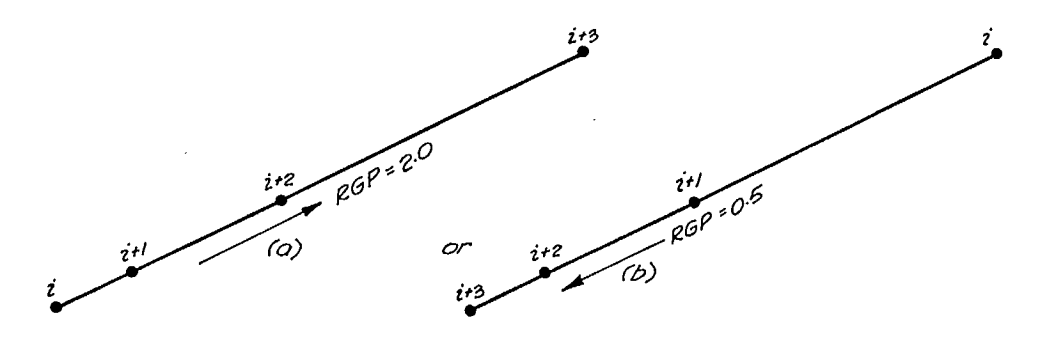

Fig 10 - Node generation with non-unitary geometric progression ratios.

24

data for a problem. In most problems the geometric progression ratios used to generate nodes should be limited to the range of 0.8 to 1.25 to maintain reasonably shaped and sized finite elements.

112. When nodes on finite element mesh boundaries are generated, the variation of the boundary condition values must follow in a similar manner. Note 1 of Fig 11 contains full details on th<mark>e</mark> ways in which boundary conditions can be generated.

#### Node Definition Cards.

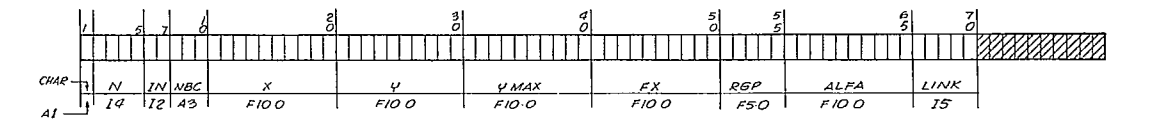

# CHAR - node type identifier - "blank" indicates an ordinary node is used to define a phreatic surface node

L is for a pseudo-phreatic or linked node

- $N -$  node number<br> $IN -$  boundary co
- IN boundary condition generation code (see Note 1) NBC boundary condition code (see Note 1) X,Y nodal co-ordinate values
	-
	-
- 
- 
- YMAX upper bound for movement of a phreatic surface node (see Note 2)<br>FX boundary condition value<br>RGP geometric progression ratio for generation to next defined node<br>ALFA is the correction of incetion for phreatic
- 

#### Notes on Node Definition Cards

- -
	-
	-
	-
- 1. Boundary condition codes and generation characteristics.<br>  $\frac{1}{2}$  and with the previously in the finite element theory section, sufficient boundary conditions must be applied to the mesh to permit solution for the fl
	- However, boundary condition generation must follow one of six pos-<br>sible forms (specified by the boundary condition generation code IN<br>on the node definition card) as indicated in the table below.

#### Boundary condition generation codes

Conditions assigned to generated nodes.

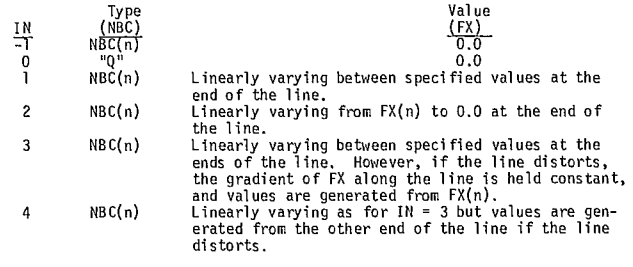

Fig 11 - Node definition cards.
2. Phreatic surface node movement directions and limits (see diagram). - each phreatic surface node should have a correction direction assigned and also a limit to ensure that the flow regime stays within the slope profile.

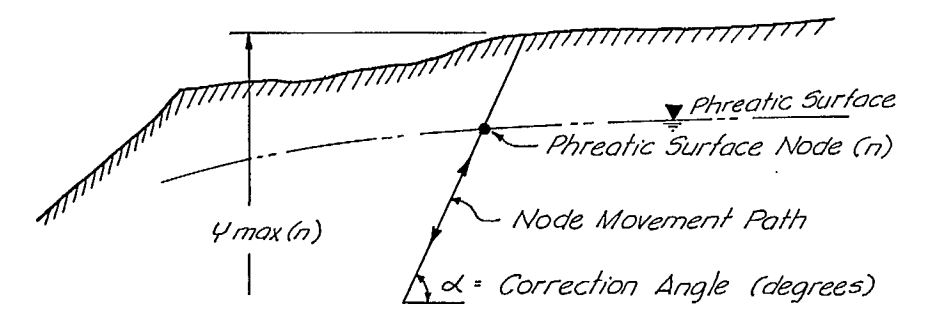

- note if the correction angle  $(\alpha)$  is not specified it is set so that the node movement is vertical (ie,  $\alpha = 90^{\circ}$ ).
- 3. Pseudo-phreatic surface or linked nodes.
	- linked phreatic surface nodes are used principally to prevent severe mesh distortion during iterative solutions of unconfined flow problems. This is illustrated in the diagram below.

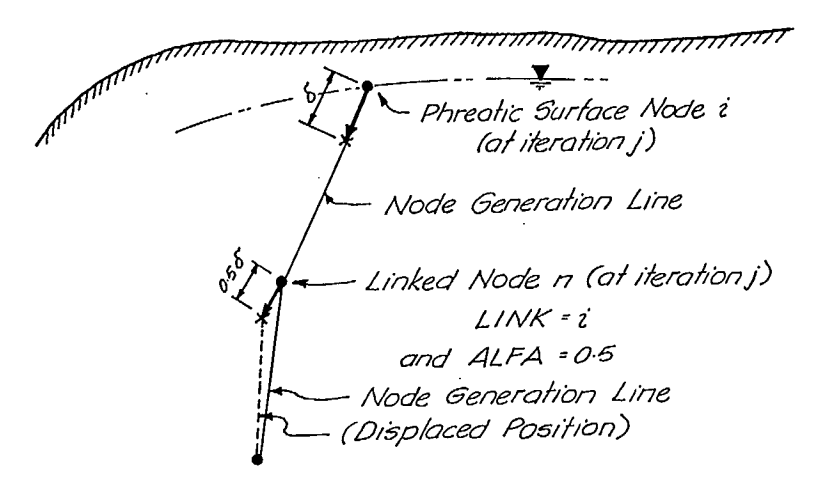

- in the above figure, node n is linked to phreatic surface node i and is to have half the movement of i during each iteration. If ALFA had not been specified it would have been defaulted to 1.0 and thus node n would then have the same movement as node i.

Fig 11 (cont) - Node definition cards.

- Ordinary nodes are all nodes which are not the boundary condition code for the node phreatic surface or pseudo-phreatic surface (NBC) card column blank. - the co-ordinates of the node (X,Y)
- The following parameters are to be input: the boundary condition value (FX)
	-
- Ordinary Node Definition  $\begin{array}{ccc} \end{array}$  the boundary condition generation code (IN)
	-
	-
	-
	- the node number (N)  $-$  the geometric progression ratio for distances

between nodes to be generated (RGP)

Phreatic Surface Node Definition

- Phreatic surface nodes define the upper limit of the groundwater regime for unconfined flow problems. The final location of the phreatic surface will be computed during the iterative procedure. Phreatic surface nodes are indicated by punching an asterisk '\*' in the first column of the card.
- The following parameters are to be input:
	- the node number (N)
	- the co-ordinates (X,Y)
	- the upper bound for phreatic surface movement (YMAX)
	- the correction direction for node movement (ALFA) (angle in degrees measured counterclockwise from the x-axis)

Pseudo-Phreatic Surface or Linked Node Definition

Pseudo-phreatic surface or linked nodes are nodes which are constrained to move in concert with specified phreatic surface nodes to prevent severe mesh distortion in unconfined flow problems. Linked nodes are identified by punching L in the first column of the card.

- The following parameters are to be input:
	- the node number (N)
	- the boundary condition generation code (IN)
	- the boundary condition code for the node (NBC)
	- the coordinates of the node (X,Y)
	- the boundary condition value (FX)
	- the geometric progression ratio for subsequent node generation (RGP)
	- the correction distance factor (ALFA), and
	- the phreatic-surface node that this node is linked to (LINK)

## *Material Definition Cards*

113. The material definition cards define both the properties and the locations of the various material zones. The various card formats used to input material properties and locations are shown in Fig 12.

114. Individual finite element material types can be defined in one of two ways, ie,

- 1. by explicitly coding a material type number (MAT) on the element definition card, or
- 2. by having the FEFPM program do an automatic search through defined material zones and lines to find the applicable material type for the

MATERIAL DEFINITION CARDS

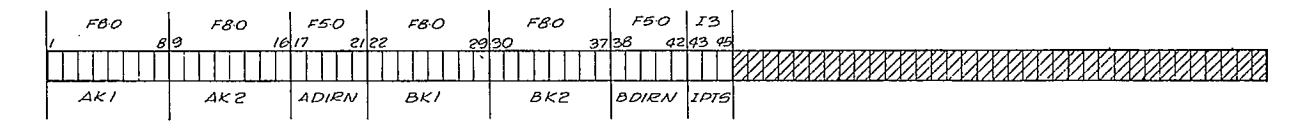

Each card represents the boundary between two materials where

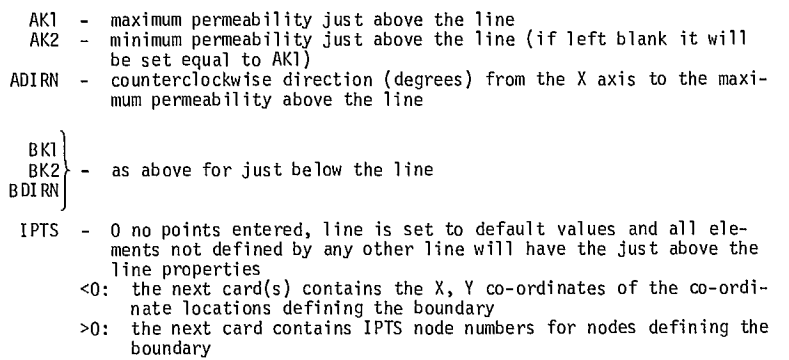

Fig 12 - Material definition cards.

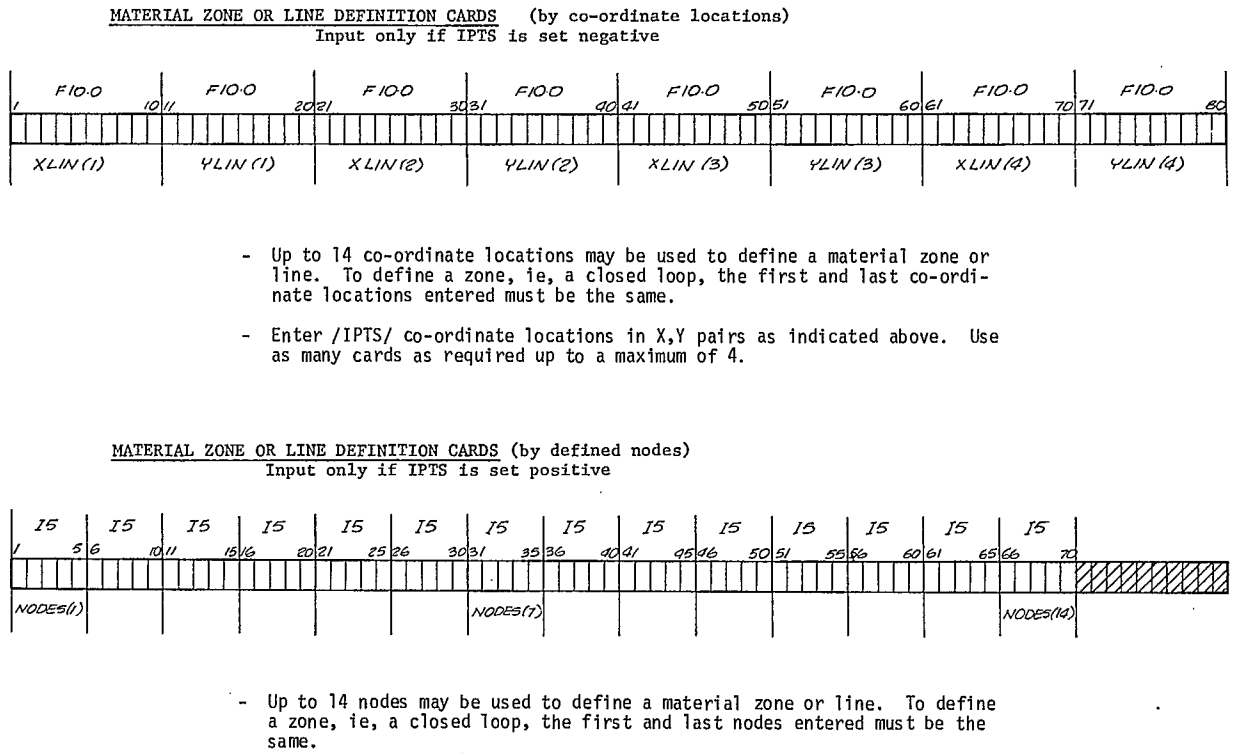

Enter IPTS node numbers starting from the left of the card.

Fig 12 (cont) - Material definition cards.

element centroid.

115. Material type numbers are not defined explicitly on the material definition cards but are generated in the order in which they are placed in the input card deck. Care must be exercised when coding data and setting up card decks to ensure that the material definition cards are sequenced correctly.

116. The location of a particular material is defined by a series of connected line segments in the plane of the mesh. If the series of lines forms a closed loop, then all the material enclosed within the loop is considered to be the material zone. The points defining the ends of the line segments may be referenced as either:

- 1. finite element mesh nodes (original locations for moving phreatic surface problems), or
- 2. co-ordinate locations input as part of the material definition data.

Different input card formats exist for the alternate definitions of material zone or line segments.

117. All materials defined for the FEFPM computer program are defined in terms of lines to which values of permeability are set for just above and just below the line. If a line is not explicitly defined for a material type, then the FEFPM program generates a line composed of three segments as shown in Fig 13. Any element in the

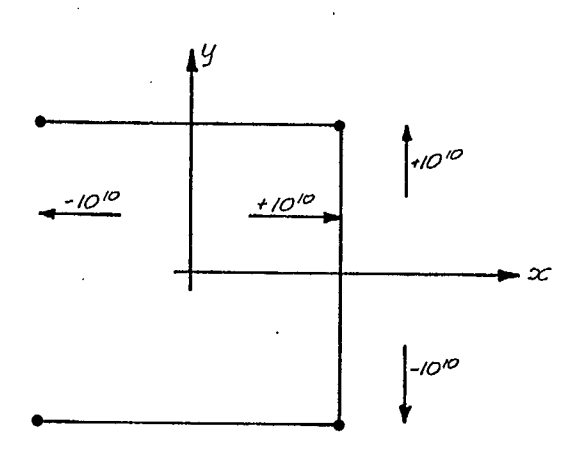

Fig 13 - Default material definition line.

**mesh which is then not explicitly typed or defined by a material line or zone will have the material properties defined as those just above the default line. Thus, if there is only one material involved in the finite element mesh, a single card with the maximum permeability, AK1, the minimum permeability, AK2, and direction, ADIRN, for anisotropic problems is needed.** 

**118. It is possible to define different material properties for just above and just below the line. This feature is very useful when a linc represents the boundary between two different geological materials. The following conditions apply when the FEFPM computer program searches for material types:** 

- **- if the element centroid is found to lie within a material definition loop, then the material properties used are those that were set for just above the line. If it lies within more than one loop then the closest loop is selected.**
- **- if the element centroid is found to lie between two material definition lines then the material properties are linearly interpreted from those set just above the closest line segment directly below and those set just below the closest line segment directly above the point. Any ambiguities about the closest line segment are settled by setting the lower sequences**

**lines above the others.** 

- **- if the element centroid is found to lie below the lowest line, the material properties set just below the line are used.**
- **- if the element centroid lies above the highest line, an error message is printed and FEFPM program execution is terminated.**

**119. Users should be careful about mixing line and zone definitions for material properties. Wherever possible, it is recommended that the zone definition be used throughout a problem in which automatic material searching will be required.** 

## *Element Definition Cards*

**120. Figure 14 illustrates the format of the element definition cards. The data required to define a finite element are essentially the nodes at the corners, and the material type. As indicated below, element nodes are entered as they occur in clockwise order about the centroid of the element. If the material type is not defined, an automatic soil zone search will be initiated to determine the zone in which the element centroid lies.** 

**121. Element input data may be automatically generated by the FEFPM program. For element data generation, the general requirement is that if a string of elements lies between two lines of sequenced nodes, as shown in Fig 15, then only the** 

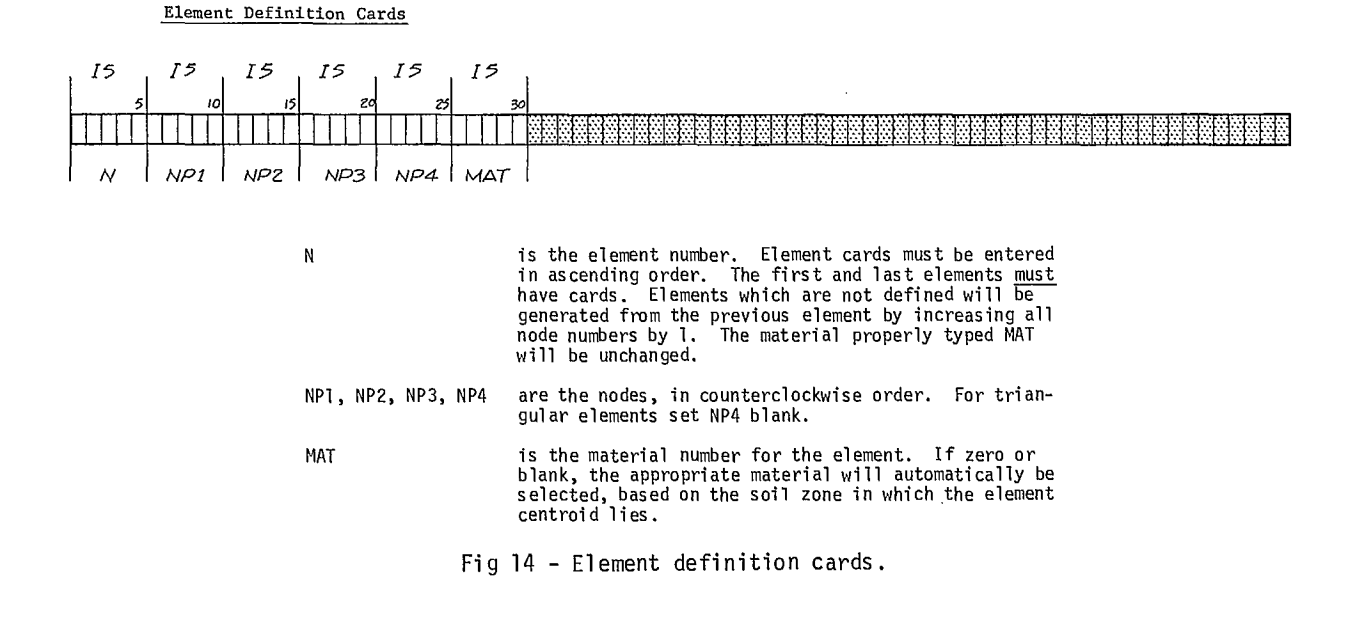

**29** 

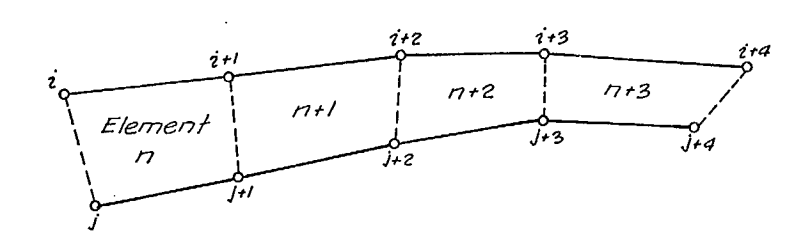

Fig 15 - Element generation procedure.

first element in the sequence need be coded.

122. Element data generation is accomplished by incrementing the element number and all attached node numbers by 1 until the end of the string is reached. The material type number remains unchanged throughout this operation. Refer to the sample problem data input lists for examples of element generation.

#### *Distributed Boundary Inflow Cards*

123. Figure 16 illustrates the format used for distributed boundary inflow cards. Distributed inflow occurs when fluid is injected or pumped along a boundary of a seepage element area. Most of the distributed boundary inflow occurs along the top surface of the problem area due to infiltration of precipitation. This is in contrast to a problem in which a defined rate of fluid influx or efflux can be assigned to a particular node. In the case of distributed boundary inflow, rates of flow per unit area are known and the FEFPM computer program calculates equivalent nodal flow rates by integrating the unit area flow rates over

the appropriate boundary surface area. For planar problems, a unit thickness is assumed for the mesh while for axi-symmetric problems, the boundary surface area corresponds to a one-radian sector (Fig 17).

124. The number of distributed boundary inflow cards to be read is specified by the parameter NFLCD set with the Namelist \$FPM cards.

## *PipeCards*

125. Figure 18 illustrates the format used for pipe element definition cards. Pipe cards must be input if flow sources or sinks exist within the body of the finite element mesh. The stream function can only be calculated for problems having a single outer boundary in the topological sense. Thus if an internal boundary exists, it must be connected to the outer boundary. This is accomplished for the FEFPM computer program by specifying a string of elements that connect the internal source or sink to the external boundary. Figure 19 illustrates this procedure for a problem in which an adit serves as a flow sink. Up to 16

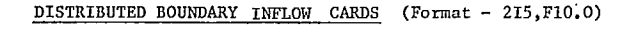

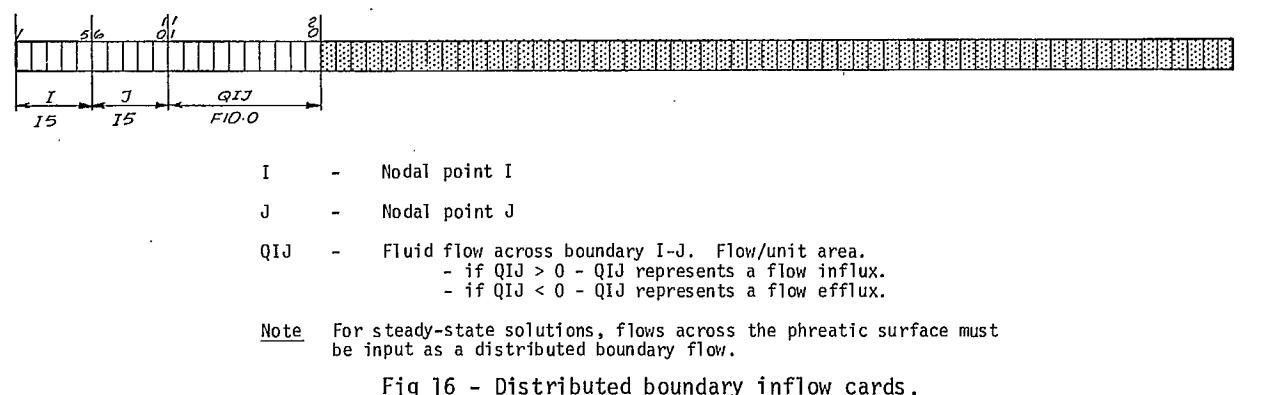

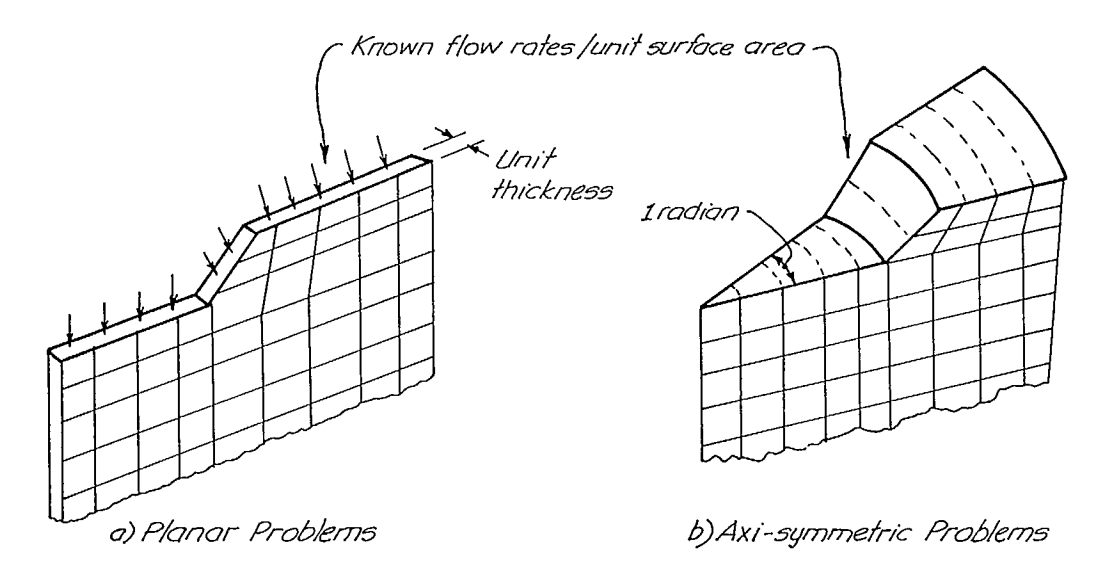

Fig 17 - Boundary surface areas. Pipe - card. Only submitted if NPIPE>0.

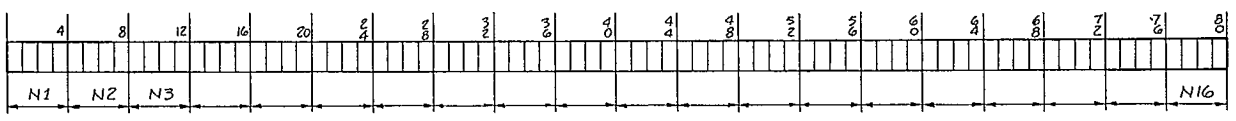

The terms N1-N2 .... (NPIPE terms) are element numbers in a string that<br>connects the internal source/sinks to the boundary. The stream-function Y<br>will be discontinuous across this line of elements.

Up to 16 element numbers may be input per card. Use as many cards as required to input NPIPE numbers.

Fig 18 - Pipe card - only submitted if NPIPE > O.

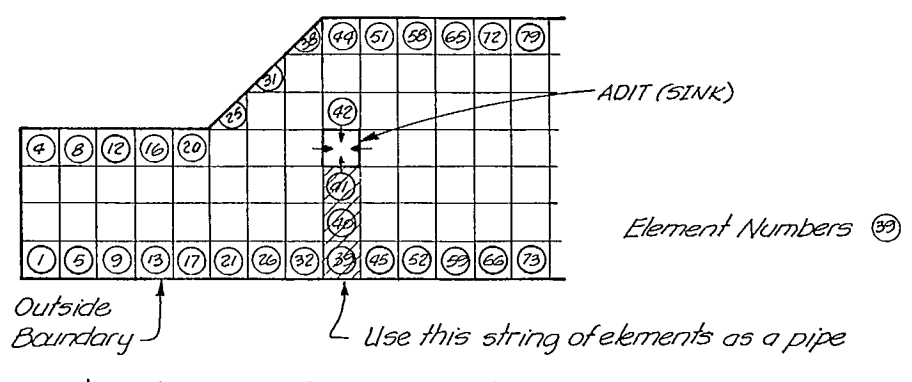

The 'pipe' element string is then (20+40+a) and  $NPIPE = 3$ 

Fig 19 - Pipe elements.

pipe elements can be listed per pipe card.

## Input Data Card Sequence

126. The card sequence must permit the following machine actions.

- a. read one card
	- if it is a START card, go to b
	- if it is a RESTART card, go to 1
	- if it is a STOP card, terminate execution
	- otherwise, print the card and read next card
- b. read \$FPM cards
- c. read node cards
- d. read material cards
- e. read element cards
- f. read any distributed inflow cards
- g. read a pipe card if required
- h. do a steady-state solution
- i. read a pipe card if required
- j. do a steady-state solution
- k. go to a
- 1. read in the checkpoint file produced by an ear lier run
- m. read any changes to the \$FPM Namelist
- n. go to h.

## Program Options

127. The only options available are those set by the NAMELIST parameters.

## Sample Runs

128. Appendix A gives the input data and results for three sample runs.

# **SYSTEM DOCUMENTATION**

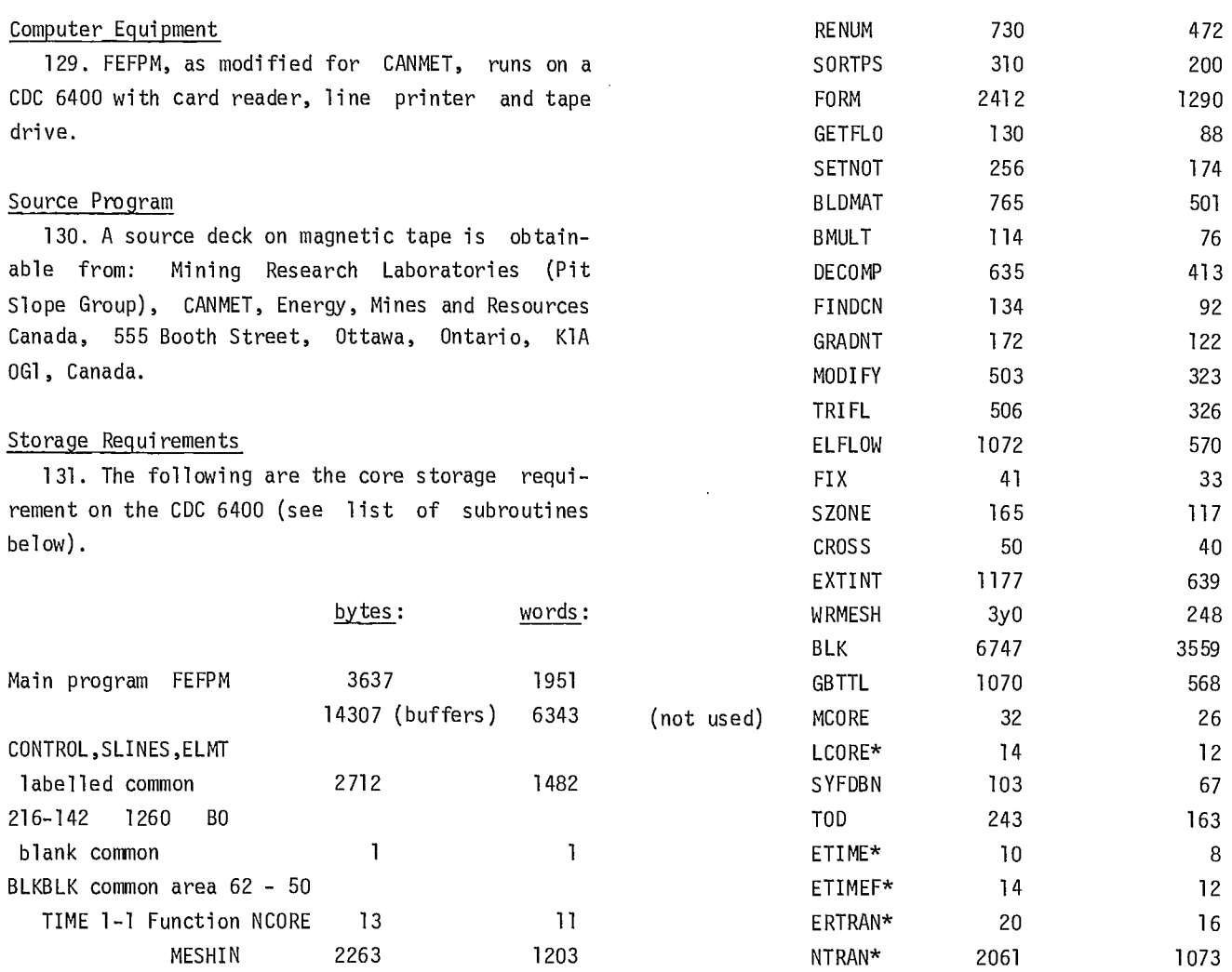

 $\sim$ 

Compass:  $\sim$ 

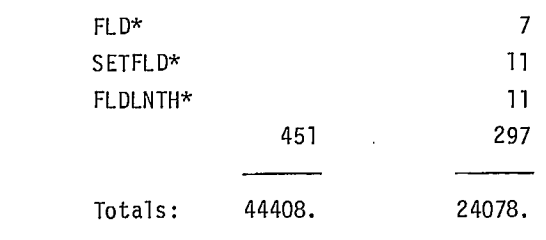

## Main Program FEFPM

132. The main program is used to:

- a. control the data input, analysis and output sections of the system
- b. allocate central memory (core) locations as required
- c. increase as well as decrease central memory core size as required
- d. assign temporary scratch files (logical units 14 and 15).

#### Common Block Allocation

133. This main program when compiled automatically includes the labelled COMMON blocks/ CONTRL/,/SLINES/ and /ELMT/ as outlined in detail in the documentation for the procedural element PDPFPM.

134. In addition, the labelled CØMMØN block /MATRIX/ is allocated only in the main program. It is the array C in this block which is expanded and contracted as required to provide the correct. amount of memory for a particular problem.

135. COMMON BLØCK MATRIX contains the expanding array C used to store the bulk of the data in FEFPM. Each section of data is defined by its starting location value, as listed in Table 2.

#### Internal Calls

136. As this is the main routine many calls are made to subroutines and functions. It must be noted that all references to array storage locations in array C of the labelled COMMON block /MATRIX/ are made through defined starting locations passed in individual subroutine argument lists. See Subroutine list below.

#### Sequence of Steps

1. Various FEFPM parameters are initialized.

- 2. The problem title is read from cards and the problem keyword is decoded.
- 3. The appropriate title and run description is printed (CALL GBTTL).
- 4. The namelist \$FPM is read from cards.
- 5. The element information block handling routine is initialized (CALL BLK).
- 6. According to the parameters read in through the namelist \$FPM, the entry points and lengths for the various arrays required are calculated using internal function NCVRE.
- 7. The array C in common block /MATRIX/ is expanded (CALL MCØRE).
- 8. The node, element and material data is read in and a finite element mesh generated and checked (CALL MESHIN).
- 9. The nodes are renumbered to minimize the problem flow matrix bandwidth (CALL RENUM).
- 10. The nodal and elemental connectives are determined (CALL EXTINT).
- 11. The phreatic surface nodes are sorted (CALL SØRTPS).
- 12. The required core storage (size of array C) is checked and increased CAS002.
- 13. The scratch drum file, logical unit 14, for element information blocks is allocated.
- 14. The elemental and problem flow matrices are set up and solved iteratively, if necessary (CALL FORM).
- 15. If requested, all problem data is written to the punch file (LUPNCH).
- 16. The matrix C is reduced to its minimum amount (CALL LCORE).

137. Minor variations in the above sequence occur if the problem to be analyzed is a RESTART from a previous run.

Common Block Variables

COMMON BLOCK - CONTRL

GFEFPM program description - ('GFEFPM')

HED(18)

title of problem

NUMNP

number of nodal points NUMEL

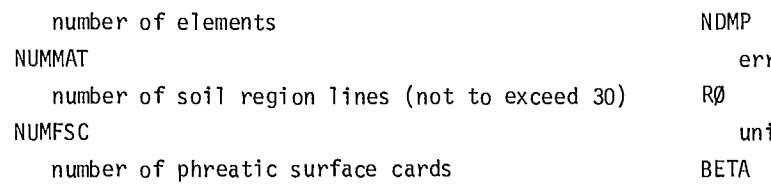

rør return variable it weight of fluid

# Table 2: Location of variables in common block/MATRIX/

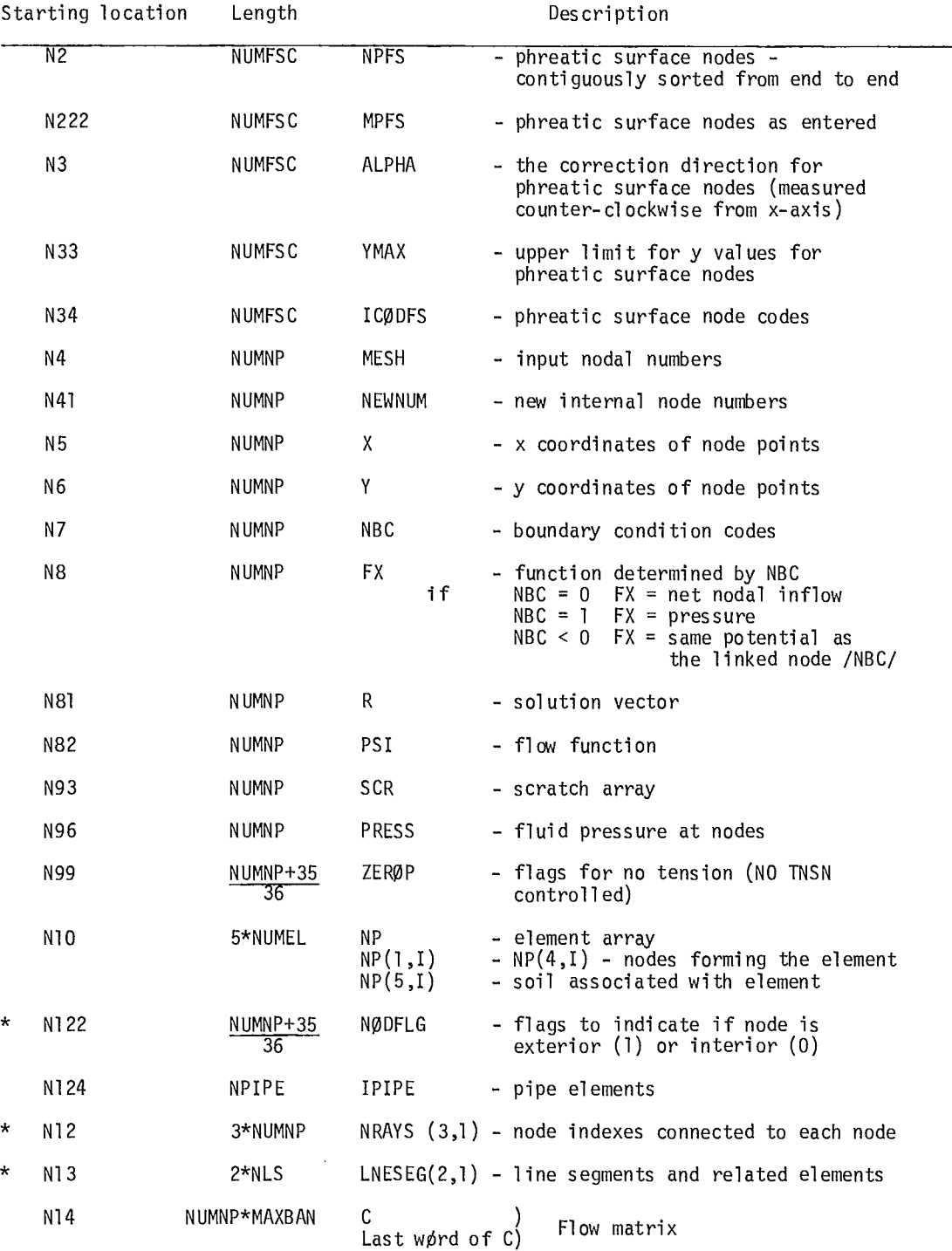

correction factor and the state of the IFEXT MITE logical variable signalling the use of 'EXTINT' reference for potentials and the normal norms NOTNSN errør tolerance and the set of the set of the set of the set of the set of the set of the set of the set of the MAXIT NATURAL NATURAL NATURAL NATURAL NATURAL NATURAL NATURAL NATURAL NATURAL NATURAL NATURAL NATURAL NATURAL N MAXMSH NAXMSH NAXMSH NAXMSH NAXMSH NAXMSH NAXMSH NAXMSH NAXMSH NAXMSH NAXMSH NAXMSH NAXMSH NAXMSH NAXMSH NAXMSH number of node cards read N99 PI no tension criterion contracts and the contracts of the contracts of the contracts of the contracts of the contracts of the contracts of the contracts of the contracts of the contracts of the contracts of the contracts constant (3.1415926/180.0) N81 MAXBAN entry point for R - solution vector maximum bandwidth N82 IFGRAD entry point for PSI - the flow function logical variable indicating use of phreatic N2 PUNCH **PUNCH nodes** as input logical variable - output to be punched upon N222 QY contract that the more than one phreatic surface) vertical infiltration rate into phreatic sur- N61 face **the contract of the contract of the contract of the contract of the contract of the face**  $\epsilon$  - coordinates LUIN NTYPE ECHOIN **- 1 Plane flow** logical variable signalling a printout of input N3 mesh data entry point for ALPHA SCALXY N33 scale factor applied to x and y coordinates entry point for upper limits on Y values after input (note: this does not apply to soil N4 PRINT nodes and the contract of the contract of the contract of the contract of the contract of the contract of the contract of the contract of the contract of the contract of the contract of the contract of the contract o logical variable signalling intermediate print- N5 out between iterations entry point for X coordinates NUMIT N6 number of the current iteration entry point for Y coordinates BRIEF NO. 1999 - ANDRE NO. 1999 - ANN AN DIA 1999 - ANN AN DIA 1999 - ANN AN DIA 1999 - ANN AN DIA 1999 - ANN logical variable signalling a short form of entry point for NBC - boundary condition code output is desired (no flow function data)  $\blacksquare$  N8 ROOF **EXAGOOF EXAGOOS EXAGOOS EXAGOOS EXAGOOS EXAGOOS EXAGOOS EXAGOOS EXAGOOS EXAGOOS EXAGOOS EXAGOOS EXAGOOS EXAGOOS EXAGOOS EXAGOOS EXAGOOS EXAGOOS EXAGOOS EXAGOOS** 

Not used. NBC eg, NBC = 0 NBC eg, NBC = 0 NBC eg,

T/L indicator to prevent continuity nodes from maximum number of iterations entry point (in MATRIX) for internal node NFLCD entry point for the flags which indicate a node number of cards defining boundary flows is being held at zero pressure to satisfy the nodal pressures in calculating corrections entry point for NPFS - the phreatic surface completion of the job entry point for MPFS - the phreatic surface LUPNCH nodes as returned from SORTPS - contiguous from logical unit for output.  $\qquad \qquad \qquad$  one end to another (there may be a problem if IACCEL SORTPS - contiguous from one end to another no. of steps between Aitken accelerations (there may be a problem if SØRTPS tries to sort logical unit of input indicator of problem type - 0 Axisymmetric flow zone boundaries) entry point for MESH - nodal numbers of input

 $NBC = 1$   $FX = pressure$  AK1 (30) NBC =  $<$  0 same potential as linked node maximum permeability above region line N93 AK2 (30) entry point for the scratch array (SCR) minimum permeability above region line N96 ADIRN (30) N10 the maximum permeability above the region line entry point for NP - element nodal conductivity AK11 (30), AK12 (30, AK22 (30) N122 above the region line entry point for NØDFLG, the array which indi-<br>BK1 (30) cates if a node is on the boundary maximum permeability below the region line N123 BK2 (30). not used **minimum** permeability below the region line N124 BDIRN (30) function BK11 (30, BK12 (30), BK22 (30) N12 permeabilities in the x-y coordinate system entry point for NRAYS - returned from EXTINT below the region line N13 entry point for LNESEG - returned from EXTINT COMMON BLOCK - ELMT N14 (common block retaining data to the current eleentry point for flow matrix C ment) N16 XX (5) last word in matrix C and the coordinates of the element's nodal x-coordinates NLS YY (5) number of line segments element's nodal y-coordinates  $S(5,5)$ number of pipe elements element flow matrix IDEBUG(50) GG (5) debugging codes initial R.H.S. for flow equation  $XXX$  FLOW  $(6, 4)$ dummy variables and the contract of the contract of the contract of the contract of the contract of the contract of the contract of the contract of the contract of the contract of the contract of the contract of the contra COMMON BLOCK - SLINES (MATERIAL PROPERTIES BLOCK - x-coordinates of centroid up to 30 different material types allowed) EPRESS (5) LPTS (30) element nodal pressure number of points defining material region ISOIL ILØØP (30) soil type logical variable  $NELT$ ILØØP (30) element number true if the points form a closed loop XLIN (14,30) Subroutines and Functions x-coordinates of points on region lines 138. Due to the conversion of this program some

NBC = 0  $FX = not nodal inflow (continuity)$  y-coordinates of points on region lines entry point for the pore pressure array PRESS counterclockwise direction from the x-axis to and material permeabilities in the x-y coordinate system entry point for array of elements which form a counterclockwise direction from the x-axis to pipe and are not used in computing the flow the maximum permeability below the region line XCENT (4)

37

YLIN (14,30) confusion may exist in the use of the term 'field

139. Field length is used on control data systems to describe the size of central memory required to run a program. The subroutines CAS002 calls: FINDCN/ and FLDLNTH are concerned with evaluating and setting memory size, and refer to this as the FORM\*/ field length, the functions (or subroutines) FLD calls: FLD and SETFLD are converted from or used in SETFLD conjunction with the UNIVAC 1100 series function ELFLOW FLD, a bit manipulation function. The 'field  $ETIMEF\sqrt{}$ length' described here is the number of bits in a GRADNT word. Neither of these is the usual use of the PAGBA (GBTTL) $\checkmark$ word "field", meaning a subset of a computer SETNOT/ record. BLDMAT

140. Below are listed the subroutines called by DECOMP the main program and other subroutines. Those  $ETIME \checkmark$ marked with a  $\sqrt{ }$  use routines written in Assembler FINDCN $\sqrt{ }$ (Compass) or use CDC functions. Those marked \* GETFLO use ENCODE or DECODE'.  $MODIFY$ 

calls: FLD (compass) NTRAN (FORTRAN with intrinsic CDC rou- GETFLO tines) calls: BMULT CAS002 (EMRLIB, compass) SETFLD (compass) SETNOT BLK/ calls: FLD GBTTLV SETFLD MESHIN\*/ REMI√ BLDMAT√ SORTPS calls: BLKOUT (BLK) EXTINTV ETIMEFV  $F\cup$  Form  $\vee$ NCORE TRIFL LCOREV

## MESHIN\*/

calls: ETIMEF/ DECOMP BLKOUT(BLK)/ PAGBA(GBTTL) / FINDCN/

## RENUMV

calls: FLD SETFLD ETIME/

length". ETIMEF/

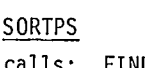

SUBST (DECOMP) FEFPM WRMSH (WRMESH)√

## PAGBA(GBTTL)  $\checkmark$  BMULT

calls: None.

WRMESH<sub>V</sub> FORTRAN library only

SETFLD

## GRADNT

FORTRAN library only

# TRIFL

# ELFLOW/

FLD TOD<sub>V</sub> DECOMP FLD BLKIN (BLK)√ SETFLD PAGBA (GBTTL) $\checkmark$ SUBST (DECOMP) ETIME

# FIX

# **SZONE**

# CROSS

SETFLD

PAGBA (GBTTL)/

```
NTRAN 
FLD NTRAN*
SETFLD BUFFER IN
```
# MCORE (not used) FLDLNTH LOCF

MODIFY/ LCORE/ FLD FLDLNGTH LOCF SZONE SYFDBN/ FLD ETIMEF/ ERTRAN ETIMEV ABORT/ FIX SYFDBN SECOND (CDC intrinsic function) None ETIMEF, SECOND CROSS ERTRAN/ DATE  $\{1, 2, \ldots, n\}$ TIME  $\int$  CDC intrinsic functions EXTINT/ FLD/ FLD Compass routine SETFLDV WRMESHV Compass FLDLNTH BLK<sub>V</sub> uses CDC BUFFER statement COMPASS - same as CAS002 EXIT and  $\}$  CDC FORTRAN functions BUFFER OUT GBTTL/ READMS ERTRAN WRITEMS SETFLD LENGTH FLD OPENMS UNIT

Subroutine: MESHIN

# 39

Subroutine MESHIN is used to read all input data describing the problem finite element mesh configuration.

## CALLING SEQUENCE

CALL MESHIN (NPFS, ALPHA, YMAX, MESH, X, Y, NBC, FX, NP, PRESS, IPIPE, Z, ICODFS).

### DESCRIPTION OF ARGUMENTS

NPFS(1): Integer array - Phreatic suface nodes. ALPHA(1): Real array - Correction directions for phreatic surface nodes.

YMAX(1): Real array - Upper limit for y-values of phreatic surface nodes. (To ensure that the phreatic surface remains within the bounds of the continuum).

MESH(1): Integer array - Node numbers as input.

 $X(1)$ : Real array - x-coordinates of nodal points. Y(1): Real array - y-coordinates of nodal points. NBC(1): Integer array - Nodal boundary condition codes.

FX(1): Real array - Nodal function value.

NP(5,1): Integer array - Element node and material type array.

PRESS(1): Real array - Nodal fluid pressures.

IPIPE(1): Integer array - Pipe elements used in calculation of stream function for problems with a source or sink within the mesh.

Z(1): Real array.

ICODFS(1): Integer array - Phreatic surface node codes.

#### COMMON BLOCK ALLOCATION

When compiled, this routine automatically includes the labelled CØMMØN blocks /CØNTRL/, /SLINES/ and /ELMT/ as outlined in COMMON blocks.

## INTERNAL CALLS

See Subroutine list.

## SEQUENCE OF STEPS

- 1. Read node information and generate intermediate nodal data if required.
- 2. Print complete nodal information (CALL WRMESH).
- 3. Read material properties information (including zone descriptions).
- 4. Print material properties data.
- 5. Read and write element information. Generate and write intermediate elements if required. Write out element information blocks to element file (CALL BLKØUT).
- 6. Read and write distributed flow input data.
- 7. Read and write phreatic surface nodal data.
- 8. Read and write pipe element data.
- 9. Return to calling program.

## Subroutine: RENUM

## PURPOSE

To renumber the nodal points in a finite element mesh to give a reduced problem bandwidth.

#### CALLING SEQUENCE

CALL RENUM (NUMEL, NP, NEWNUM, NCONS, IAVAIL, IHAVE, MEMJTX, NUMNP, KNEXT, MAXBAN, NBC).

#### DESCRIPTION OF ARGUMENTS

NUMEL: Integer - No. of finite elements in mesh. NP(5,1): Integer array - Elemental nodal points and material type numbers. NEWNUM(1): Integer array - Elemental nodal points and material type numbers. NCONS(1): Integer array - Scratch area (no. of node connections per node). IAVAIL(1): Integer array - Scratch area (availability, numbers for a node). IHAVE(1): Integer array - Scratch area (renumbered nodes). MEMJTX(1): Integer array - Scratch area (nodes connected to a node). NUMNP: Integer - No. of nodal points in mesh. KNEXT: Integer - The number of the node from which the renumbering process is to start. MAXBAN: Integer - Maximum half-bandwidth of renumbered finite element mesh. NBC(1): Integer array - Nodal boundary condition indicators.

#### INTERNAL CALLS

See Subroutine list.

#### SEQUENCE OF STEPS

1. Set up arrays NOØNS and MEMJT for all nodes as

follows:

- a.NCONS (I) is the number of nodes (included linked nodes) that are connected to node I.
- b.MEMJT (J,I) is the Jth node connected to node I. Three node numbers are packed into each word of this array and a maximum of 30 nodes can be connected to any one node.
- 2. The availability numbers of all nodes are initialized to indicate that these nodes have not yet been renumbered:

 $IAVAL(1) = -NCØNS(1) - 100,000$ 

- 3. If KNEXT (the starting node number) is less than or equal to zero, then return to the calling program.
- 4. Start the numbering procedure with node KNEXT. Set IHAVE(1) to KNEXT and change IAVAIL) of all the nodes connected to KNEXT to indicate that they should have priority in renumbering -  $IAVAL(3) = -50 - NCØNS(1)$ Note that the availability numbers for nodes connected to node KNEXT are much greater than for unconnected nodes.
- 5. The only nodes considered for renumbering at this stage are those connected to KNEXT. Find the neighbour with the highest availability number. In case of a tie, pick the neighbouring node first encountered in the search. Assume it is node J, set the neighbour's availability number to zero and set IHAVE(2) to J. Then reset the availability numbers of all the unrenumbered nodes connected to J as:  $IAVAIL(K) = -50*(2) -NCQNS(K)$

Note that these availability numbers for nodes connected to new node 2 are less than those for new node 1.

- 6. Continue finding the neighbours of KNEXT (new node 1), renumbering them, resetting IAVAIL for the node found and making IHAVE for the node equal to INEXT, where INEXT is the next sequence number in the new node array. Then reset the availability numbers for each of the unrenumbered nodes connected to INEXT as:  $IAVAIL(L) = -50*INEXT -NCQNS(L)$
- 7. When all neighbouring nodes for node KNEXT have been found, move on to newnode 2 and repeat the process outlined in step 6.

8. Repeat step 6 for each renumbered node until

all nodes have been renumbered.

9. Transfer contents of IHAVE scratch array to NEWNUM array.

10. Return to the calling program.

## Note:

The basic node renumbering algorithm can be described simply as:

Number from the earliest renumbered node which has unrenumbered neighbours.

Number to the neighbour who is connected to the earliest other renumbered node. In the case of a tie number to the neighbour found first.

### Subroutine: SØRTPS

#### PURPOSE

SORTPS is used to sort phreatic surface nodes into a contiguous sequence from end to end.

## CALLING SEQUENCE

CALL SORTPS (NPFS, MPFS, NUMFSC, ALPHA, LNESEG, NLS, NBC, IDEBUG, YMAX, ICODFS)

## DESCRIPTION OF ARGUMENTS

NPFS(1): Integer array - Output sorted phreatic surface node array.

MPFS(1): Integer array - Input phreatic surface node array.

NUMFSC: Integer - Number of true plus dummY phreatic surface nodes in set.

ALPHA(1): Real array - Nodal correction direction array (sorted when output).

LNESEG(2,1): Integer array - Double dimensioned array containing indices of the nodal points defining each line segment present within the set of elements, along with the indexes to the elements to which they are common.

NLS: Integer - Number of line segments in finite element mesh.

NBC(1): Integer array - Array of nodal boundary condition indicators.

IDEBUG: Integer - Debug flag (pIDEBUG(11) from main program). If set >0 will cause SORTPS to print out contents of NPFS array after sorting.

YMAX: Real array - Array of maximum permitted ycoordinates for phreatic surface nodes (sorted when output).

 $= 0$  - true phreatic surface node

> 0 - then ICODFS(i) is the node to which the pseudo phreatic surface node is linked.

(Sorted when output)

## INTERNAL CALLS

SORTPS calls subroutine FINDCN.

## SEQUENCE OF STEPS

- 1. Transfer the contents of the NPFS array to the MPFS array.
- 2. Search the MPFS array until a true phreatic surface node is found with only one connecting line segment. This node is then one end of the phreatic surface and is placed at the'beginning of the MPFS array.
- 3. Search the MPFS array for the true phreatic surface node connected to the last one found. Move it to the appropriate location.
- 4. Repeat step 3 for all true phreatic surface nodes.
- 5. All pseudo-phreatic surface nodes are now located in the MPFS array after the end of the true phreatic surface nodes.
- 6. Return to the calling program.

## Subroutine: FØRM

#### PURPOSE

Subroutine FØRM controls and conducts all phases of the actual seepage analysis. These phases consist of:

- 1. mesh generation
- 2. problem flow matrix construction
- 3. modification of flow matrix for nodal boundary conditions
- 4. solution of flow matrix equations
- 5. computation of phreatic-surface movement
- 6. mesh regeneration
- 7. solution iteration, phases 6, then 3 through 5, as required to converge results
- 8. calculation of nodal stream function values as well as individual finite element flows.

#### CALLING SEQUENCE

CALL FORM (NPFS, MPFS, ALPHA, MESH, X, Y, NBC, FX, NP, R, C, RAYS, LNESEG, PSI, IFPIPE, NODFLG, YMAX, SCR, PRESS, Z, NEWMUM, ZEROP, ICODFS).

#### DESCRIPTION OF ARGUMENTS

NPFS(1): Integer array - Input phreatic surface nodes. MPFS(1): Integer array - Sorted phreatic surface nodes. ALPHA(1): Real array - Correction directions for phreatic surface nodes. MESH(1): Integer array - Node numbers as input (used to generate F.E. geometry). X(1): Real array - x-coordinates of nodal points. Y(1): Real array - y-coordinates of nodal points. NBC(1): Integer array - Nodal boundary condition codes. FX(1): Real array - Nodal boundary condition values. NP(5,1): Integer array - Array of elemental node and material type numbers. R(1): Real array - Right hand side (R.H.S.) vector (used initially to store flow forcing vector). C(MAXBAN,1): Real array - Matrix area for storage of global ie, problem, flow matrix. RAYS(3, 1): Real array - Double-dimensioned array space for integer array containing linkage indexes for each node point. LNESEG(2,1): Integer array - Double-dimensioned array containing the indices of the nodal points defining each line segment present within the set of elements along with the indexes to elements to which they are common. PSI(1): Real array - Nodal stream function values. IFPIPE(1): Integer array - Pipe element array (used in calculation of stream function values). NODFLG(1): Integer array - Nodal condition flags to indicate if node is exterior (=1) or interior (=0) to a finite element mesh. YMAX(1): Real array - Upper limit of y-values to phreatic surface nodes. SCR(1): Real array - Scratch array used to contain net nodal flows.

PRESS(1): Real array - Nodal fluid pressures. Z(1): Real array - Nodal elevations.

NEWNUM(1): Integer array - New node position numbers.

 $ZER\varnothingP(1)$ : Bit array - Flags for no-tension conditions.

ICODES(1): Integer array - Indicator flags for phreatic surface nodes.

## COMMON BLOCK ALLOCATION

When compiled, this routine automatically includes the labelled CØMMØN blocks/CØNTRL/, /SLINES/ and /ELMT/ as outlined in COMMON blocks.

## INTERNAL CALLS

See Subroutine list.

## SEQUENCE OF STEPS

- 1. Set no-tension flags for phreatic surface nodes.
- 2. Generate, or re-generate, finite element mesh node geometry by proceeding through the MESH array as follows:
	- a. look at the end of each node generation line
		- if it is not a phreatic surface node go to (c)
		- if this is the first iteration go to (c)
		- if the end node is not a pseudo-phreatic surface node go to (h)
		- calculate the fraction of movement of true phreatic surface node that this node is to have
		- go to  $(c)$
	- b. retrieve the true phreatic surface node movements previously stored
	- c. check to see if nodes are to be generated along the node generation line - if not go to (e)

- back-figure the geometric progression ratio from the first two line segments

- calculate the sum of the geometric ratios for all line segments and then determine movements of the node at the end of the first line segment

- if node generation line has continuity

boundary condition go to (d)

- calculate difference in previous values of nodal condition function along generation line and make appropriate adjustments for boundary condition generation type (IN on node care)

- d. start generating the nodal co-ordinates and boundary condition values along the line from the first segment
- e. add increments (change in geometry) to the starting node on the line. If this is the first iteration go to (f), if not, and the end node is a true phreatic surface node, print the movement details
- f. set conditions for next line segment.
- 3. If mesh report is to be printed, calculate the net nodal flows (S/R GETFLØ) and print the report (S/R WRMESH).
- 4. Build the global, ie, problem, flow matrix and the flow forcing vector (R.H.S.) (S/R BLDMAT).
	- then set correct inflows for phreatic surface nodes (S/R FINDCN)
	- then modify the global flow matrix and the flow forcing vector for specified boundary conditions (S/R MØDIFY)
- 5. Solve the linear equations represented by the global flow matrix and the flow forcing vector for the nodal fluid pressure (S/R DECOMP and S/R SUBST). If no-tension conditions on phreatic surface are set and phreatic surface node pressures are less than zero re-set them to zero (S/R SETNØT). If this iteration is the last one to be done, ie, = MAXIT, or if it is a confined flow problem, to to Step 13.
- 6. Calculate net nodal flows (S/R GETFLØ).
- 7. Cycle through the true phreatic surface nodes and calculate their movements as follows.
	- a. if the node is on either end of the phreatic surface node string, leave it for later.
	- b. if the node has not previously tried to leave the slope, ie, go outside it or daylight, then go to (c) - If the node then has a net third inflow its location is in error and the convergency flag for the iteration is set to false. Go back to the
- c. Set the node correction direction and vertical component. If specified by data input in NAMELIST \$FPM calculate the fluid pressure gradient at the node. Calculate and store the component movements and gradients. Also sum total phreatic surface movement.
- 8. If the total phreatic surface movement is less than the pre-set tolerance, the analysis has converged. Then go to Step 13.
- 9. Calculate solution acceleration factor.
- 10. Cycle through the true phreatic surface nodes again and calculate accelerated movements for the next iteration as follows.
	- a. If the node has not previously daylighted the slope, go to (b), otherwise check to see if there is a net nodal inflow. If so, switch the node to have a continuity boundary condition it should drop after the next iteration - and go back to the start of this step
	- b. Is the node moving down? If so, go to (c). Otherwise, check to ensure that the accelerated node movement will not cause it to leave or daylight the slope. If it does, then change the node to a zero pressure boundary condition and reset its co-ordinates so that it is on the slope outline.
	- c. Calculate and store the accelerated movements for the true phreatic surface node points.
- 11. Compute the movements of the ends of the phreatic surface. Fit a parabola to the second, third and fourth node from each end and use the slope calculated at the second node to estimate the new position of the end node. Ensure that the end nodes will not leave the slope as in Step 10.
- 12. Cycle through steps 2 to 11 as required to converge or finish the analysis.
- 13. Solve for the individual element flows and the nodal stream function values (S/R ELFLØW). Then print a nodal result report.
- 14. Return to the main program.

## *Subroutine: GETFLO*

Is used to compute net nodal outflows which are returned to FØFRM in the array SCR. To do this the original global flow matrix is retrieved from disk storage and is multiplied by the nodal potential array.

#### *Subroutine: SETNOT*

Is used to set a zero pressure flag for nodes with negative third pressures (tension) and also to indicate to FORM that the solution then cannot have converged.

## *Subroutine: BLDMAT*

## PURPOSE

To compute flow matrices for individual quadrilateral and triangular elements and assemble these into the global (or master) flow matrix.

#### CALLING SEQUENCE

CALL BLDMAT (X, Y, Z, NP, PRESS, R, C, NEWNUM, NBC).

# DESCRIPTION OF ARGUMENTS

X(1): Real array - x-coordinates of nodal points.  $Y(1)$ : Real array - y-coordinates of nodal points. Z(1): Real array - Elevations of nodal points (not used). NP(5,1): Integer array - Element nodal points and material type numbers. PRESS(1): Real array - Nodal pressures. R(1): Real array - Solution rector C(MAXBAN,1): Real array - Matrix area for storage of global flow matrix. NEWNUM(1): Integer array - New internal node numbers (after bandwidth minimization). NBC(1): Integer array - Nodal boundary condition codes.

## COMMON BLOCK ALLOCATION

Labelled COMMON blocks /CONTRU, /SLINES/ and /ELMT/ are automatically included on compilation. See COMMON blocks.

## INTERNAL CALLS

See Subroutine'list.

## SEQUENCE OF STEPS

- 1. Initialize solution vector R and global flow matrix C to zeros.
- 2. For each element in the mesh:
	- a. initialize pressure vector and flow matrix to zeros
	- b. find and store element nodal co-ordinates and determine element centroid
	- c. if element is quadrilateral, locate and define sub-elements (triangles)
	- d. build nodal position number array
	- e. if a quadrilateral, form flow matrix from triangular sub-element flow matrices (4 calls to TRIFL) and reduce the centre node
	- f. if a triangle, form flow matrix (CALL TRIFL)
	- g. add the element flow matrix using the internal node numbers carried in the NEWNUM array
- 3. Store the complete global flow matrix on logical unit 14 (CALL NTRAN).
- 4. Store the right hand side (flow forcing vector) on logical unit 14 (CALL NTRAN).
- 5. Return to calling program.

## *Subroutine: BMULT*

#### PURPOSE

This subroutine multiplies a symmetric matrix by a vector. Only the elements of the lower half-band of the matrix, including the diagonal, are required.

#### CALLING SEQUENCE

CALL BMULT (A, B, C, N, M)

## DESCRIPTION OF ARGUMENTS

A: - Real input one-dimensional array containing the lower half-band only including the diagonal of the symmetric multiplicand matrix of order, N, and half-bandwidth, M, stored by columns. A must be dimensioned at least (N-1)\*M+1. For a diagram showing the arrangement of the elements of A, see documentation of Golder Associates library subroutine DECOMP.

B: - Real input one-dimensional array of length at least N containing the multiplier vector.

C: - Real output one-dimensional array of length at least N to contain the product vector.

N: - Integer input argument containing the order of the multiplicand matrix, which is also the length of vectors B and C.

M: - Integer input argument containing the width of the half-band of the matrix, including the diagonal.

#### INTERNAL CALLS

See Subroutine list.

#### *Subroutine: DECOMP*

### PURPOSE

This subroutine is used to solve a system of linear equations represented by the matrix equation A.x=b for the vector x, where A is a positive-definite symmetric banded matrix. Entry DECOMP decomposes A by Cholesky's method to L, <sup>a</sup> lower triangular matrix such that <code>L.L $^{\mathsf{I}}$ =A. Entry</code> SUBST then solves for x by forward and backward substitution.

### CALLING SEQUENCES

CALL DECOMP (A, N, M, RATIO)

ALTERNATE ENTRY POINT CALL SUBST (A, B, N, M)

## DESCRIPTION OF ARGUMENTS

A: - Real input and output one-dimensional array, dimensioned at least (N-1)\*M+1. Contains, on input to entry DECOMP, the lower half-band of the positive-definite symmetric matrix A, stored columnwise. Each column is of length, M, the bandwidth, so some array locations may not be used, ie, those which protrude below the last row of the matrix.

On output from entry DECOMP, and for input to entry SUBST, A contains L, the lower triangular matrix such that L.L<sup>I</sup>=A.

N: - Integer input argument containing the order of matrix, A, which is also the length of vectors x and b.

M: - Integer input argument containing the width of the half-band, including the diagonal.

RATIO: - Real output argument which acts as a condition word. For a normal return, RATIO>0. and is

the ratio of the smallest to the largest diagonal element of L. If RATIO is positive but extremely small  $-$  less than, say, 1.E-7, matrix A is probably ill-conditioned. If matrix A is not positivedefinite, or if  $M < 0$ , RATIO is returned  $< 0$ ., and an error message is printed.

B: - Real input and output one-dimensional array dimensioned at least N. On input, B should contain the vector b from the matrix equation A.x=b. On output, B contains vector x, the solution to the system of linear equations.

### SEQUENCE OF STEPS

ENTRY DECOMP:DECOMP replaces each element of A with the corresponding element of L as it calculates it. First, it tests for a diagonal matrix, and if true, calculates the terms of L, calculates RATIO, and returns. For a non-diagonal matrix, the diagonal term of any empty (all-zero) row is replaced by  $1$ . Then  $L(1)$ ,  $L(2)$  and the second diagonal term of L are calculated separately and explicitly by Cholesky's method. DECOMP then loops through the rest of the matrix row by row, each time calculating by Cholesky's method, first the left-most non-zero term of the row, then in an inner loop the next term in the row through the term immediately to the left of the diagonal, and finally, the diagonal term in the row. The minimum and maximum values for diagonals of L are carried throughout the loop. When the last row is complete, RATIO is equated to minimum over maximum diagonal term, and control is returned to the calling program.

ENTRY SUBST: Having decomposed A to L.L<sup>1</sup>, we get  $L.L^1.x=b$ . Setting  $y \equiv L^1.x$ , we get  $L.y=b$ . Since L is lower triangular, y can be solved by forward substitution, then knowing y, we can solve  $L^1$ .x = y for x by backward substitution. Entry SUBST accomplishes this, first working downward replacing the elements of B one by one by y, then from the bottom up in turn replacing these elements by x, the solution for the system  $A \cdot x = b$ . Control is then returned to the calling pro gram.

## ERROR CONDITIONS

A value of RATIO < O. on return always indicates an error condition, and will always cause a printout of one of the following error messages:

"DECOMP - IMPROPER BANDWIDTH =  $[bandwidth]$ " "\*\*SYSTEM IS NOT POSITIVE-DEFINITE\*\* ERROR OCCUR-RED IN ROW [row number]"

## COMMENTS

For an explanation of Cholesky's method, see "Solving Large Systems of Linear Equations with Applications in Engineering", June 1970, by A.G. Fowler - pages 1-3.

## Subroutine: FINDCN

#### PURPOSE

FINDCN is used to determine whether two nodes defining a line segment are attached to the same finite element.

#### CALLING SEQUENCE

CALL FINDCN (I, J, ICON, LNESEG, NLS, \*)

#### DESCRIPTION OF ARGUMENTS

Argument: Type - Description

I: Integer - Input node number at start of line segment.

J: Integer - Input node number at end of line segment.

ICON: Integer - Output of connection in array LNESEG if common element found.

LNESEG (2,1): Integer array - Double dimensioned array containing the indices of the nodal points defining each line segment present within the set of elements along with the indexes to elements to which they are common.

NLS: Integer - Maximum number of line segments in finite element mesh.

\*: - Error return entry if no element connection is found.

#### INTERNAL CALLS

See Subroutine list.

## PURPOSE

To estimate the fluid pressure gradient at any node.

## CALLING SEQUENCE

CALL GRADNT (NODE, X, Y, NP, NUMEL, PRESS, GRADX, GRADY).

#### DESCRIPTION OF ARGUMENTS

NODE: Integer - No. of node at which pressure gradient is to be estimated.

X(1): Real array - Array of nodal x-coordinates.

Y(1): Real array - Array of nodal y-coordinates.

NP(5,1): Integer array - Array of element node and material type numbers.

NUMEL: Integer - Total no. of finite elements in problem.

PRESS: Real array - Array of nodal fluid pressures.

GRADX: Real - Estimated fluid pressure gradient of selected node in X-direction.

GRADY: Real - Estimated fluid pressure gradient of selected node in Y-direction.

## SEQUENCE OF STEPS

- 1. Subroutine GRADNT searches through all elements to find those connected to NODE.
- 2. For elements connected to NØDE, the subroutine calculates their contribution to the least square terms for the gradient estimation process.
- 3. The fluid pressure gradient components on the coordinate directions are estimated and returned to the calling program.

## *Subroutine: MODIFY*

#### PURPOSE

To modify the global flow matrix equations remating to nodes with prescribed pressures or flows.

### CALLING SEQUENCE

CALL MODIFY (MM, NBC, FX, R, C, MPFS,

ICODFS, NEWNUM, Z, ZEROP).

#### DESCRIPTION OF ARGUMENTS

MM: Integer - Maximum half-bandwidth of global flow matrix. NBC(1): Integer array - Nodal boundary condition

indicators.

FX(1): Real array - Nodal boundary condition values.

R(1): Real array - R.H.S. solution vector.

C(MM,1): Real array - Global flow matrix.

MPFS(1): Integer array - Phreatic surface node numbers.

ICODFS(1): Integer array - Indicator flags for phreatic surface nodes.

NEWNUM(1): Integer array - New nodal position numbers, after bandwidth reduction).

Z(1): Real array - Reference elevations for linked node potential value calculations.

ZEROP(1): Bit array - Flags for no-tension conditions.

## COMMON BLOCK ALLOCATION

When compiled, this routine automatically includes the labelled CØMMØN blocks /CØNTRL/, /SLINES/ and /ELMT/ as outlined in COMMON blocks.

#### INTERNAL CALLS

- 1. If the debug flag (IDEBUG(7)) is set greater than zero, print out
	- the renumbered nodes (NEWNUM)
	- the original global flow matrix (C)
	- the original R.H.S. (R)
- 2. For each node:
	- a. check if it is to be held at zero pressure, if so, go to the next element
	- b. check boundary condition indicator if it is a continuity node, add the nodal flow to the forcing rector and go to the next node. If it is a node with fixed pressure, go the next node. For a linked potential node, calculate the new potential value and place it in the R.H.S.
- 3. For each node, again:
	- a. check for known pressure condition  $-$  if not, go to the next element

b. add the term summed from the operation  $R(n) = P(n) \cdot \Sigma S(i,n)$ 

(where  $i = no$ . of equations) to the R.H.S.

- c. clear out the row and column associated with node n and set the diagonal term to one.
- 4. If the debug flag (IDEBUG(7)) is set greater than zero, print out
	- the modified global flow matrix (C)
	- the modified R.H.S. (R)
- 5. Return to the calling routine.

### *Subroutine: TRIPE*

### PURPØSE

To compute flow matrices for triangular finite elements.

#### CALLING SEQUENCE

CALL TRIFL (I, J., K, AREA, XC, YC)

## DESCRIPTION OF ARGUMENTS

I,J,K: Integers - Node numbers for corners of triangular element, entered counter-clockwise. AREA: Real - Area of finite element

XC: Real - x-coordinate of centroid of finite element.

YC: Real - y-coordinate of centroid of finite element.

### CØMMØN BLØCK ALLØCATIØN

When compiled, this routine automatically includes by labelled COMMON blocks /CONTRL/, /SLINES/ and /SLINES/ /ELMT/ as outlined in COMMON blocks.

### INTERNAL CALLS

See Subroutine list.

## SEQUENCE OF STEPS

- 1. Calculate geometry and check area of finite element.
- 2. If material type unknown, determine region in which the finite element lies (CALL SZØNE).
- 3. Compute rotated permeability and flow matrices.
- 4. Return to calling routine.

## *Subroutine: ELFLOW*

# PURPOSE

To compute flow velocities in finite elements and stream functions at the nodes.

#### CALLING SEQUENCE

CALL ELFLOW (X,Y,NP,R,PSI,C,IFPIPE,NRAYS, NODFLG,NBC,FX,NEWNUM)

## DESCRIPTION OF ARGUMENTS

X(1): Real array - Nodal x-coordinates. Y(1): Real array - Nodal y-coordinates. NP(5,1): Integer array - Element node and material type array. R(1): Real array - Nodal solution vector. PSI(1): Real array - Nodal steam function array. C(MAXBAN,1): Real array - Double-dimensioned scratch array used to contain terms in least squares matrix for calculation of stream function. IFPIPE(1): Integer array - Pipe element array. NRAYS(3,1): Integer array - Double-dimensioned array which provides linkage indexes for each node point to all other directly connected nodes. NODFLG(1): Integer array - Array containing condition flags for each node to indicate if the node is exterior (=1) or interior (=0) for a finite element mesh.

NBC(1): Integer array - Nodal boundary condition codes.

FX(1): Real array - Nodal function values.

NEWNUM\*1): Integer array - New to the program, internal node numbers after bandwidth minimization.

## COMMON BLOCK ALLOCATION

When compiled, this routine automatically includes the labelled COMMON blocks / CONTRL/, /SLINES/ and /ELMT/ as outlined in COMMON blocks.

#### INTERNAL CALLS

See Subroutine list.

#### SEQUENCE OF STEPS

- 1. Initialize PSI and C arrays to zero.
- 2. For each element in the mesh:
- a. read in element information block (CALL BLKIN)
- b. if a quadrilateral element, back calculate fluid pressure at the central node
- c. reset flow matrix
- d. calculate flow across each side and add value to PSI array, then add terms to the least squares matrix
- e. calculate average flow velocity at centroid of element and print results
- 3. Search for a node on an impermeable boundary if found, set nodal stream function value to datum of 0.0 and modify the least squares array (CALL FIX). Then search for neighbouring boundary nodes and set their stream function values to the datum of 0.0 as well (CALL FIX again).
- 4. Solve the least-squares matrix using the Choleski linear equation solver by:
	- a. decomposing the matrix (CALL DECOMP) and
	- b. backsubstituting to calculate the nodal stream function value vector (CALL SUBST)
- 5. Return to the calling routine.

NOTE: Subroutine ELFLOW has an internal subroutine FIX which is used to modify the least squares matrix, C, so that a real datum for the stream function can be set and thus the equations solved.

## *Subroutine: SZONE*

#### PURPOSE

SZØNE determines the material region or zone in which a specified point lies, generally the centroid of a finite element.

#### CALLING SEQUENCE

CALL SZONE (X, Y, LABOVE, LBELOW, FRACTN,\*)

#### DESCRIPTION OF ARGUMENTS

X: Real - x-coordinate of point.

Y: Real - y-coordinate of point.

LABOVE: Integer - No. of closest material zone definition line directly above the point.

LBELOW: Integer - No. of closest material zone definition line directly below the point.

FRACTN: Real - Fraction of vertical distance between LBELOW and LABOVE that exists between LBELOW and Y if point not within a looped zone. \*: - Error return location.

## COMMON BLOCK ALLOCATION

Labelled COMMON blocks /CONTRU, /SLINES/ and /ELMT/ are automatically included on compilation. (See COMMON blocks).

## INTERNAL CALLS

See Subroutine list.

## SEQUENCE OF STEPS

- 1. Cycle through all material zone definition lines to see if a segment is intersected by a vertical line drawn through the point.
- 2. If a segment is intersected, save the line number and compare crossing y-coordinate with previous value. If latest y-coordinate is closer to the point, store line number and ycoordinate value.
- 3. Continue cycling through material zone definition lines.
- 4. At the end of cycling operation, compare line number above and line number below. If they are the same then the point is within a material loop, FRACTN is set equal to 1.0 x 10 $^{20}$ , and control is returned to the calling program. If the line numbers are both greater than zero but different, compute the fractional vertical distance as:

$$
\text{FRACTN} = \frac{Y - YBELØW}{YABØVE - YBELØW}
$$

and return to the calling program. If the line number above is zero, then the point has left the continuum and the error return location is taken.

## *Subroutine: CROSS*

## PURPOSE

CROSS is used by the material region interrogation procedure (S/R SZONE) to determine if a vertical line drawn vertically through a point,

which is usually the centroid of a finite element, cuts the line segment joining two other points.

#### CALLING SEQUENCE

CALL CRØSS (IFABØV, YCRØSS, XP, YP, X, Y)

#### DESCRIPTION OF ARGUMENTS

IFABOV: Integer - Output crossing indicator  $= 0$  if vertical line does not cross  $= +1$  if vertical line crosses above YP = -1 if vertical line crosses below YP YCRØSS: Real - y-coordinate of vertical line intersection XP: Real - x-coordinate of point YP: Real - y-coordinate of point X(2): Real array - x-coordinates of line segment points

Y(2): Real array - y-coordinates of line segment points

## SEQUENCE OF STEPS

- 1. XP is checked to ensure that it falls within the range XL<XP<XR where XL is the end of the line segment with the lower, ie, left,  $x$ -coordinate, and XR is the other end. If not, return to the calling program.
- 2. Calculate YCRØSS and determine if it is greater than or less than YP. Return to the calling program.

## Subroutine: EXTINT

#### PURPOSE

To find and flag all nodal points which lie on the boundaries of a finite element mesh. These nodal points may define either the external • perimeter of the mesh or any interior perimeters or holes in the mesh. In addition, subroutine EXTINT builds an array of line segments that define edges of finite elements within the mesh and also constructs an array of rays which defines all possible line segments from a given nodal point.

## CALLING SEQUENCES

CALL EXTINT (NEL, NELM, LNESEG, MAXSEG, NLS, NRAYS, NØDFLG, MAXNØD, NUMNØD, IERR).

## ALTERNATE ENTRY POINT

CALL EXTIAN (NEL, NELM, LNESEG, MAXSEG, NLS, NRAYS, NODFLG, MAXNOD, NUMOD, NELX, IERR).

#### DESCRIPTION OF ARGUMENTS

NEL(5,1): Integer array - Elemental nodal points and material type code. NELM: Integer - Number of finite elements in mesh. LNESEG(2,1): Integer array - Array returned containing indices of the nodal points defining each line segment present within the set of elements along with the indexes to the elements to which they are common. MAXSEG: Integer - Maximum number of line segments allowed. NLS: Integer - Number of unique line segments found by this subroutine. NRAYS(3,1): Integer array - Array returned containing linkages from each nodal point to all

other nodes to which it is connected. NODFLG(1): Integer array (bit usage) - Condition bit flags for each node indicating if the node is on a boundary  $(=1)$  or not  $(=0)$ .

MAXNØD: Integer - Maximum number of nodal points allowed.

NUMNØD: Integer - Number of nodal points found by this subroutine.

 $NELX(2,1):$  Integer array - Special array containing the neighbouring elements for each element in the mesh.

IERR: Integer - Returned error flag.

= 0, no errors

= 1, errors encountered.

## SEQUENCE OF STEPS

- 1. Initialize NRAYS and NODFLG arrays.
- 2. For each element in the mesh:
	- a. determine if it is a special finite element eg, bar, joint, etc. and if so, go to the next element
	- b. for each side in the finite element, store the line segment in NRAYS and LNESEG if it has not already been found. If the line segment has already been defined, check back to see that it has only been defined once

before.

3. Commence to find the exterior line segments and nodes by performing a simple sort on the data.

 $Subroutine:$  *WRMESH* 

### PURPØSE

To print nodal input data and nodal analysis results.

#### CALLING SEQUENCES

CALL WRMESH (X, Y, Z, NBC, FX)

#### ALTERNATE ENTRY POINT

CALL WRMSH (X, Y, Z, NBC, FX, PRESS, SCR)

### DESCRIPTION OF ARGUMENTS

 $X(1)$ : Real array - Nodal x-coordinates.

 $Y(1)$ : Real array - Nodal y-coordinates.

Z(1): Real array - Nodal elevations.

NBC: Integer array - Nodal boundary condition indicators.

FX: Real array - Nodal boundary condition values. PRESS: Real array - Nodal pressures. SCR: Real array - Net nodal flows.

#### COMMON BLOCK ALLOCATION

When compiled, this routine automatically includes the labelled CØMMØN blocks /CØNTRL/, /SLINES/ and /ELMT/ as outlined in COMMON blocks.

#### *Subroutine: BLK*

#### PURPOSE

To block-buffer short records onto a data file. This allows the packing of more than one record into each block, and can substantially reduce I/0 time.

### CALLING SEQUENCES

CALL BLK (LU, BUFFER, NBUFF, NREC, IFTEMP) The above call initializes the routine. Input/ Output of individual records is then handed by: CALL BLKOUT (IREC, FROM) to write record IREC, and CALL BLKIN (IREC, TO) to read it; which are auxiliary entry points in BLK.

## DESCRIPTION OF ARGUMENTS

LU: Integer input variable - Fortran logical unit number. If LU>0 a scratch file called TEMPLU will be created ancd attached to fortran unit 15, ie. for LU-15, the file name is TEMP15. If BLK has previously been called with the same value of LU, and the file has not been deleted or freed, the previous file will be DELETEd AND FREEd.

If it is desired to use a file created by BLK in a previous run, this is indicated by setting the value of LU negative. The file must be assigned and attached to unit LU before BLK is called.

BUFFER: Real input or output array - Array provided for use as a buffer for the block being accessed.

NBUFF: Integer input argument - Length of array BUFFER.

NRECS: Integer input argument - Maximum number of records anticipated.

NREC: Integer input argument - Record length, in words.

NREC is also used to FREE or DELETE a file:

NREC=0 to complete and FREE the file.

NREC<0 to DELETE and FREE the file.

IFTEMP: Logical input argument - If IFTEMP is -TRUE. a scratch file will be used; otherwise a permanent file will be used. A permanent file will not be readable by a subsequent run unless BLK is called with NREC=0 at the end of the original run.

IREC: Integer input argument - The record number to be read/written.

FROM: Real input array - Array from which the record to be written is to come.

TO: Real output array - Array to which the record to be read is to be copied.

#### INTERNAL CALLS

See Subroutine list.

#### INTERNAL DOCUMENTATION

Internal variables and logic are described by comment cards within the program.

CALL BLK for NREC>0 creates a new file, ters may be printed. destroying any previous existing file assigned to ILEN: Integer input argument. This controls the LU. CALL BLKOUT eventually causes a write of the conbination of header record, title, and trailer block containing IREC to the file assigned to LU. record to be printed.

## ERROR MESSAGES of day.

- 1. XXX FATAL ERROR IN S/R BLK TOO MANY BLOCKS ILEN controls what is printed thus: nnnnn
	- $-$  the program will stop.
- 2. ERROR IN S/R BLK: IREC=nnnn IERR=nn IN=nnnmmm IM=nnnnmm IFOUT=nn IPACK=nnn
	- an NTRAN operation has failed.
	- $-$  the program will stop.
- 3. WARNING YOU HAVE ATTEMPTED TO READ BLOCK nnnn WHICH WAS NOT PREVIOUSLY WRITTEN
	- the record in question will be zero-filled.
- 4. There are several other self-explanatory and fatal messages.

Notes: BLK will only handle one logical unit at a time. If an attempt is made to read a record A CALL GBTTL for ILEN=1000 prints nothing, but which has not previously been written, a record of merely sets up the title for future calls to PAGBA 0.0's will be sent.  $\alpha$  SPAGA.

This is a heading routine which creates a to 90 (words 13-15 of NAME) as: title block and page headers containing title and page numbers. MO/DA/YR-HH:MM:SS

CALL GBTTL (NAME, ILEN) - for title block at 72 characters.

header **can be a crement by 1 of the page number, starting with 1,** 

CALL SGBTTL (PNAME) - for a short title printed. block (<6 characters). PNAME: Alphanumeric input argument which is <sup>a</sup>

NAME: Alphanumeric input argument. Array con- OUTPUT: The title block produced by GBTTL is 79

OUTPUT **taining the title in A6 format.** Up to 72 charac-

The title block consists of three separable parts: LIMITATIONS HEADER - This contains the title.

No more than 1080 records may be used. TITLE - A printout of the title starting at NAME.

TRAILER - This contains the day of year and time

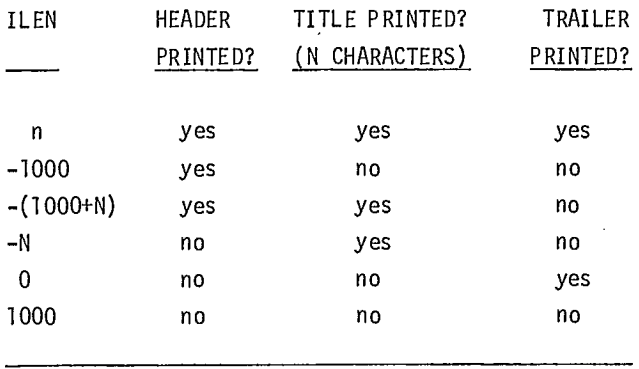

Note: The number of characters printed is limited Subroutine: GBTTL contracted to 72 characters. If N is greater than or equal to 90, the run date and time are PURPOSE returned to the calling program in characters 73

CALLING SEQUENCES **EXECUTE:** However, the title printed will still be truncated

IPAGE: Integer input argument containing the page ALTERNATE ENTRY POINTS THE RESERVE TO A MUMBER to be printed at the top of the new page, CALL PAGBA (IPAGE) - to print a page or may be input as 0 which causes an automatic in-CALL SPAGA (IPAGE) - CSTS and DIGITECH eg, if for the first call to PAGBA or SPAGA, IPAGE only - to print a shorter page header is input as 0, a page number of '2' will be

one-word 'short' title (of 1-6 characters) to be DESCRIPTION OF ARGUMENTS **printed by SGBTTL in a title block**.

print positions wide +1 for carriage control. Calls to GBTTL for all in-range values of ILEN except 1000 will produce, printed at the top of a new page, some or all of the title block as indicated in the above table. If ILEN=1000, nothing is printed, but the title for future calls to PAGBA and SPAGA is changed to contain up to 72 characters beginning at NAME. A call to PAGBA will cause a page header to be printed at the top of the next page containing the current title, time and date. This page header is 122 print positions wide (+1 for carriage control). Entry point SPAGA is identical to PAGBA except that the page header is split into two lines, only 79 print positions wide (+1 for carriage control).

If the title input starting at NAME contains no more than 36 characters ignoring (trailing blanks), it will be double-spaced horizontally in both title block and page header.

The title block produced by SGBTTL is 59 print positions wide (+1 for carriage control) and contains the heading desired, followed by run time and date.

#### INTERNAL CALLS

See Subroutine list.

MOD - FORTRAN V library function

MINO - FORTRAN V library function

IABS - FORTRAN V library function

DOY - CSCX library utility subroutine: return day of year

DOY - DIGITECH system library routine: return day of year

DOYF - CSTS library utility entry point: return day of year

TOD - CSCX library utility subroutine: return time of day in hours, minutes and seconds

TOD - DIGITECH system library routine: return time of day in hours, minutes and seconds

TODF - CSTS library utility entry point: return time of day in hours, minutes and seconds.

## Subroutine: MCORE

### SOURCE LANGUAGE

UNIVAC 1100 series SLEUTH II Assembler on

Digitech's UNIVAC 1106 with EXEC 8 operating system.

## PURPOSE

This routine performs dynamic expansion and contraction of a user's DBANK.

## ENTRY POINTS

MCORE - gets more core

LCORE - releases core previously obtained by MCORE

#### CALLING SEQUENCE

CALL MCORE (ADR, N, ISTAT) CALL LCORE (ADR)

## COMMON BLOCK

Each pre-processor must define a labelled COMMON block which is forced by collector directives to be positioned at the end of the systems DBANK. It is this COMMON block which is expanded and contracted by MCORE/LCORE.

#### DESCRIPTION OF ARGUMENTS

ADR - Input argument of any type giving, for MCORE, the starting location within the labelled COMMON block from which expansion is to begin. For LCORE, ADR is the highest location to be retained after core contraction.

N - Integer input argument - number of core words of DBANK to be added to ADR.

ISTAT  $-$  Integer output argument  $-$  acts as a status word. For a successful expansion, ISTAT is retur $need = 0$ . If ISTAT = 1, core has not been expanded due to size limitations.

### LIMITATIONS

MCORE will not allow DBANK to exceed 65K.

LCORE can only release core acquired by MCORE. If LCORE is called with ADR lower than the highest collection time DBANK address, DBANK will be reduced to its original size.

Since LCOREZ, the executive request used by LCORE, releases core in blocks of 512 words, DBANK will probably extend past ADR after a call to LCORE by an amount no greater than 511 words.

## ERROR CONDITIONS

If a call to MCORE requests expansion of DBANK over 65K, argument ISTAT is returned =  $1$ , and no expansion is performed.

#### Subroutine: TOD

### PURPOSE

This subroutine retrieves the current time of day and day of year.

#### CALLING SEQUENCES

CALL TOD (ITIME) DOY (IDAY) (alternate entry point)

## DESCRIPTION OF ARGUMENTS

ITIME - Alphanumeric 2-word output array which contains on output the current time in the format. HH.MM .SS, where HH represents hours (00-24), MM represents minutes (00-59) and SS represents seconds (00-59)

IDAY - Alphanumeric 2-word output array containing on output the date in the format DD,MM,YY where DD represents day of month (0-31), MON represents month (first three letters) YY represents year (last two digits)

### INTERNAL CALLS

FLD - FORTRAN V library function ERTRAN - FORTRAN V library subroutine SYFDBN - Golder Associates library subroutine

### ERROR CONDITIONS

The only possible error return is a RETURN 0, which will occur only if the system data word containing the date is in error.

## Subroutine: SYFDBN

#### SOURCE LANGUAGE

FORTRAN V on Digitech's UNIVAC 1106 with EXEC 8 operating system. SYFDBN uses compiler option FLD=R.

### PURPOSE

SYFDBN converts a field data character string to an integer. Leading blanks in the string are considered as zero; all other characters encountered which are not 0, 1, 2, 3, 4, 5, 6, 7, 8 or 9 cause an error return.

# ENTRY POINT

SYFDBN

CALLING SEQUENCE CALL SYFDBN (INP, CHAR, BIN, \$)

## DESCRIPTION OF ARGUMENTS

INP - Alphanumeric input word or array containing character string to be converted. The first character is considered to be the first digit.

CHAR - Integer input argument giving the number of characters, beginning with the first character in the first word of INP, to be included in the conversion.

BIN - Integer output argument to contain the integer equivalent of the character string.

\$ - Statement number in calling program to which control is transferred in case of an error condition ie, if an invalid character is encountered.

## LIMITATIONS

The maximum value of the number to be converted is  $2^{35}$ -1. Negative numbers are not allowed, as characters other than  $'0' - '9'$  cause an error return.

#### INTERNAL CALLS

FLD - FORTRAN V library function

This subroutine uses DEFINE procedures, a feature of FORTRAN V.

## Subroutine: ERTRAN

#### PURPOSE

Returns the date and time and accepts <sup>a</sup> dummy value.

### CALLING SEQUENCE

CALL ERTRAN(DUMMY,DAT,TM)

DAT returns the data in the format: dd/mm/yy TM returns the time in the format: hh.mm.ss. Comments: The original routine is a UNIVAC 1100 series FORTRAN interface with the operating system. In FEFPM, only ABORT\$ (operation code 1) and DATE\$ (operation code 9) are used. Thus, the Control Data FORTRAN intrinsic routines DATE, TIME and ABORT are used to convert it. Most other systems have means of returning this information from FORTRAN.

## *Subroutine: NTRAN*

#### PURPOSE

NTRAN perfomrs binary reading and writing of tape or disk and permits I/O buffering.

## CALLING SEQUENCE

CALL NTRAN(LU,OP,LEN,BUF,STAT)

LU is the logical unit to be read or written, the default is 15.

OP is one of the operation codes:

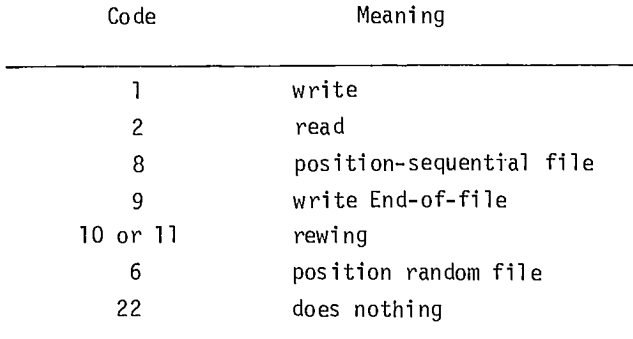

LEN Length of the data to be read or written, in words.

BUF is the name of the variable to be read or written

STAT is a variable that NTRAN uses to return a device status:

-2 end of tape or disk file

-3 device error

or STAT will return a positive value which should be the number of words transmitted.

Comments: This, although written in FORTRAN, performs I/O with routines written in Compass, since they are Control Data intrinsic functions (BUFFER IN, BUFFER OUT, LOCF). The original of this routine is a special UNIVAC subroutine that handles the access of a UNIVAC drum with 28 word sectors,

and it permits the queuing of I/O. Operation 22 is intended to cause a wait until the stack is empty. The routine documented here cannot handle I/O queuing or all of the operations of the original NTRAN. The conversion of this subroutine would depend upon the I/O devices of a particular system and would require assembler or operating system routines on most systems.

#### *Subroutine:* FLDLNTH

### PURPOSE

This routine returns the current memory being used (field length), requests a new field length or requests the maximum field length available.

#### CALLING SEQUENCE

CALL FLDLNTH(LENGTH)

If  $LENGTH = 0$  the current memory size is returned in the variable.

If LENGTH = -1 the maximum available field length is returned (this is the value available on the job card as the CM specification).

otherwise the value specified as LENGTH will be the number of words that will become the new field length.

Comments: This program is written in Compass, the assembler language of the CNC CYBER series computers. It uses a system macro to allocate the new central memory storage or to determine the amount already in use.

Conversion of this program requires assembler level reprogramming.

#### *Subroutine/Function:* SETFLD

#### PURPOSE

To move a bit string from one word to another without affecting the rest of the output word. The input word (WORD 2) contains the bit string right justified. The specified number of bits (N) are moved to the specified position (starting at bit IPOS) of the output word (WORD 1). The value of the final value of the output word (WORD 1) is also returned in an arithmetic register (X6) so that this routine can be used as either a Subroutine or a function.

#### CALLING SEQUENCE

CALL SETFLD (IPOS,N,WORD1,WORD2) or JJ = SETFLD (IPOS,N,WORD1,W0R02) Function: FLD Type: Integer

#### PURPOSE

To perform bit string manipulation. Specifcally, FLD is used to access the bytes of a computer word. The position and width of the byte and the word to be accessed are the arguments of the function.

### CALLING SEQUENCE

#### FLD(IPOS,N,WORD)

IPOS is an integer, between 0 and 35 (the length of an 1108 word, hence the upper limit in these programs) and is the first bit to be accessed in the word.

N is an integer between 1 and 36 (see note above), and are the number of bits to be accessed.

WORD is an integer, real, logical or (on the 1108) typeless and is the word to be accessed.

Bits are counted from left to right in the word. The first bit is zero. The contents of the byte extracted from the word are right-adjusted in the arithmetic register and the remaining bits are set to zero. The result is considered an integer.

## Examples of use:  $NI = FLD(35, 1, STRING)$

NI then contains one bit, bit 35, of the contents of variable STRING. That one bit is right justified in the variable NI, the rest of which is zero.

Comments: This is a routine written in Compass to replace an intrinsic function of UNIVAC 1100 series FORTRAN V. For conversion of this routine, a knowledge of assembly language of a computer will probably be necessary, or the use of the ANSI standard (1977) function.

## *Subroutine: CAS002*

# PURPOSE

To query the system to determine the amount of core taken by the program (field length). It can be used to change the core allocated to the program, as long as the program stays within the upper limit set on the job card (CM).

## CALLING SEQUENCE

# CALL CAS002(IFL)

If  $IFL = 0$ , the current field length is returned in IFL. (IFL will be number of words.)

If IFL is unsigned and greater than zero, the field length is set to the value of IFL

If IFL is a signed integer, the current field length will be increased or decreased by the value of IFL.

Comments: This FORTRAN callable subroutine is written in Compass. CDC's assembler language for the CYBER series computers. It is part of the Department of Energy, Mines and Resources Library (EMRLIB). It performs the same functions as MCORE and LCORE routines in the original 1108 version of these programs, and functions similarly to FLDLNTH.

Programs of this kind usually require an interface with the operating system, so that program conversion for another computer system will require an expert programmer.

#### *Subroutine: LCORE*

#### PURPOSE

To contract core to the specified address (a variable name)

#### CALLING SEQUENCE

#### CALL LCORE (ADR)

ADR - this is the last variable to have core.

Comments: This routine uses the CDC intrinsic function LOCF, finds the location of the variable

(ADR), and then calls FLDLNTH to change the size the Control Data intrinsic function SECOND. of the core allocated to the program. See FLDLNTH for additional comments. *Subroutine: ETIME* 

## *Subroutine: ETIMEF* PURPOSE

call to subroutine ETIME.  $\qquad \qquad$  labelled COMMON block called TIME.

CALL ETIMEF(SEC) CALL ETIME

Comments: This subroutine picks up the variable Comments: This subroutine uses the Control Data TO in the labelled COMMON block TIME, and calls FORTRAN intrinsic function SECOND.

Obtains the number of elapsed CPU seconds PURPOSE (as a real number) since the start of the job.

Used to return the CPU time since the last The time is stored in a variable TO in a

# CALLING SEQUENCE CALLING SEQUENCE

 $\label{eq:2.1} \frac{1}{\sqrt{2}}\left(\frac{1}{\sqrt{2}}\right)^{2} \left(\frac{1}{\sqrt{2}}\right)^{2} \left(\frac{1}{\sqrt{2}}\right)^{2} \left(\frac{1}{\sqrt{2}}\right)^{2} \left(\frac{1}{\sqrt{2}}\right)^{2} \left(\frac{1}{\sqrt{2}}\right)^{2} \left(\frac{1}{\sqrt{2}}\right)^{2} \left(\frac{1}{\sqrt{2}}\right)^{2} \left(\frac{1}{\sqrt{2}}\right)^{2} \left(\frac{1}{\sqrt{2}}\right)^{2} \left(\frac{1}{\sqrt{2}}\right)^{2} \left(\$  $\label{eq:2.1} \frac{1}{\sqrt{2\pi}}\int_{\mathbb{R}^3} \frac{d\mu}{\sqrt{2\pi}} \left( \frac{d\mu}{\mu} \right)^2 \frac{d\mu}{\mu} \left( \frac{d\mu}{\mu} \right)^2 \frac{d\mu}{\mu} \left( \frac{d\mu}{\mu} \right)^2 \frac{d\mu}{\mu} \left( \frac{d\mu}{\mu} \right)^2 \frac{d\mu}{\mu} \left( \frac{d\mu}{\mu} \right)^2 \frac{d\mu}{\mu} \left( \frac{d\mu}{\mu} \right)^2 \frac{d\mu}{\mu} \left( \frac{d\mu}{\$  $\label{eq:2.1} \frac{1}{\sqrt{2}}\int_{\mathbb{R}^3}\frac{1}{\sqrt{2}}\left(\frac{1}{\sqrt{2}}\right)^2\frac{1}{\sqrt{2}}\left(\frac{1}{\sqrt{2}}\right)^2\frac{1}{\sqrt{2}}\left(\frac{1}{\sqrt{2}}\right)^2.$  $\label{eq:2.1} \frac{1}{\sqrt{2}}\int_{\mathbb{R}^3} \frac{d\mu}{\mu} \left( \frac{d\mu}{\mu} \right)^2 \frac{d\mu}{\mu} \left( \frac{d\mu}{\mu} \right)^2 \frac{d\mu}{\mu} \left( \frac{d\mu}{\mu} \right)^2 \frac{d\mu}{\mu} \left( \frac{d\mu}{\mu} \right)^2 \frac{d\mu}{\mu} \left( \frac{d\mu}{\mu} \right)^2 \frac{d\mu}{\mu} \left( \frac{d\mu}{\mu} \right)^2 \frac{d\mu}{\mu} \left( \frac{d\mu}{\mu} \right)^2$  $\label{eq:2.1} \frac{1}{\sqrt{2}}\int_{\mathbb{R}^3}\frac{1}{\sqrt{2}}\left(\frac{1}{\sqrt{2}}\right)^2\frac{1}{\sqrt{2}}\left(\frac{1}{\sqrt{2}}\right)^2\frac{1}{\sqrt{2}}\left(\frac{1}{\sqrt{2}}\right)^2\frac{1}{\sqrt{2}}\left(\frac{1}{\sqrt{2}}\right)^2.$  $\label{eq:2.1} \frac{1}{\sqrt{2}}\int_{\mathbb{R}^3}\frac{1}{\sqrt{2}}\left(\frac{1}{\sqrt{2}}\right)^2\frac{1}{\sqrt{2}}\left(\frac{1}{\sqrt{2}}\right)^2\frac{1}{\sqrt{2}}\left(\frac{1}{\sqrt{2}}\right)^2\frac{1}{\sqrt{2}}\left(\frac{1}{\sqrt{2}}\right)^2.$  $\label{eq:2.1} \frac{1}{\sqrt{2}}\int_{\mathbb{R}^3}\frac{1}{\sqrt{2}}\left(\frac{1}{\sqrt{2}}\right)^2\frac{1}{\sqrt{2}}\left(\frac{1}{\sqrt{2}}\right)^2\frac{1}{\sqrt{2}}\left(\frac{1}{\sqrt{2}}\right)^2\frac{1}{\sqrt{2}}\left(\frac{1}{\sqrt{2}}\right)^2.$  $\label{eq:2.1} \frac{1}{\sqrt{2}}\int_{\mathbb{R}^3}\frac{1}{\sqrt{2}}\left(\frac{1}{\sqrt{2}}\right)^2\frac{1}{\sqrt{2}}\left(\frac{1}{\sqrt{2}}\right)^2\frac{1}{\sqrt{2}}\left(\frac{1}{\sqrt{2}}\right)^2\frac{1}{\sqrt{2}}\left(\frac{1}{\sqrt{2}}\right)^2.$ 

 $\mathcal{L}(\mathcal{L}(\mathcal{L}))$  and the contribution of the contribution of the contribution of the contribution of the contribution of the contribution of the contribution of the contribution of the contribution of the contribution

# **APPENDIX A**

# **SAMPLE PROBLEMS**

 $\sim 10^7$ 

 $\bar{\mathcal{A}}$ 

59

1. Three sample problems illustrating typical use of most features of the FEFPM computer program are presented. Drawings of each problem showing finite element mesh layouts, complete listings of input data and the entire FEFPM computer program output are included for each sample problem.

## SAMPLE PROBLEM 1 - DUPUIT PARABOLA

2. The first sample problem presented is one of the program validation examples reported earlier in this supplement. The problem geometry and finite element mesh used in the analysis are shown in Fig A-1. The purpose of this problem was to check the capabilities and accuracy of the FEFPM computer program; geometries and permeability values used are not necessarily realistic.

3. The problem involves planar flow through an isotropic material zone with vertical sides situated on an impermeable base. Constant hydrostatic pressure conditions with different surface levels exist on the vertical sides. The object of the analysis is to determine the steady-state groundwater flow regime. This involves determining location of the steady state phreatic surface.

4. The nodes and elements used to define the finite element mesh are illustrated in Fig A-1. Note that these nodes and elements are sequentially numbered in the vertical direction, thus facilitating data generation. The actual data cards used for this problem are reproduced below with annotations and the data generation procedures for both nodes and elements are obvious. The outlined areas on the input data listing are the bounds of the respective formats for each type of data card.

5. The printout from the FEFPM program for this sample problem follows the input data card listing. The headings for each output section describe the printout but some additional annotations have been made to facilitate understanding. The final phreatic surface location determined in the analysis is shown in Fig A-1.

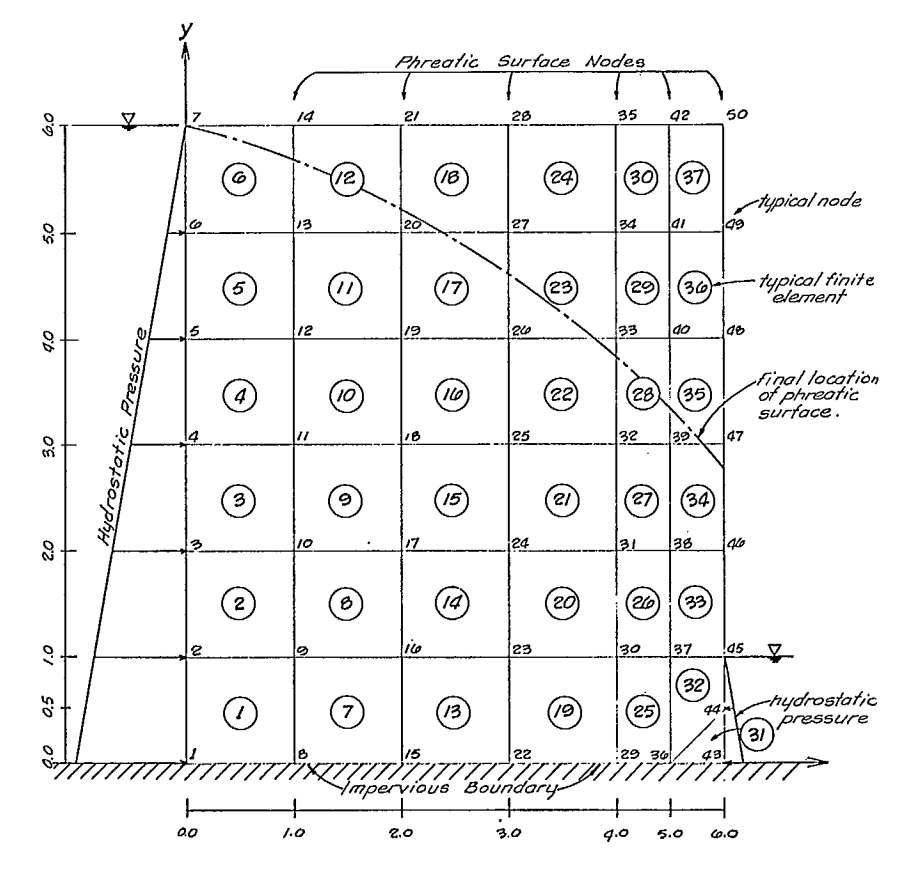

Fig A-1 - Sample problem 1 - geometry and mesh.

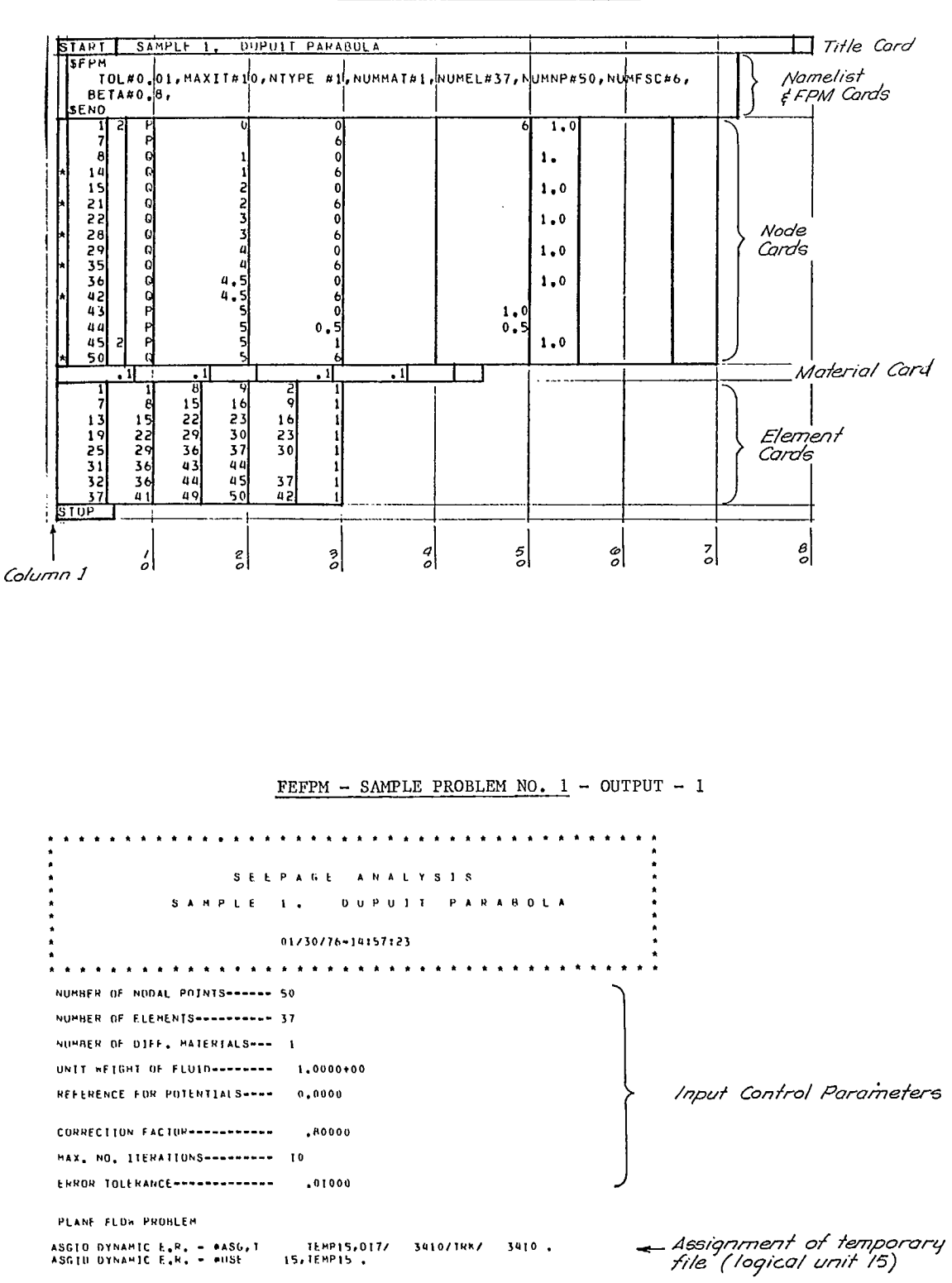

SAMPLE PROBLEM 1 - INPUT DATA
÷.

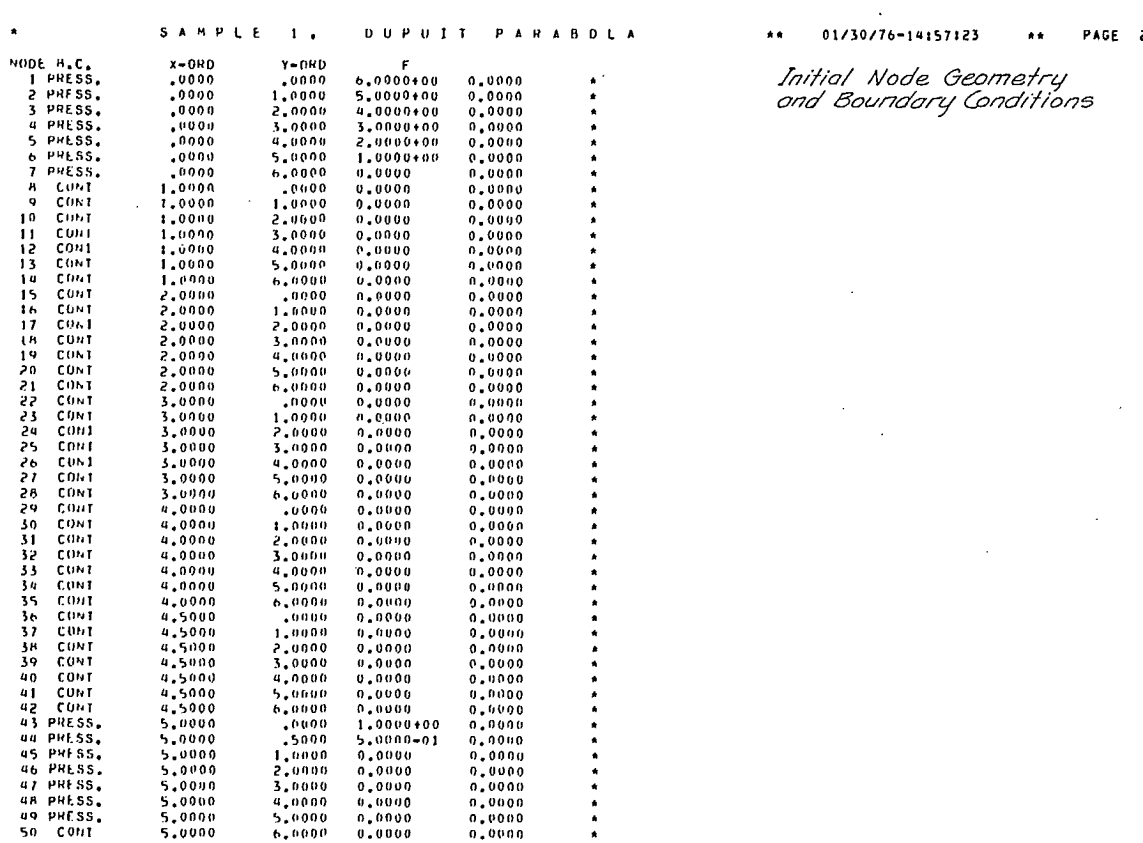

# $FEFPM - SAMPLE PROBLEM NO. 1 - OUTPUT - 3$

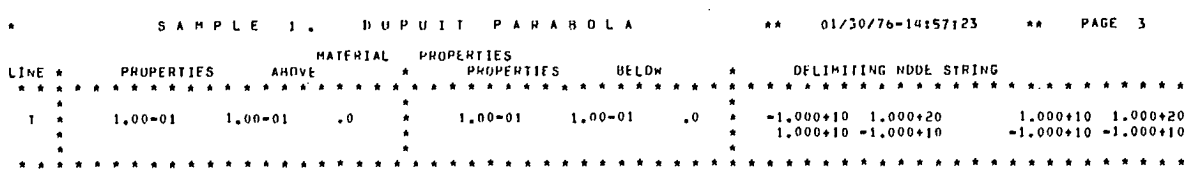

62

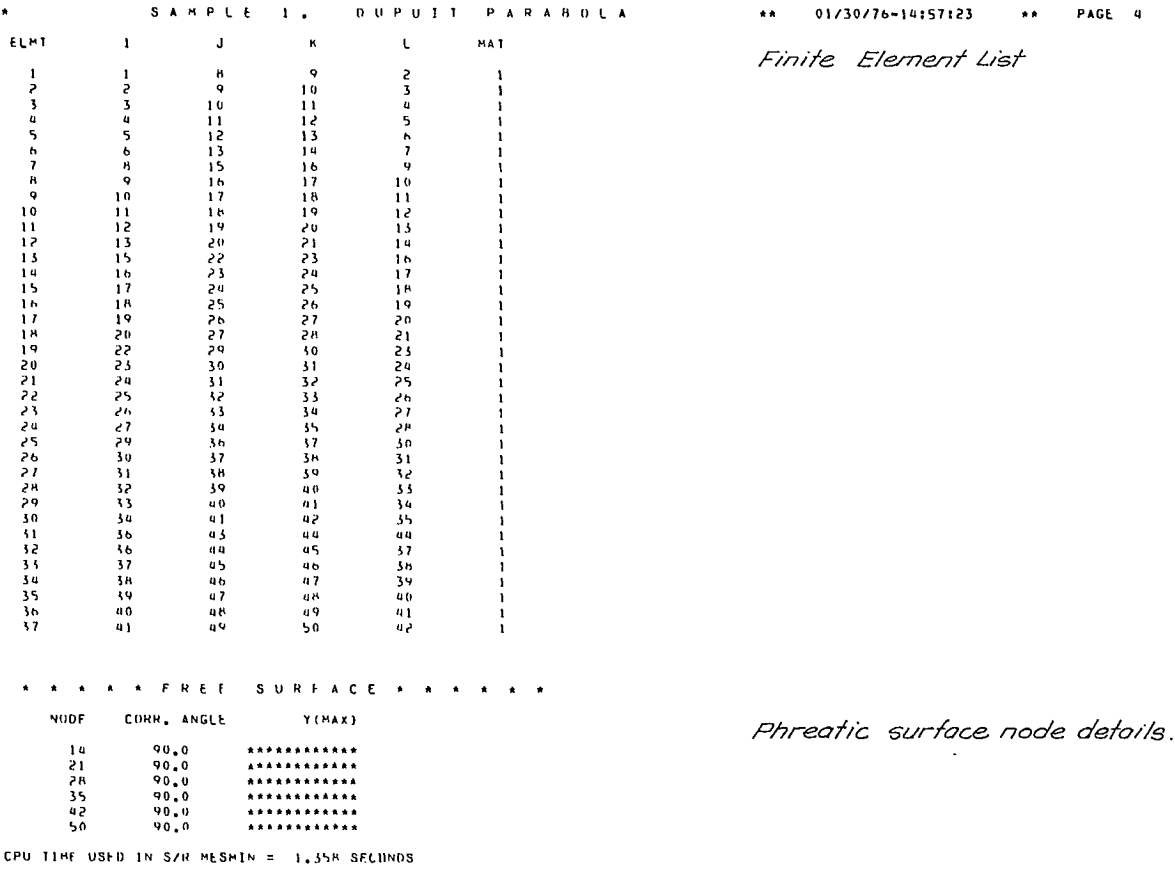

### FEFPM - SAMPLE PROBLEM NO.  $1$  - OUTPUT - 5

TOTAL SPACE ACQUIRED FOR /MATRIX/ 15 1541 

 $\sim 10$ 

 $\sim$ 

DUPUIT PARABOLA \*\* 01/30/76-14157123  $\bullet$ PAGE 5 SAMPLE 1. TOTAL HESH AREA= 3,0000000+01 CPU TIME TO BUILD FLOW MATRIX = 3,300 SECOMDS.

Details of phreatic surface node<br>movements during iterative solution.

 $0P/DY$ <br> $-0.000$ <br> $-1.0000$ <br> $-1.0000$ 

 $-1.0000$ <br> $-1.0000$ <br> $-1.0000$ <br>.0000

 $1,2761-01$ <br>-5,6637-01

 $DP/DX$ 

 $.0000$  $.0000$  $.0000$ <br> $.0000$ <br> $.0000$ 

TIME TO SOLVE MATRIX # .109 SECONDS.

A A A A A ITERATION 1

 $\mathbf{r}$ 

RMS PHHEATIC SURFACE NODE MUVEMENT = = 8,85-01<br>PHREATIC SURFACF END-NODE - TH EXTRAPHLATED FROM NEIGMHOUR AT SLOPE= =.2985 - DX,0YE<br>PHREATIC SURFACE END-NODE - 50 EXTRAPDLATED FROM NEIGMBOUR AT SLOPE= -.0536 - DX,0Y=  $1,4901=08$   $-3,6493=01$ <br>0.0000  $-9,4278=01$ 

POTENTIAL

POTENTIAL<br>
-56169+01<br>
-50893+01<br>
-45665+01<br>
-4723+01<br>
-41793+01

 $-41091+01$ 

RMS PHREATIC SURFACE NODE MOVEMENT = - - 3,17-01<br>PHREATIC SUMFACE END-NODE -14 EXTRAPOLATED FROM NEIGHHOUR AT SLOPE= -.6729 -0x,0Y= -7,4506-09<br>PHREATIC SURFACE END-NOOE -50 EXTRAPOLATED FROM NEIGHBOUR AT SLOPE= -.16B8 -0x,

 $0x$ <br>  $-0000$ <br>  $-0000$ <br>  $-0000$ <br>  $-0000$ <br>  $-0000$ 

 $-.0000$ 

 $.0000$ 

08<br>  $-.1978$ <br>  $-.4337$ <br>  $-.6371$ <br>  $-.6808$ <br>  $-.7053$ 

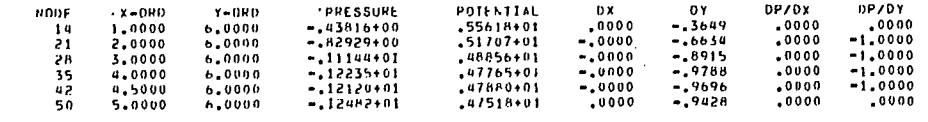

**\*\*\*\*\* ITERATION 2** 

NODE

 $-14$ <br> $-21$ <br> $-28$ <br> $-35$ <br> $-42$ 

 $50$ 

TOTAL MESH AREA= 2.6625503+01 CPU TIME TO BUILD FLOW MATRIX = 5.140 SECONDS.

PRESSURE

 $-48530+01$ <br>  $-24730+00$ <br>  $-24730+00$ <br>  $-54217+00$ <br>  $-45106+00$ <br>  $-41312+00$ 

TOTAL MESH AREA= 2.5055712+01 CPIC TIME TO BUILD FLOW MATRIX = 3.170 SECONDS.

TIME TO SULVE MATRIX = .127 SECONDS.

 $X = 0$ PD

 $\begin{array}{c} \n 1.0000 \\
 2.0000 \\
 3.0000 \\
 4.0000\n \end{array}$ 

 $4,5000$ <br>5.0000

TIME TO SOLVE MATRIX = .100 SECONDS.

 $\sim$ 

\* \* \* \* \* ITERATION 3

 $Y = U H U$ 

 $5.8351$ <br> $5.3366$ <br> $5.1085$ <br> $5.0212$ 

5.0500

 $5.0572$ 

64

65

FEFPM - SAMPLE PROBLEM NO.  $1$  - OUTPUT - 7

POTENTIAL<br>-56742+01<br>-51455+01<br>-44830+01<br>-37500+01<br>-37500+01

 $36936+01$ 

 $0x$ <br>  $0000$ <br>  $-0000$ <br>  $-0000$ <br>  $-0000$ <br>  $-0000$ <br>  $-0000$ 

 $.0000$ 

 $09  
\n.1276  
\n.0054  
\n-.1534  
\n-.3855  
\n-.4796  
\n-.5664$ 

**UP/DX**  $0000$ <br> $0000$ <br> $0000$ <br> $0000$ 

 $.0000$ 

 $.0000$ 

 $0P/0Y$   $-1.0000$   $-1.0000$   $-1.0000$   $-1.0000$   $-1.0000$ 

 $0000,$ 

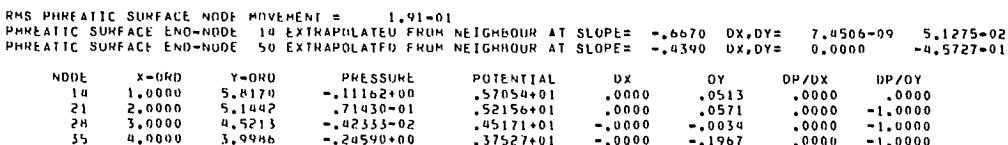

 $-1,0000$ <br> $-1,0000$ <br> $,0000$ 37527+01<br>34672+01<br>33461+01  $-43900+00$ 0000.-<br>0000.-<br>0000.  $-1967$ <br> $-3222$ <br> $-4573$  $\frac{1}{2}$  $4,5000$ <br>5.0000  $3,8699$ <br> $3,7855$  $.0000$ <br> $.0000$ 

TOTAL MESH AREA= 2,4040886+01 CPU TIME TO BUILD FLOW MATRIX = 3,050 SECONDS.

PRESSURE<br>-.15253-01<br>-67882-02<br>-.19175+00<br>-.48192+00<br>-.59952+00<br>-.65831+00

TOTAL MESH AREA= 2,4362804+01 CPU TIME TO BUILD FLOW MATRIX = 2,850 SECONDS.

\* \* \* \* \* ITERATION 5

 $x = 0 \text{R} \cup$ <br>  $1 * 0000$ <br>  $2 * 0000$ <br>  $3 * 0000$ <br>  $4 * 0000$ <br>  $4 * 5000$ <br>  $5 * 0000$ 

TIME TO SOLVE MATRIX = 101 SECUNDS.

*AAAAA 1TERATION 4* 

**NUDF** 

 $\begin{array}{c} \text{Y}-\text{ORD} \\ 5+8894 \\ 5+1387 \\ 4+5747 \\ 4+3844 \\ 4+3496 \\ 4+3519 \end{array}$ 

TIME TO SOLVE HATRIX = . 105 SECONDS.

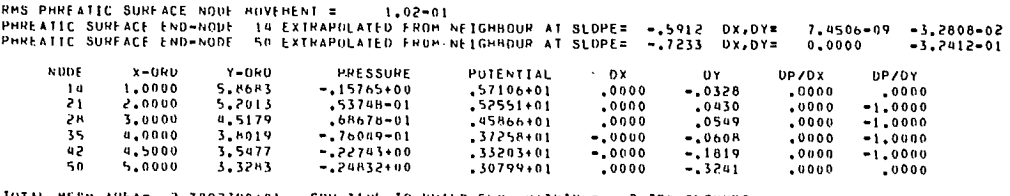

TOTAL MESH AREA= 2,3892390+01 CPU TIME TO BUILD FLOW MATRIX = 2,750 SECONDS.

\*\*\*\*\* ITERATION 6

TIME TO SOLVE MATRIX = . 102 SECONDS.

RHS PHREATIC SURFACE NOUE HOVEMENT = 4,55-02<br>PHREATIC SURFACE END-NGDE 14 EXTRAPOLATED FROM NEIGHADDR AT SLOPE= =,5098 DX,DY= 7,4506+09 =6,7055-02<br>PHREATIC SORFACE END-NODE 50 EXTRAPOLATED FROM NEIGHAOUR AT SLOP

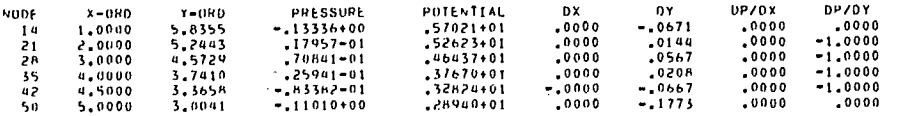

TOTAL MESH AREA= 2, 5834255+01 CPU TIME TO BUILD FLOW MATRIX = 2.860 SECONDS.

\*\*\*\*\*\* IIERAIION 7

TIME TO SOLVE MATRIX = . 094 SECONDS.

RNS PHREATIC SURFACE NOIF MOVEMENT = 2.86-02<br>PHREATIC SURFACE END-NODE JU EXTRAPOLATED FRUM NEIGHBOUR AT SLOPE= -.4599 OX,OY= 7.4506-09 -5.7462-02<br>PHREATIC SURFACE END-NODE 50 EXTRAPOLATED FRUM NEIGHBOUR AT

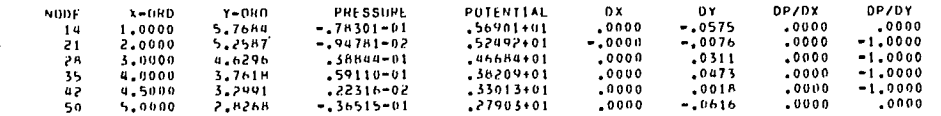

TOTAL MESH AREA= .2,3821244401 CPU TIME TO BUILD FLOW MATRIX = 2.500 SECONDS.

**AAAAA** ITERATION &

TIME TO SULVE HATRIX = .091 SECONDS.

RMS PHREAIIC SURFACE NODE MOVEMENT = = 2,36-02<br>PHREATIC SURFACE END-NODE ||4 EXTRAPOLATED FROM NEIGRHOUR AT SLOPE= -,4462 ||0X,0Y= ||7,4506-<br>PHREATIC SURFACE ENG-NODE ||50 EXTRAPOLATED FROM NEIGRBOUR AT SLOPE= -1,1177 ||0X  $7.4506 - 09$   $-2.9894 - 02$ <br>0.0000 6.8914-04

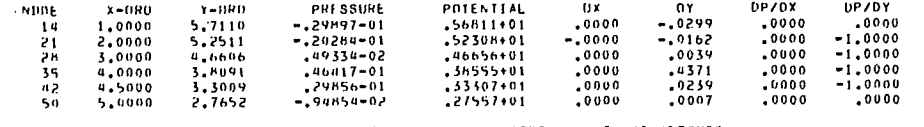

 $\sim$ 

TOTAL MESH AREA= 2.5819036+01 CPU TIME TO BUILD FLOW MATRIX = 2.690 SECONDS.

#### FEFPM - SAMPLE PROBLEM NO. 1 - OUTPUT - 9

\*\*\*\*\* ITERATION 9

TIME TO SULVE MATRIX = . 099 SECONDS.

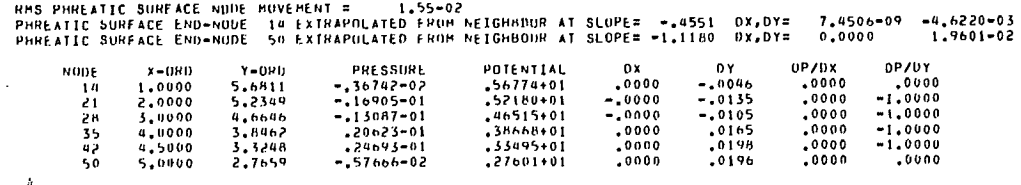

 $\sim$ 

TOTAL MESH AREA= 2.3817574+01 CPU TIME TO BUILD FLOW MATRIX = 2.500 SECONOS.

**A A A P P ISTERATION 10** 

TIME TO SOLVE MATRIX = .133 SECONDS.

MAX, NUMBER OF ITERATIONS REACHED

 $\sim$ 

-Note that the solution has not fully converged.<br>However the phreatic surface node movements (DY above) are now quite small and thus the results of iteration 10 are presumed to be<br>presults of iteration 10 are presumed to be

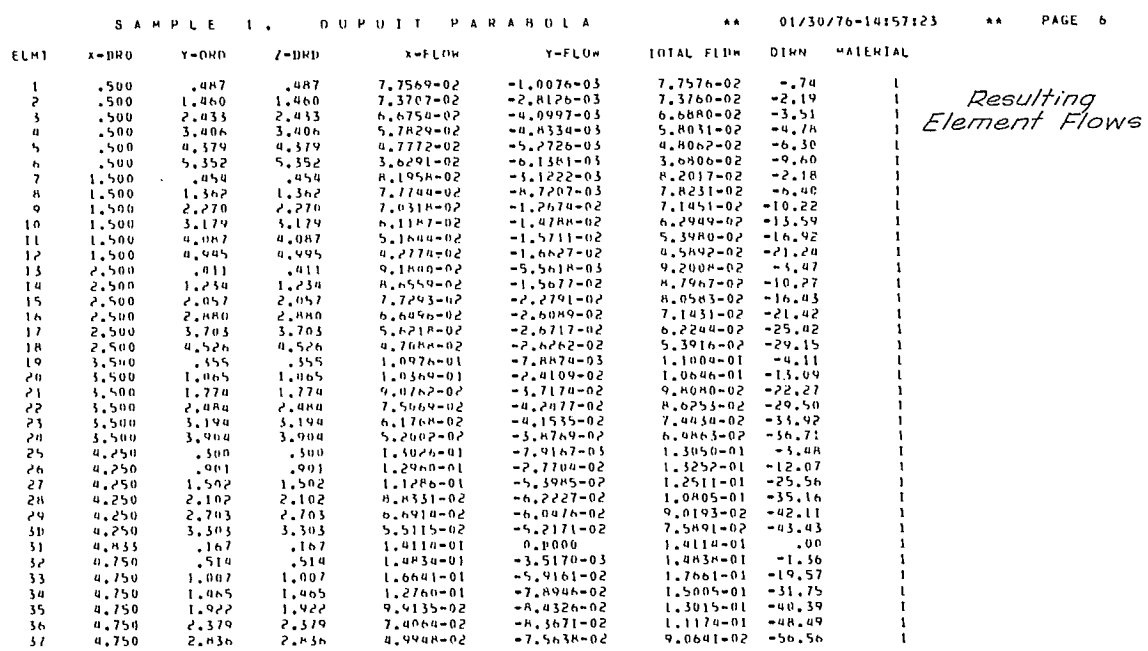

CPU TIME IN S/R ELFLOW = .855 SECONDS.

 $\bullet$ 

FEFPM - SAMPLE PROBLEM NO.  $1 -$  OUTPUT - 11

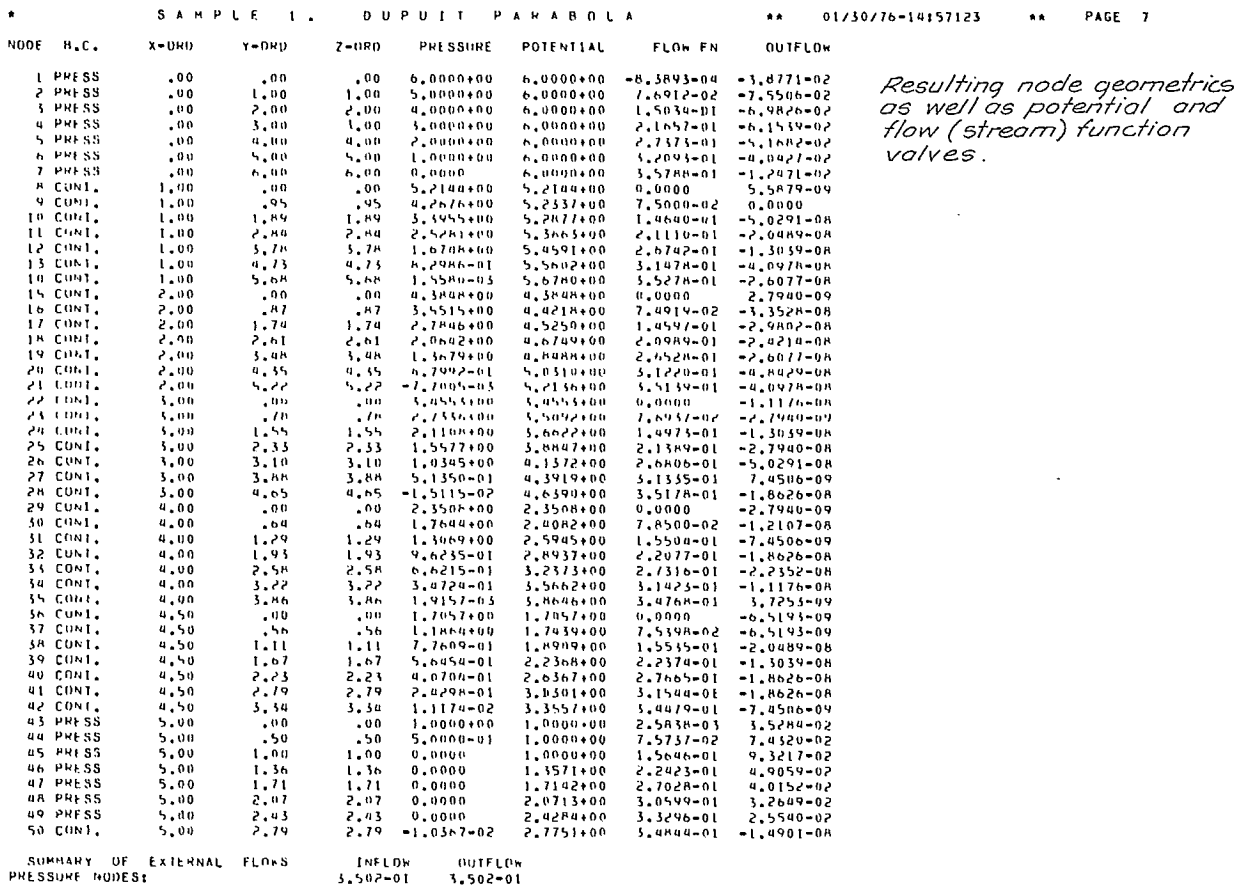

67

SPECIFIED FLOW 0.000<br>OTHER FLOW 6.584  $0.000$ <br>1.956-08 CONTINUITY NODES:  $6.584 - 07$ - Release of temporary files. ASGIO OYNAMIC E.R. - #FREE TEMPI4.<br>ASGIO DYNAMIC E.R. - #FREE TEMPI5.

 $\bullet$ FIN

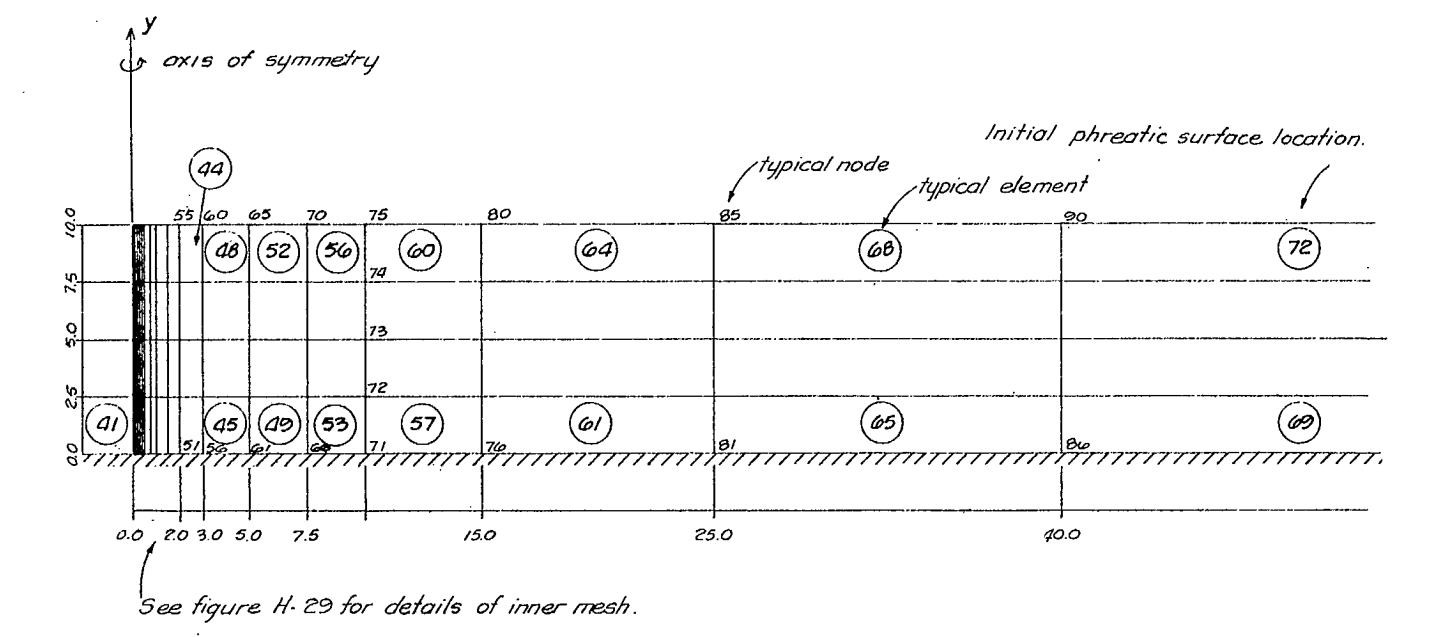

Fig A-2 - Sample problem 2 - finite element mesh.

#### SAMPLE PROBLEM 2 - WELL DRAWDOWN

6. The second sample problem is a simulation of a well of known flow in a homogeneous watertable type aquifer. For this problem, finite element modelling of the flow close to the well requires careful analysis if accurate results are to be produced. Fortunately, when the well flow is specified, even a poor model of the behaviour close to the well does not cause bad results further away from the well. When the well water level rather than the flow is specified, this is not the case and a good model must be constructed. Fig A-2 and A-3 illustrate the geometry of the problem and also the finite element mesh used. Note that node and element data are generated along vertical lines.

7. Figure A-4 depicts schematically the behaviour of a well. Sketches (a) and (b) show the effect of low and high pumping rates. For the low capacity pump, the phreatic surface exits just above the level of the water in the well. For the high capacity pump, the phreatic surface exits high above the well water level. The FEFPM program could be used to compute formation characteristic curves which, combined with the pump characteristic curves as shown in Fig A-4 (a), (d) and (e), would give a prediction of the well's performance. Such an analysis could be misleading if the head loss due to existing the formation and passing through the well casing were significant.

8. In sample problem 2, there is a fairly low pumping rate and therefore it is assumed that the phreatic surface exits at the well water level. As discussed above, minor errors near the well do not affect accuracy of results further away, so the error due to this assumption is negligible.

9. A problem arises when designing the mesh for this case - the node at the intersection of the phreatic surface and the well is both zeropressure and has an unknown net outflow. The FEFPM program is designed only to handle phreatic surface nodes with a known net flow based on QY, the surface infiltration rate. The solution is to insert a layer of finite elements within the well and withdraw the well outflow from the centre. Provided these elements have a high vertical permeability, the potentials of the nodes on the well-soil interface will all be the same, and the solution will be valid. In this problem the dummy elements are numbers 1-4, and a high effective vertical permeability is ensured by giving nodes 1-5 at the centre identical potentials. The line of dummy nodes is linked to the movements of node 10 at the intersection of the phreatic surface and the well. The inner portion of the mesh is shown schematically in Fig A-5.

10. A listing of the data input cards used in the analysis and a complete printout follows. The final phreatic surface location in the region of the well is shown in Fig A-5.

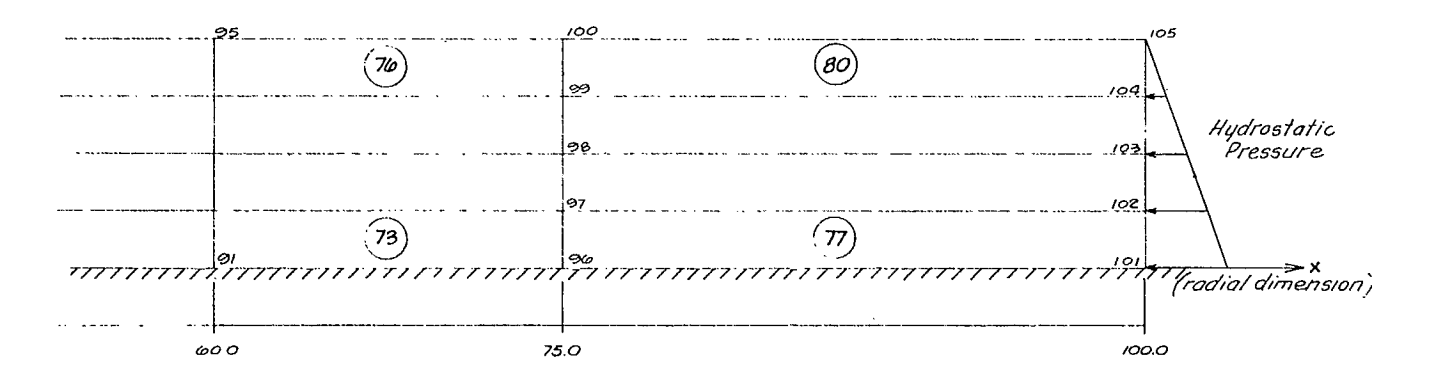

Fig A-2 (cont) - Sample problem 2 - finite element mesh.

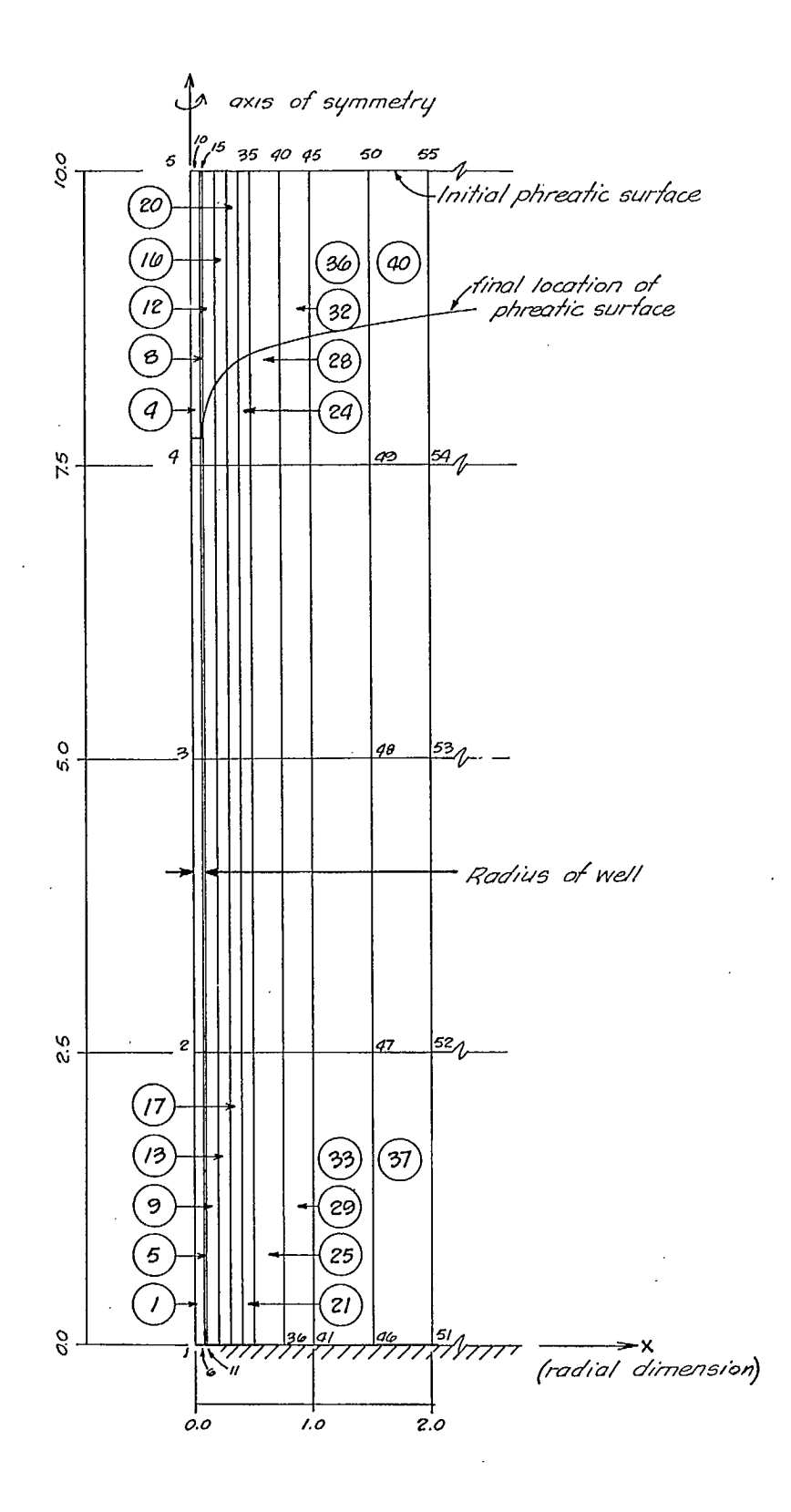

Fig A-3 - Sample problem 2 - inner mesh.

l,

 $\bar{z}$ 

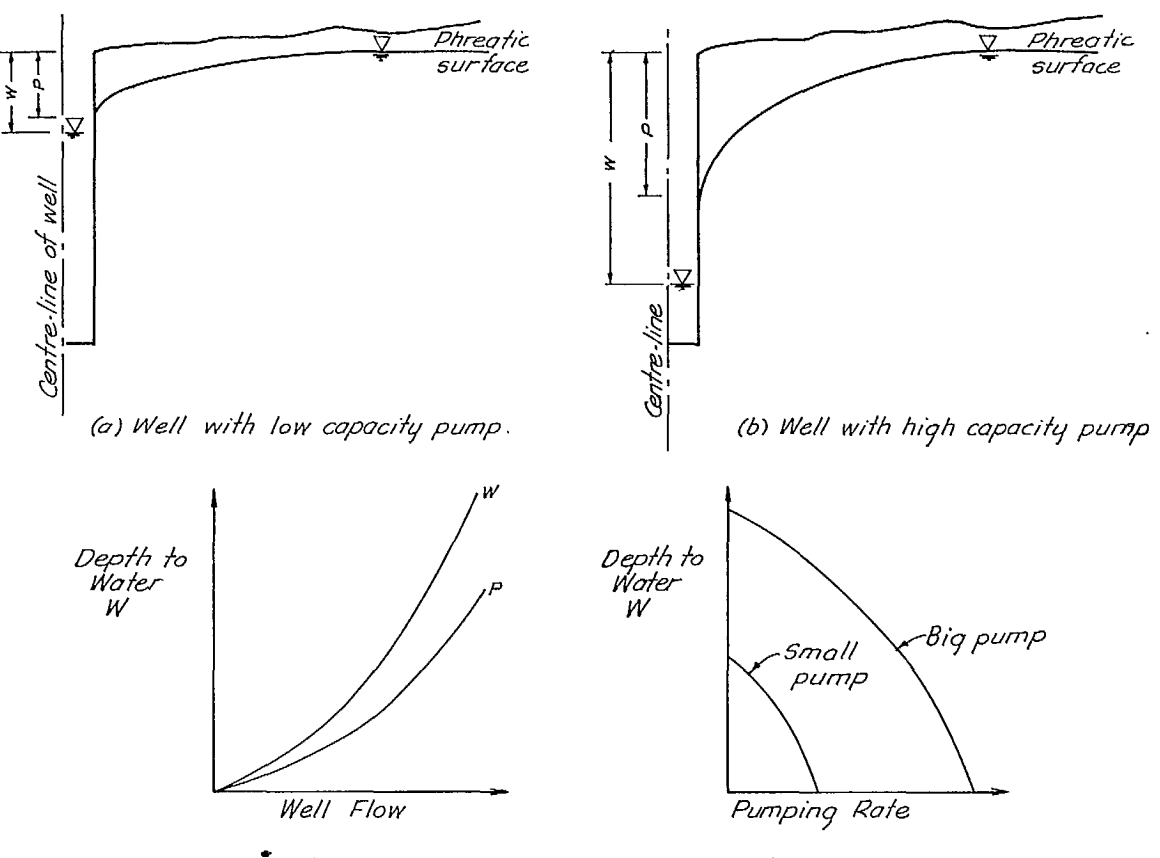

*(c) Formofior, cAorocierislic* curves.

(d) Pump characteristic curves

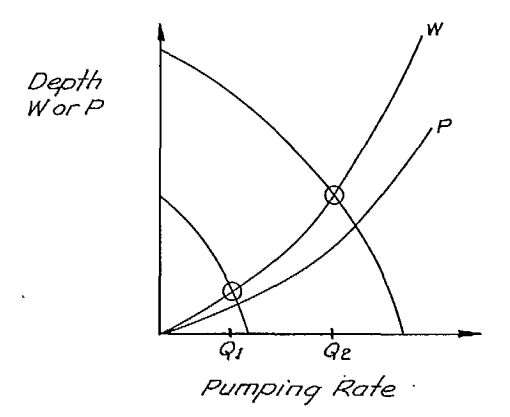

(e) *Superyrnposed chorac/erish* role.

Fig A-4 - Well behaviour.

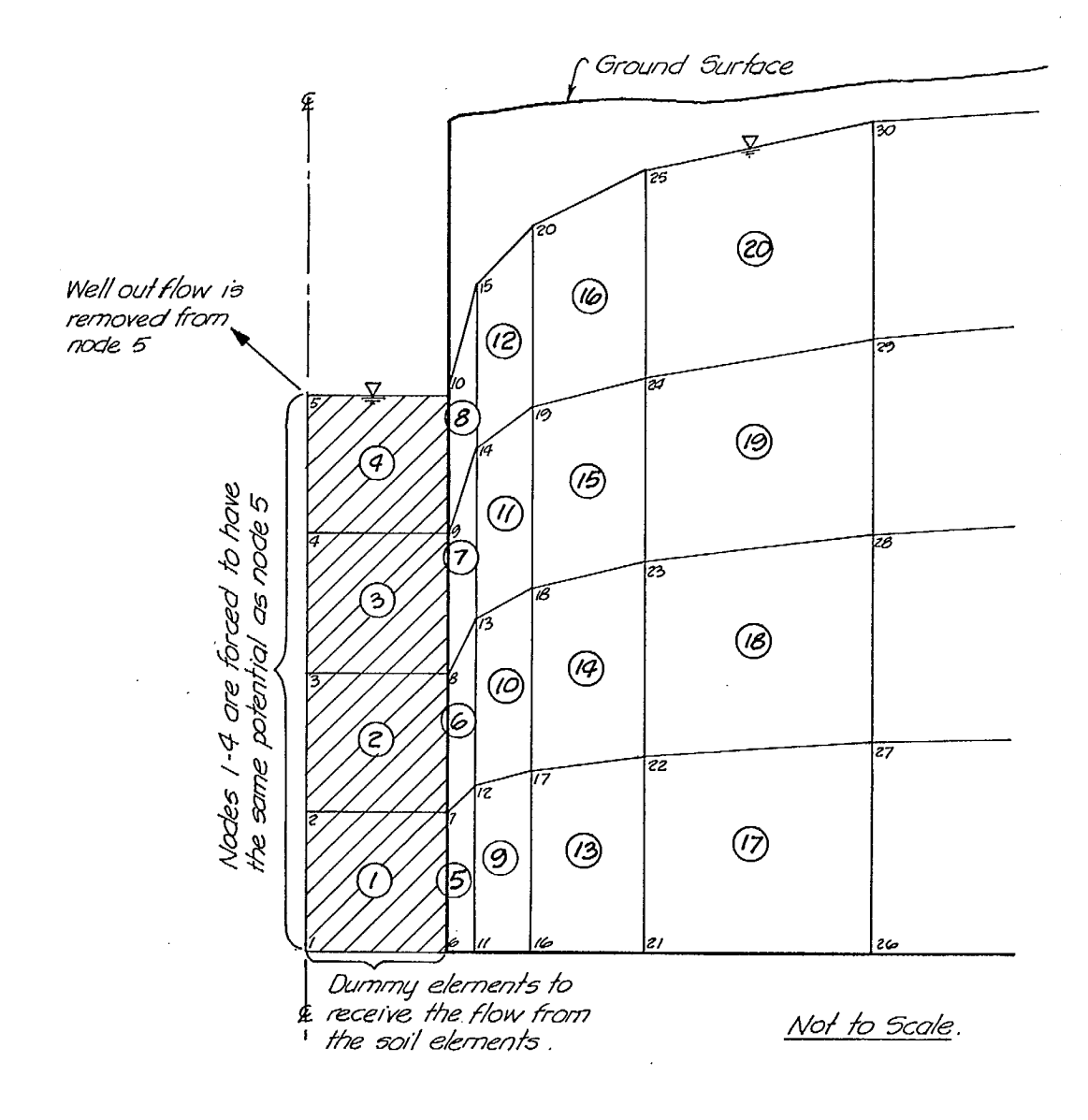

Fig A-5 - Finite element and boundary conditions used to model characteristics of the well.

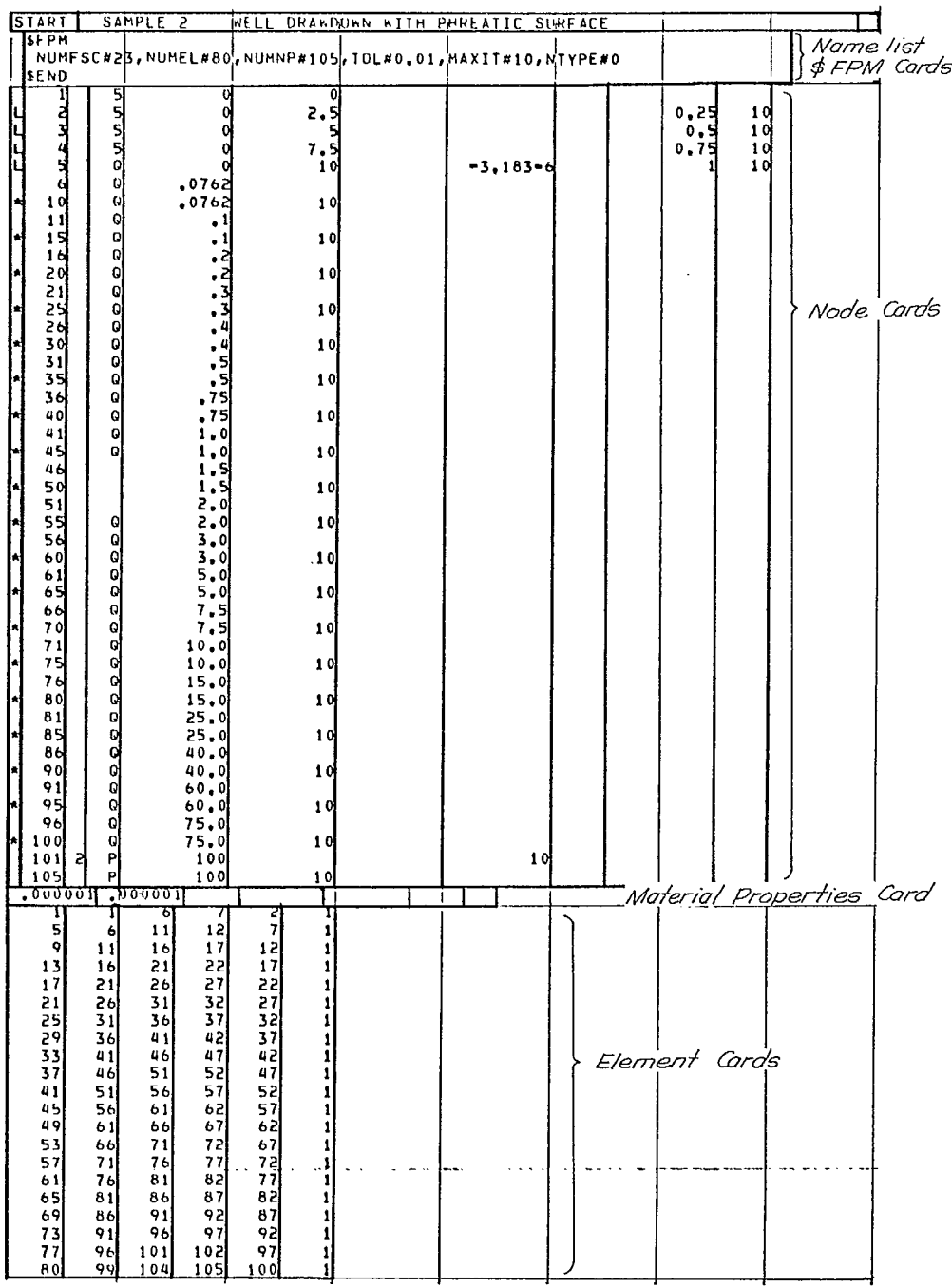

 $\ddot{\phantom{a}}$ 

SAMPLE PROBLEM 2 - INPUT DATA

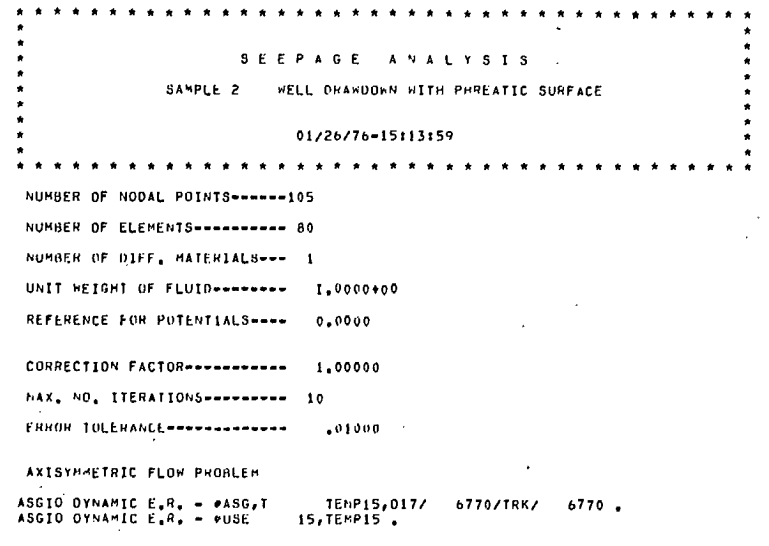

## FEFPM - SAMPLE PROBLEM NO. 2 - OUTPUT - 2

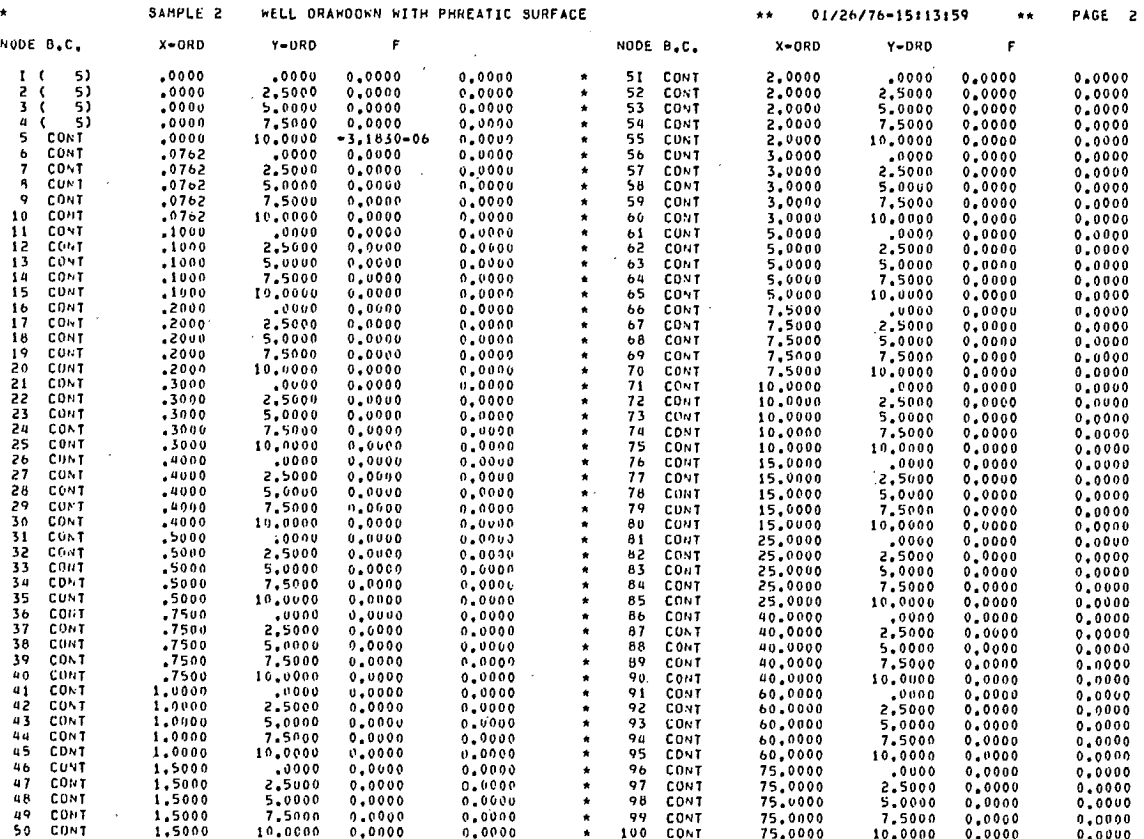

J,

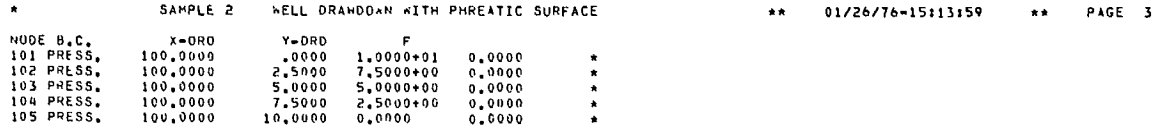

### FEFPM - SAMPLE PROBLEM NO. 2 - OUTPUT - 4

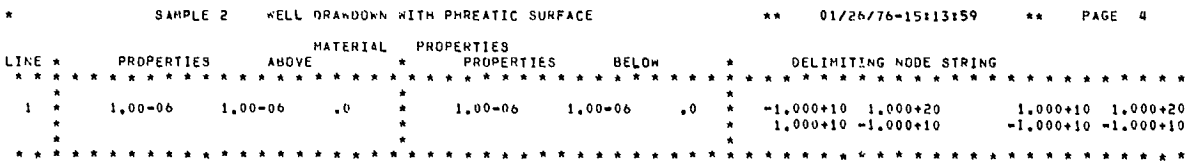

### FEFPM - SAMPLE PROBLEM NO. 2 - OUTPUT - 5

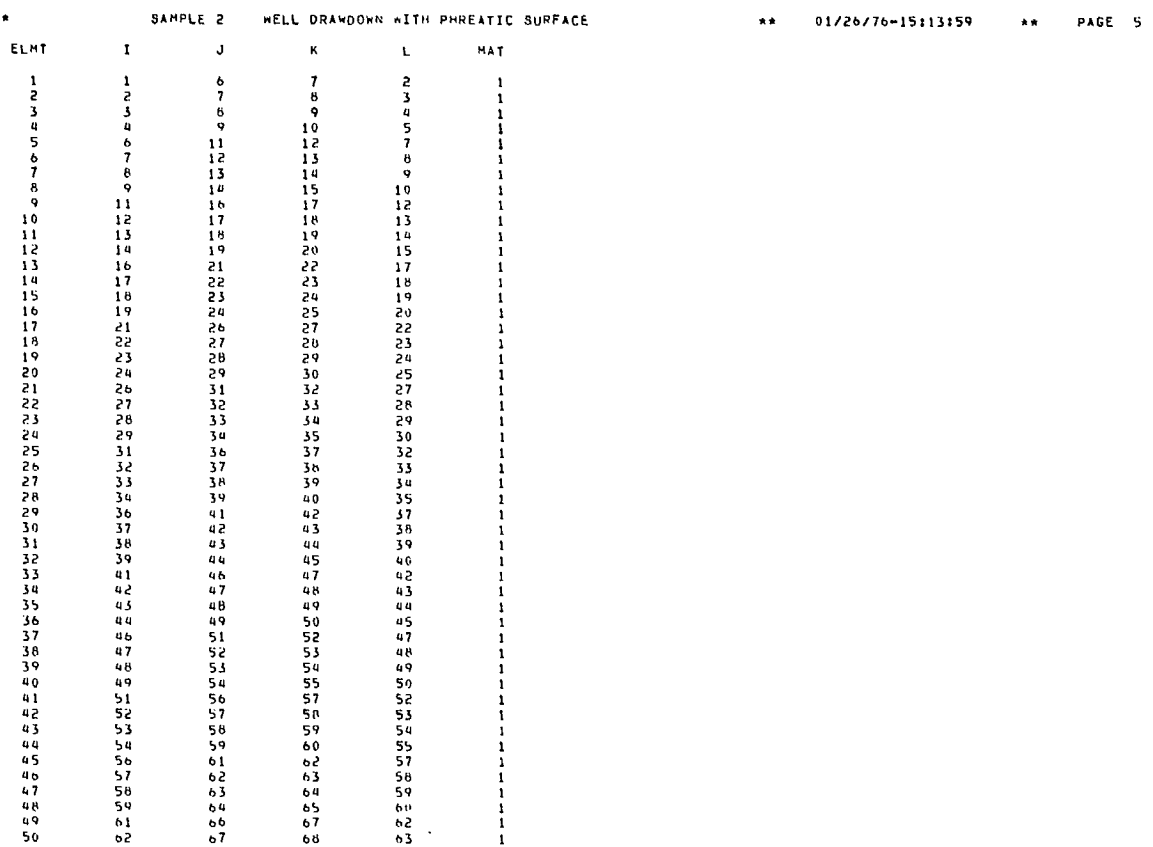

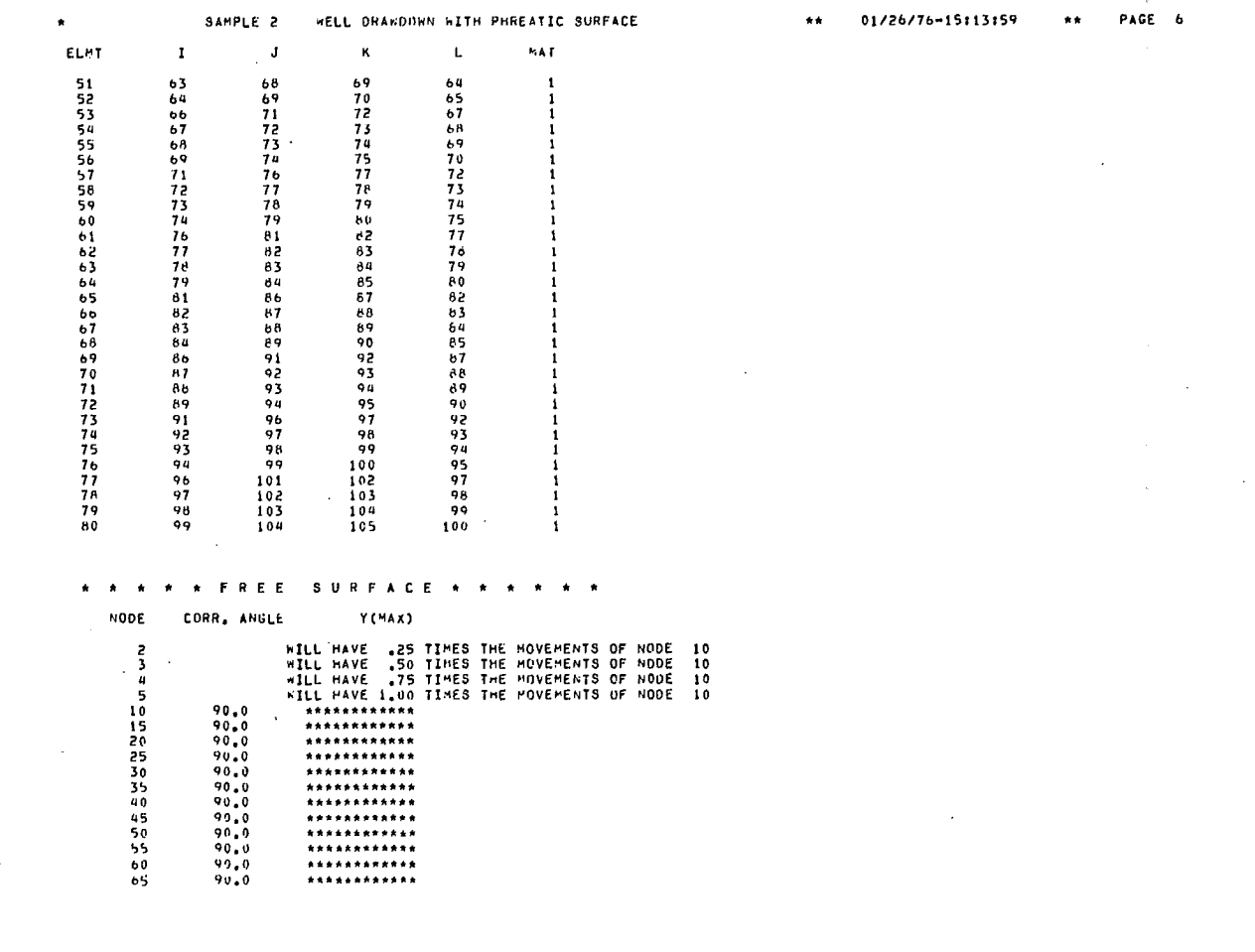

 $FEFPM - SAMPLE PROBLEM NO. 2 - OUTPUT - 7$ 

 $\sim 100$ 

 $\bar{z}$ 

 $\epsilon$  $\bar{z}$ 

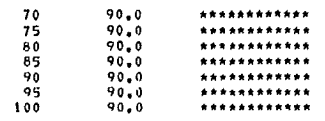

 $\sim 10^{11}$ 

CPU TIME USED IN S/R MESHIN = 2.234 SECONDS TOTAL SPACE ACQUIRED FOR / MATRIX/ IS 2989

 $\sim 10^{-11}$ 

HAXIMUM BANDWIDTH \* - 7<br>ASGIO DYNAMIC E<sub>a</sub>n, = pasg,T = - TEMP14,F17/<br>ASGIO DYNAMIC E<sub>a</sub>n, = pu**s**e = - 14,7EMP14 ,  $1/TRK/$   $1.4$ 

 $\sim$ 

SAMPLE 2 HELL DRANDDWN WITH PHREATIC SURFACE \*\* 81/26/76-15113159  $\star\star$ PAGE 7  $\hat{\mathbf{a}}$ 

> Dx 0000<br>0000 -<br>0000 -<br>0000 -<br>0000 -

AT SLOPE≖<br>AT SLOPE≖

RmS PHREATIC SURFACE No0E MOvEmENT w 5.42-02 PHREATIC SURFACE END-NODE 100 EXTRAPOLATED FROm NEIGHBOUR PHREATIC SURFACE ENO-NODE 10 EXTRAPuLATED FROm NEIGmdoUR .0044 00, 00A -1.1921-07 -8.8401-04 4.0286 00,00. 2.3283-10 -6.5304.02

DY -.0653 -. <sup>0</sup> <sup>31</sup> <sup>8</sup>

DP/DX DP/DY .0000 .0000 .0000 ..1.0000  $.0000 - 1.0000$   $.0000 - 1.0000$   $.0000 - 1.0000$   $.0000 - 1.0000$ .0000 -1.0000 .0000 -1.0000 .0000 -1.0000 .0000 -1.0000 .0000 -1.0000 .0000 - 1.00 <sup>0</sup> <sup>0</sup> .0000 -1.0000 .0000 -1.0000  $\begin{array}{cccc} 0000 & -1.0000 \\ -0000 & -1.0000 \\ -0000 & -1.0000 \\ \end{array}$ .0000 -1.0000 .0000 -1.0000 .0000 -1.0000 .0000 -1.0000 .0000 -1.0000 .0000 -1.0000

 $.0000$ 

OP/DX DP/DY .0000<br>0000 .1-

.0000 -1.0000 .0000 -1.0000 .0000 -1.0000

 $\begin{array}{cccc} 0.000 & -1.0000 \\ 0.000 & -1.0000 \\ 0.000 & -1.0000 \\ 0.000 & -1.0000 \\ 0.000 & -1.0000 \\ 0.000 & -1.0000 \\ 0.000 & -1.0000 \end{array}$  $-1.0000$ .0000 ■ 1.0000 .0000 -1.0000 .0000 -1.0000 .0000 -1.0000  $.0000 -1.0000$   $.0000 -1.0000$   $.0000 -1.0000$ .0000 -1.0000 .0000 -1.0000  $.0000 -1.0000$ <br> $.0000 -1.0000$ .0000 -1.0000 .0000 -1.0000<br>.0000 -1.0000  $.0000 -1.0000$  $.0000$ 

0000<br>.0000<br>.0000<br>.0000<br>.0000<br>.0000

.0979<br>.1030<br>.0999

.0617 .0619 .0312 .0103 -.0119

-.0240 -.0247 -.0224 -.0166

-.0091 -.0040 -.0012 -.0009

\* 0000<br>\* 0000<br>\* 0000<br>\* 0000<br>\* 0000 -.0000 -.0000 -.0000 -.0000 -.0000 -.0000 -.0000

TOTAL MESH AREA= 9.9999999+02 CPU TIME TO BUILD FLOW MATRIX = 6.030 SECONDS.

00 X-ORD Y-000 PRESSURE POTENTIAL DX 0Y<br>
10 .0762 10.0000 -222699-01 .77351+01 .0000 -2.2010<br>
50 .1000 10.0000 -21786+01 .78214+01 .0000 -2.1786<br>
20 .2000 10.0000 -19610+01 .80390+01 -0000 -1.9610<br>
25 .3000 10.0000 -1.8325  $\begin{array}{cccccc} 10 & 0.02 & 10 & 0.000 & -2.2409 + 01 & 0.000 & -2.2410 & 0.000 & 0.0000 & 0.0000 & -2.17618 + 0.0000 & 0.0000 & 0.0000 & 0.0000 & 0.0000 & 0.0000 & 0.0000 & 0.0000 & 0.0000 & 0.0000 & 0.0000 & 0.0000 & 0.0000 & 0.0000 & 0.0000 & 0.0000 & 0.0$ 

 $\begin{array}{cccccccc} 45 & 1.0000 & 10.0000 & -.14505*01 & .65495*01 & -.0000 & -1.4505 \\ 55 & 2.0000 & 10.0000 & -.13220*01 & .68780*01 & -.0000 & -1.3220 \\ 55 & 2.0000 & 10.0000 & -.13207*01 & .6793*01 & -.0000 & -1.2320 \\ 60 & 3.0000 & 10.0000 & -.9418*0*0 & .68978*01 & -.0000 & -$ 

90 40.0000 10.0000 -.28906+00 .97109+01 -.0000 -.2891<br>95 60.0000 10.0000 -.16171+00 .98383+01 -.0000 -.1617<br>100 75.0000 10.0000 -.99965-01 .99090+01 -.0000 -.0956 TOTAL MESH AREA= 9.6807415+02 CPU TIME TO BUILD FLOW MATRIX = 6.230 SECONDS.

\* \* \* \* \* ITERATION <sup>1</sup>

\* \* \* \* \* ITERATION 2

**BERATION 3** 

TIME TO SOLVE MATRIX = .175 SECONDS.

TIME TO SOLVE MATRIX = .205 SECONDS.

NOOE X-ORD Y-ORD PRESSURE POTENTIAL<br>
10 0762 7,7590 -11491+00 7,8214<br>
5 1000 7,8214 -31607-01 7,7596+01<br>
20 0600 8,0390 7,0986-01 8,0100+01<br>
25 0800 8,1675 -97856-01 8,2553+01<br>
30 000 8,2555 10299+00 8,3618+61<br>
30 000 8,2 10 ,07621, 11491+00 ,77590<br>17896-01, 1040 11481 11481 11481 11481<br>2000 1211, 17880, 17886-01 ,8100+01<br>2000 11481, 1825, 1825, 1831, 1831<br>2000 12256 11299-00 ,83518+01

 $\begin{array}{cccccc} 35 & .5010 & 8,3297 & .99909-01 & .84296+01 \\ 46 & .7540 & 8,4582 & .61962-01 & .85398+01 \\ 47 & .50000 & 8,5495 & .8120-01 & .85315*01 \\ 58 & 1,50000 & 8,6780 & .31163-01 & .87091*01 \\ 59 & .2,0000 & 8,6789 & .10334-01 & .67796+01 \\ 60 & 3,0000 & 8,69$ 

00 10000 9.5040 - 110113-02<br>
10000 9.7109 - 10113-02<br>
90 00.0000 9.7109 - 1289090 9.7101<br>
100 75.0000 9.9904 - 12980-02<br>
100 75.0000 9.9904 - 42938-02<br>
100 75.0000 9.9904 - 42938-02

TOTAL MESH AREA= 9.6761249+02 CPU TIME TO BUILD FLUW MATRIX = 6.440 SECONDS.

TIME TO SOLVE mATRIX = .187 SECONDS.

RHS PHREATIC SURFACE NDDE MOVEMENT # 1,32+00<br>PHREATIC SURFACE ENU-NODE 100 EXTRAPOLATED FROM NEIGHBOUR AT SLOPE# 0044 DX,0Y# =1,1921=07 -9,5604=02<br>PHREATIC SURFACE END-NODE 10 EXTRAPOLATED FROM NEIGHBOUR AT SL

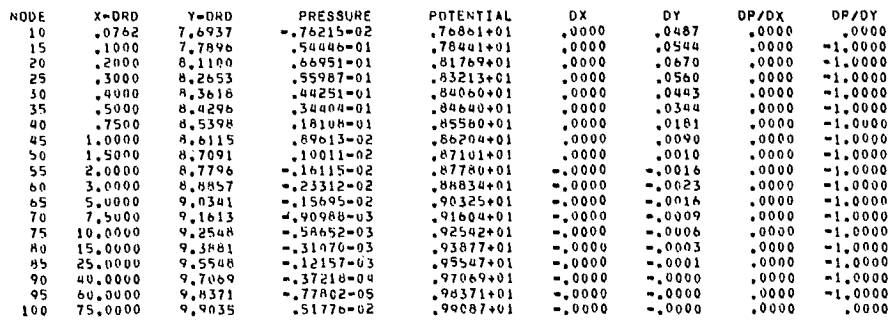

RMS PMREATIC SURFACE NOOE MOVEMENT # 2,88-02<br>PMREATIC SURFACE END-NODE 100 EXTRAPOLATED FROM NEIGMBOUR AT SLOPE≖ ,0044 DX,0Y≝ −1,1921-07 −2,1281-05<br>PMREATIC SURFACE END-NODE 10 EXTRAPOLATED FROM NEIGMBOUR AT SLOPE≖

TOTAL MESH AREA= 9.6763348+02 CPU TIME TO BUILD FLOW MATRIX = 6.220 SECONDS,

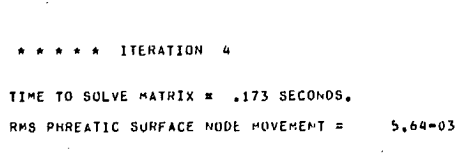

 $\overline{\phantom{a}}$ 

 $\mathcal{A}$ 

 $\bullet$ 

 $\alpha$ 

 $\overline{\phantom{a}}$ 

## FEFPM - SAMPLE PROBLEM NO. 2 - OUTPUT - 10

CONVERGENCE.

 $\alpha$ 

 $\alpha$ 

 $\bar{\lambda}$ 

## FEFPM - SAMPLE PROBLEM NO. 2 - OUTPUT - 11

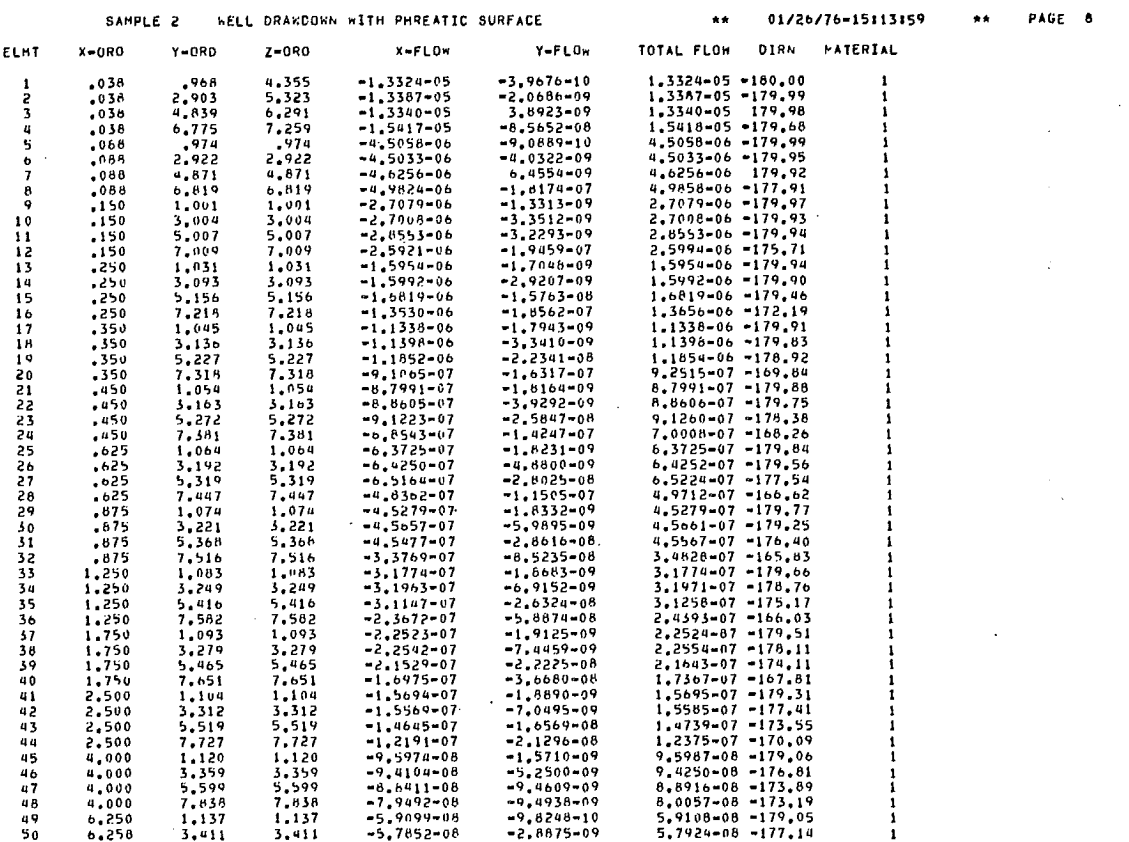

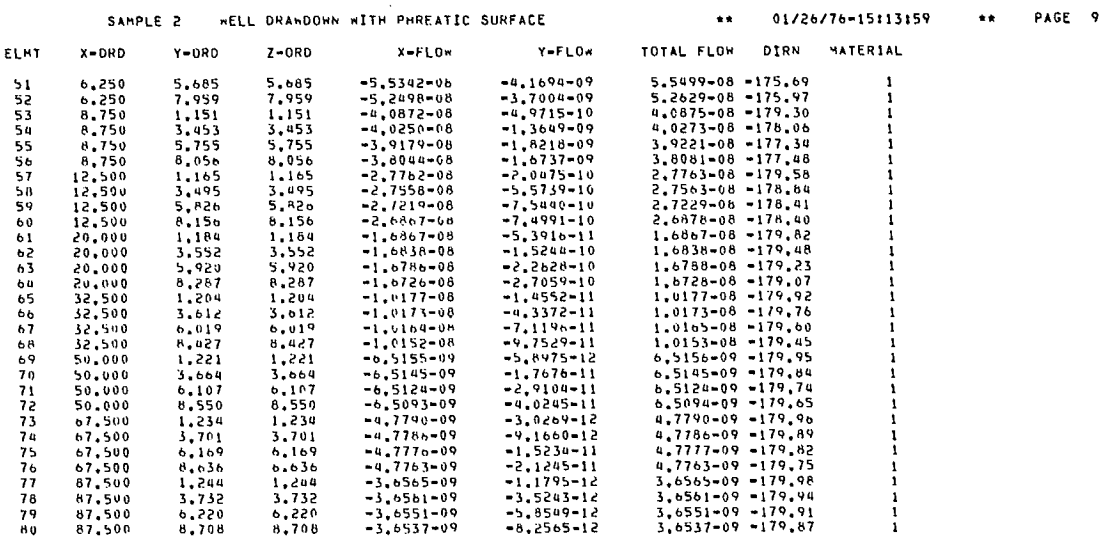

CPU TIME IN S/R ELFLOR = 1.478 SECONDS.

 $\star$ 

### $FEFPM - SAMPLE PROBLEM NO. 2 - OUTPUT - 13$

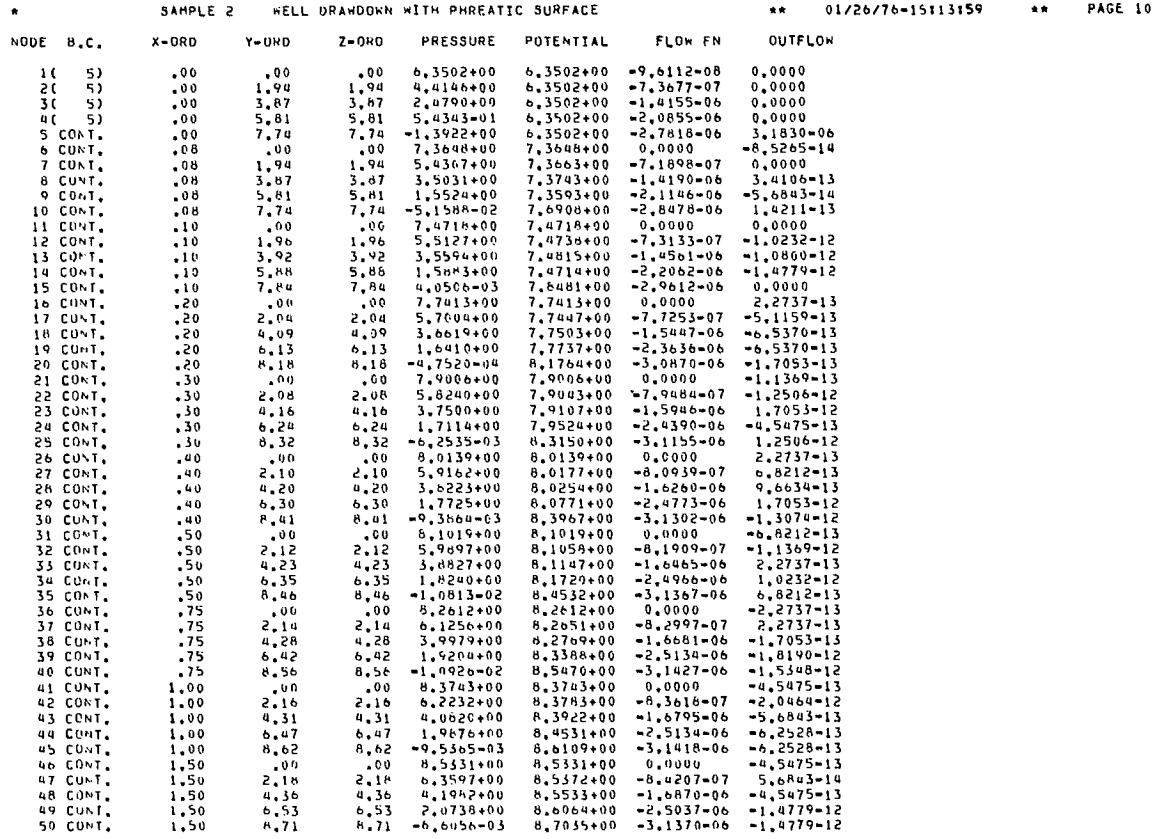

 $\bar{\mathcal{A}}$ 

 $\sim$ 

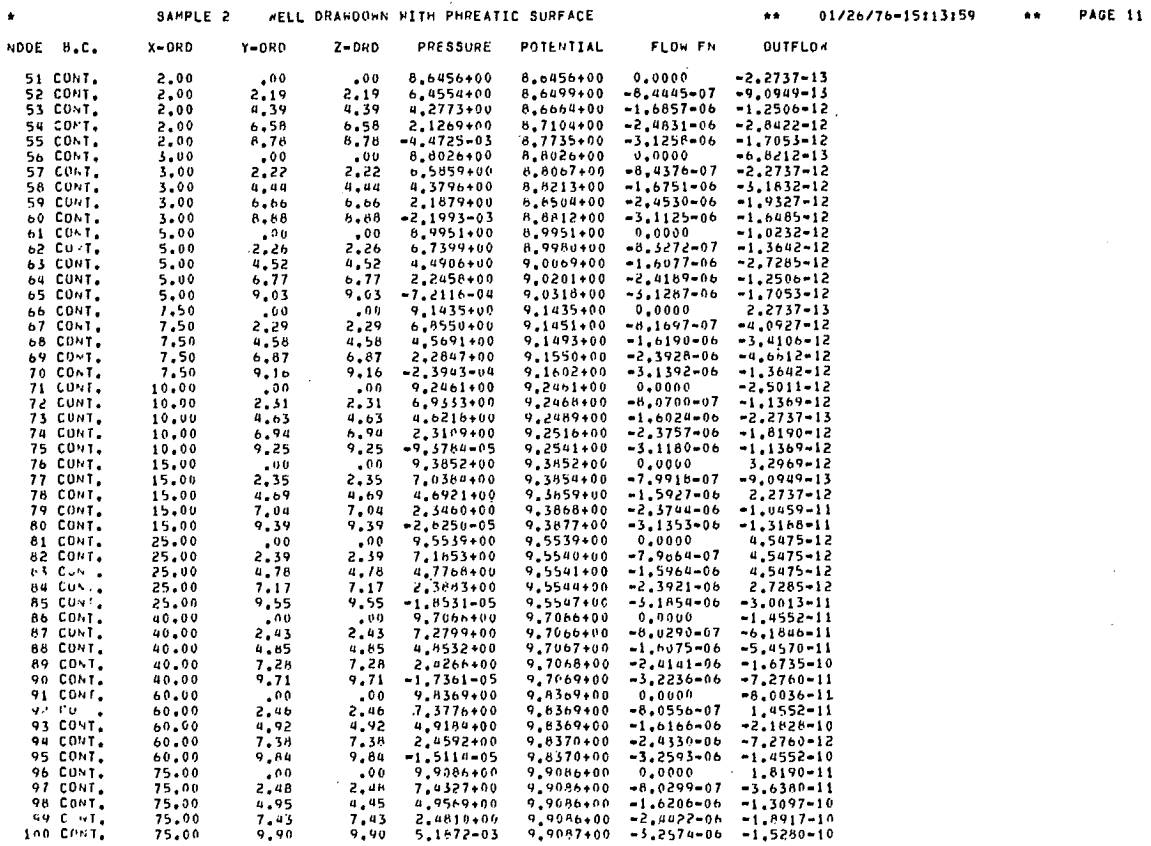

# FEFPM - SAMPLE PROBLEM NO. 2 - OUTPUT - 15

 $\epsilon$ 

 $\mathcal{L}^{\text{max}}_{\text{max}}$ 

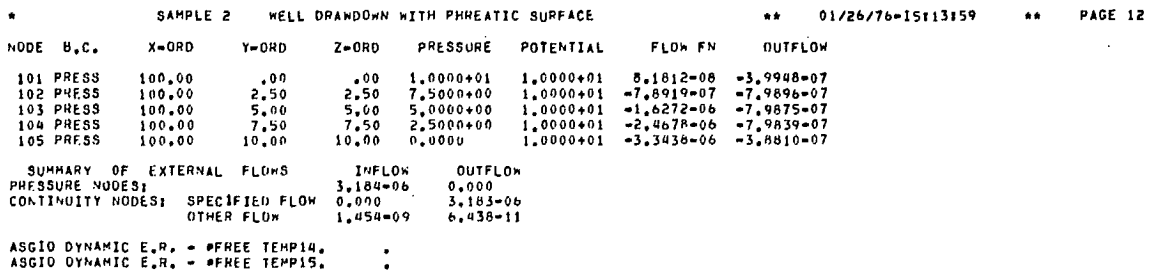

 $\hat{\mathcal{L}}$ 

 $\ddot{\phantom{a}}$ 

OF IN

 $\ddot{\phantom{0}}$ 

 $\bar{z}$ 

#### SAMPLE PROBLEM 3 - OPEN PIT INFLOW

11. This sample case illustrates the application of the FEFPM program to a hypothetical open pit mine inflow problem. The general cross section geometry of the pit and the finite element mesh used in the analysis are illustrated in Fig A-6. Flow is assumed to be planar through this vertical cross section. The pit outline and the geology involved are typical of actual mines.

12. The size of this sample problem and the number of nodes and elements in the mesh should not be considered typical for seepage analyses. This sample problem was purposely set up to illustrate FEFPM program features and capabilities and was limited in size so that it could be included in this appendix. The node and element data is generated along vertical lines in the same manner as for the first two sample problems. The nodes, however, are no longer equally spaced to refine the element size close to the phreatic surface.

13. The geological domains are specified with material definition lines and thus the appropriate material type for each element is automatically determined by the location of its centroid. material region with anisotropic permeabilities runs as an inclined band across the flow regime. The y-axis is the centre-line of the pit and is presumed to be a streamline, ie, a non-conducting boundary. The base of the problem is at some distance below the pit and is assumed to be impermeable. Also included in this analysis is the effect of horizontal drains at the toe of the slope.

14. A listing of the complete set of input data cards as well as a copy of the printout from the analysis are included. The final phreatic surface location is indicated in Fig A-6 and the marked effect on it of the anisotropic material zone should be noted. It should also be noted that the horizontal toe drains do not contribute significantly to drainage of the pit slope.

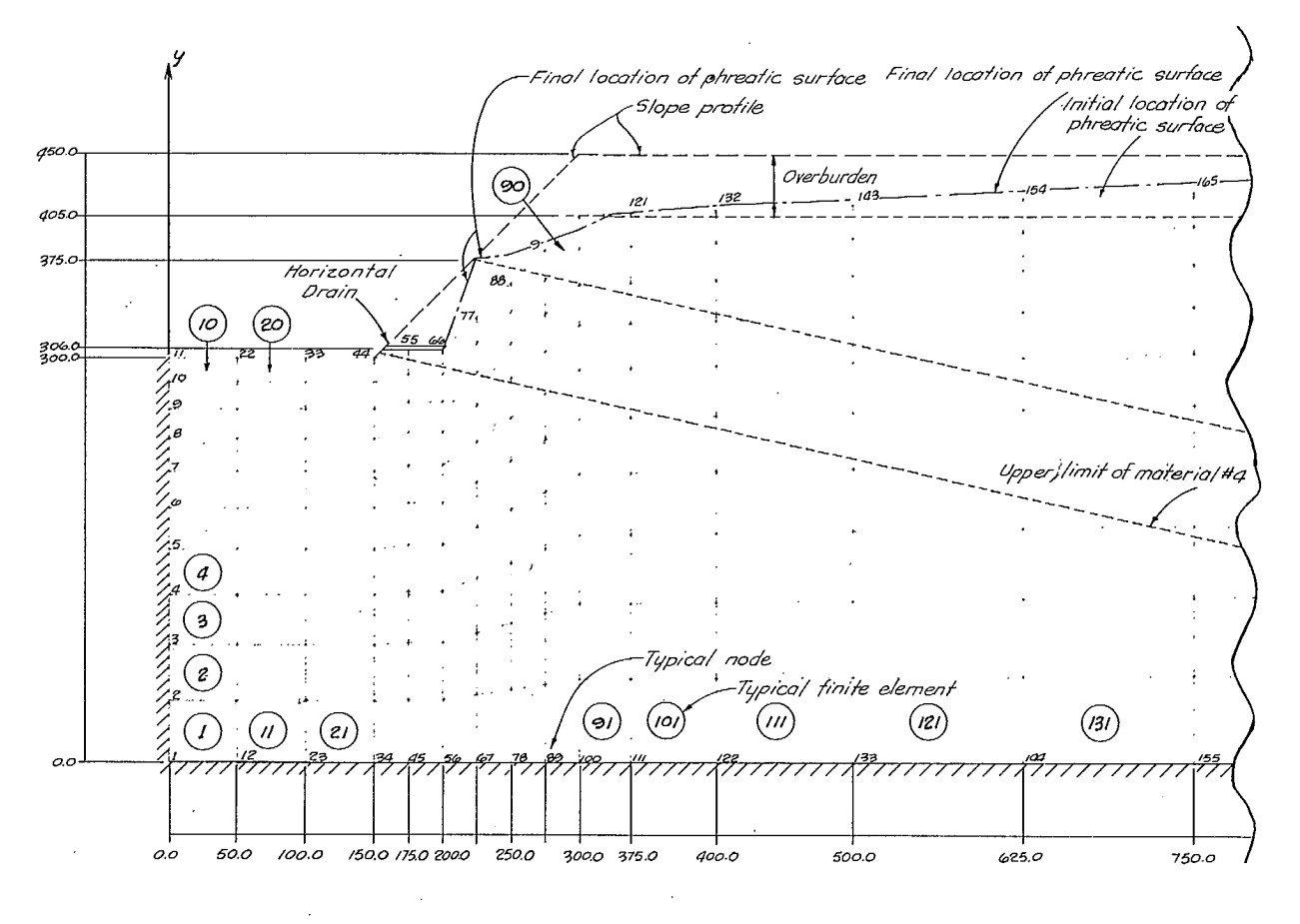

Fig A-6 - Sample problem - mesh geometry and boundary conditions.

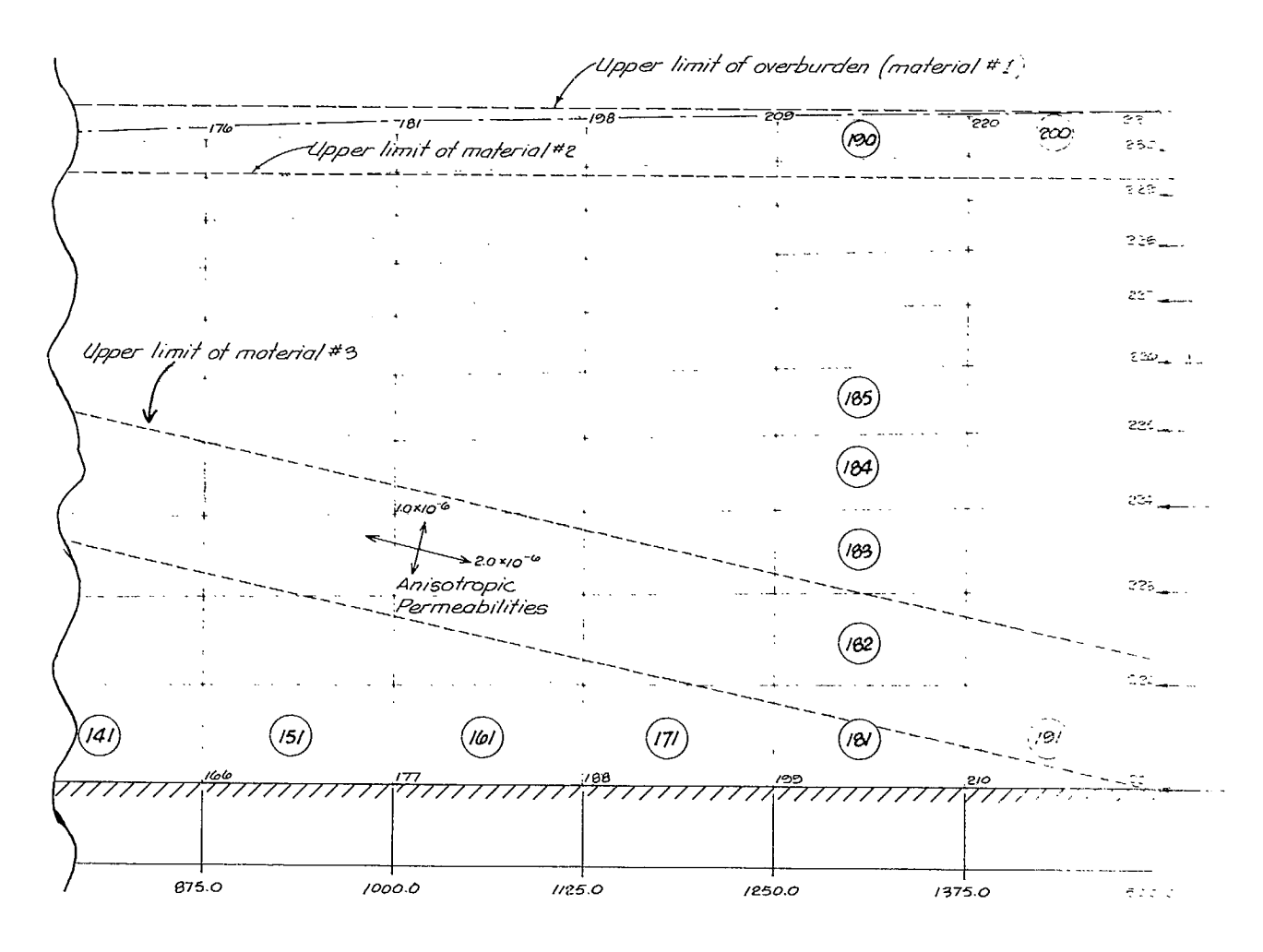

Fig A-6 (cont) - Sample problem 3 - mesh geometry and boundary conditions.

 $\bar{\lambda}$ 

SAMPLE PROBLEM 3 - INPUT DATA

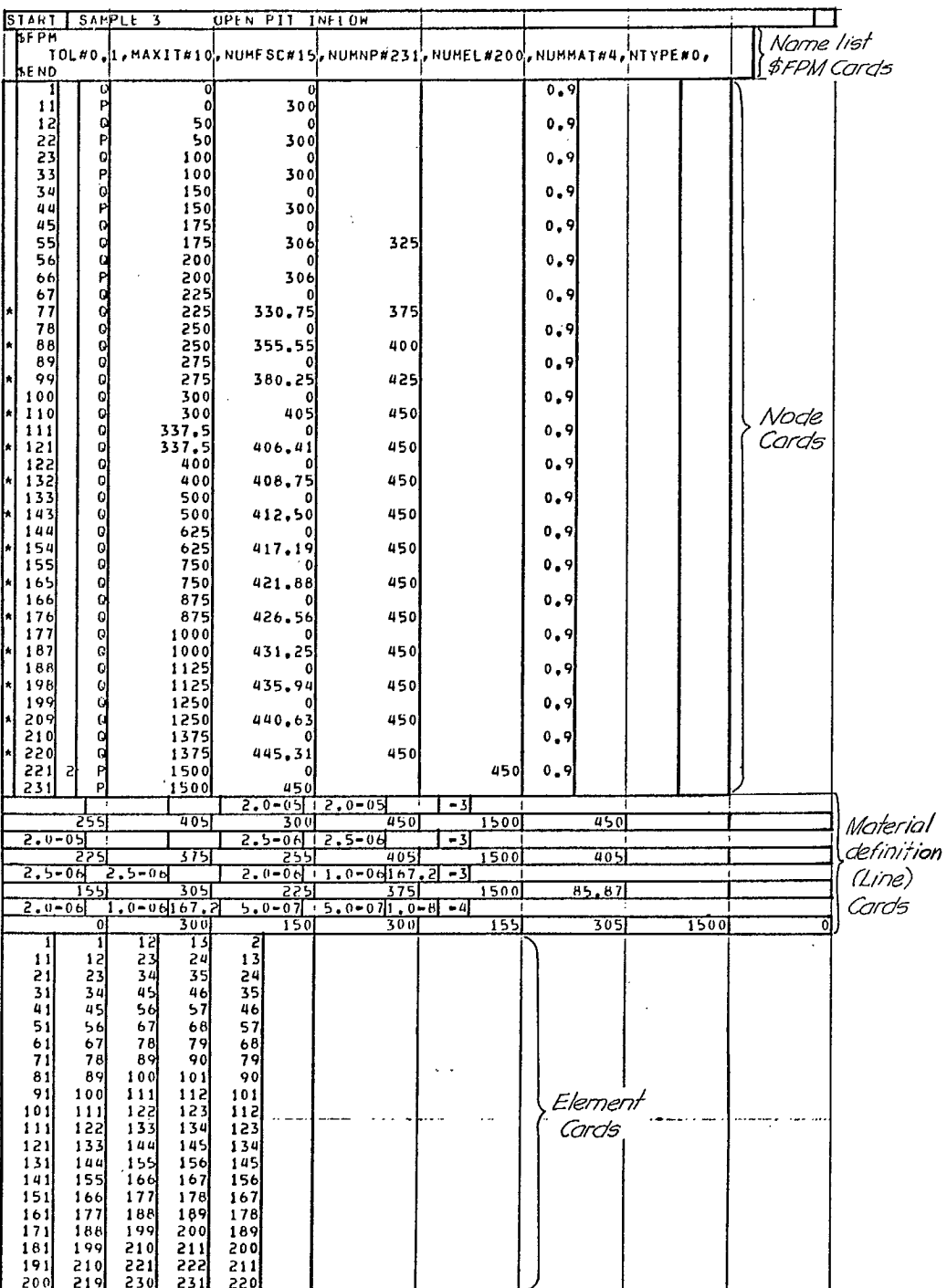

84

 $\bullet$ SEEPAGE ANALYSIS SAMPLE 3 OPEN PIT INFLOW 01/28/76-11:52:12 NUMBER OF NODAL POINTS------231 NUMBER OF ELEMENTS----------200 NUMMER OF OIFF, MATERIALS--- 4 UNIT WEIGHT OF FLUID-------- 1.0000+00 REFERENCE FOR POTENTIALS---- 0.0000 CORRECTION FACINH----------- 1.00000 MAX, NO, ITERATIONS--------- 10 FRRUR TOLERANCE ------------- .10000 AXISYMMETRIC FLOW PROBLEM ASGIO DYNAMIC E.W. + #ASG.T = TEMPIS.DI7/ 16850/THK/ 16850 .<br>ASGIO DYNAMIC E.W. + #USE = 15.TEMPIS .

#### FEFPM - SAMPLE PROBLEM NO.  $3$  - OUTPUT - 2

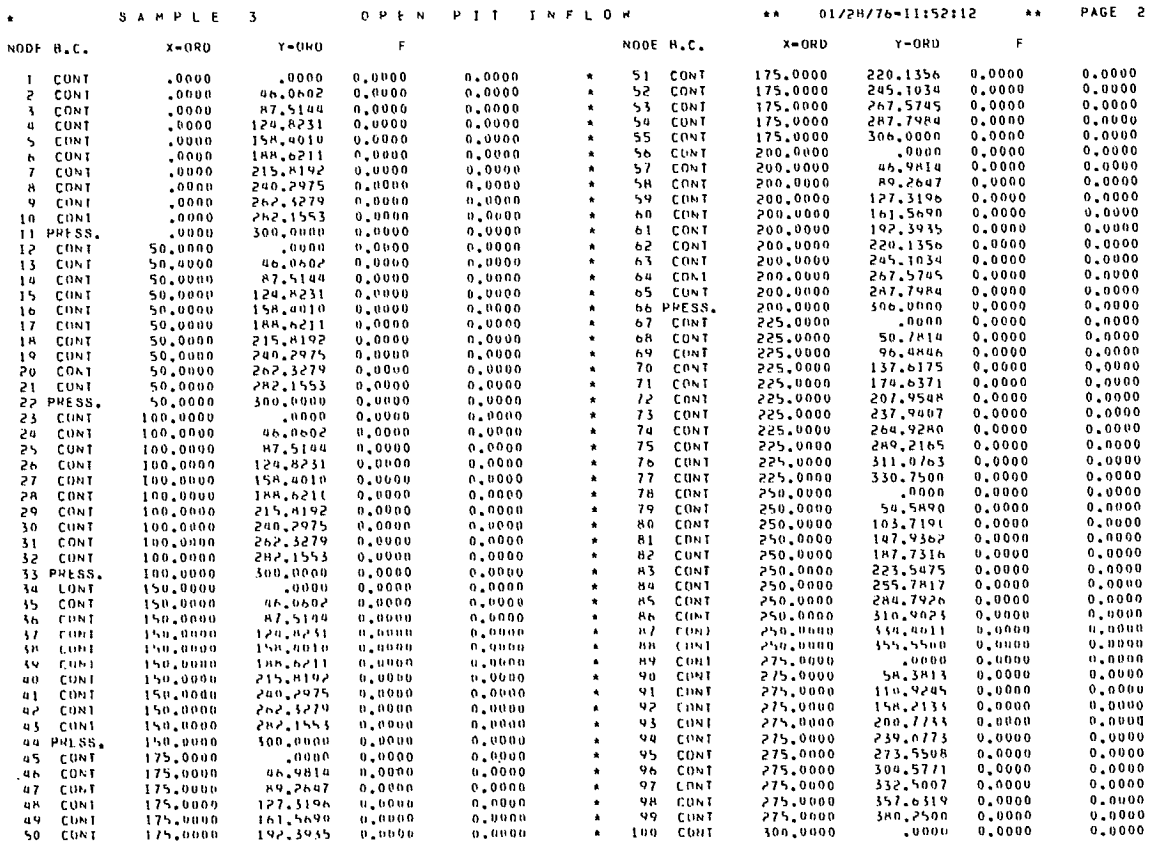

 $\bar{z}$ 

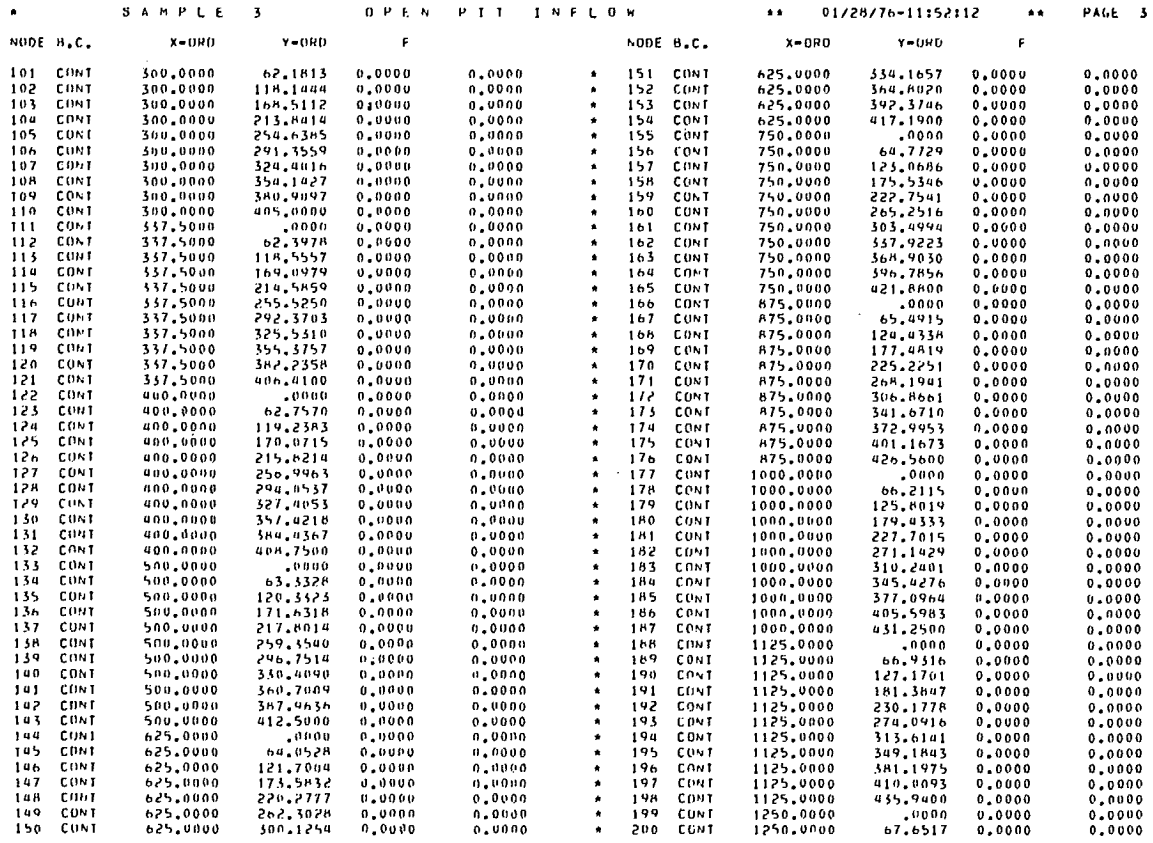

### $FEFPM - SAMPLE PROBLEM NO. 3 - OUTPUT - 4$

 $\sim 10$ 

 $\sim$ 

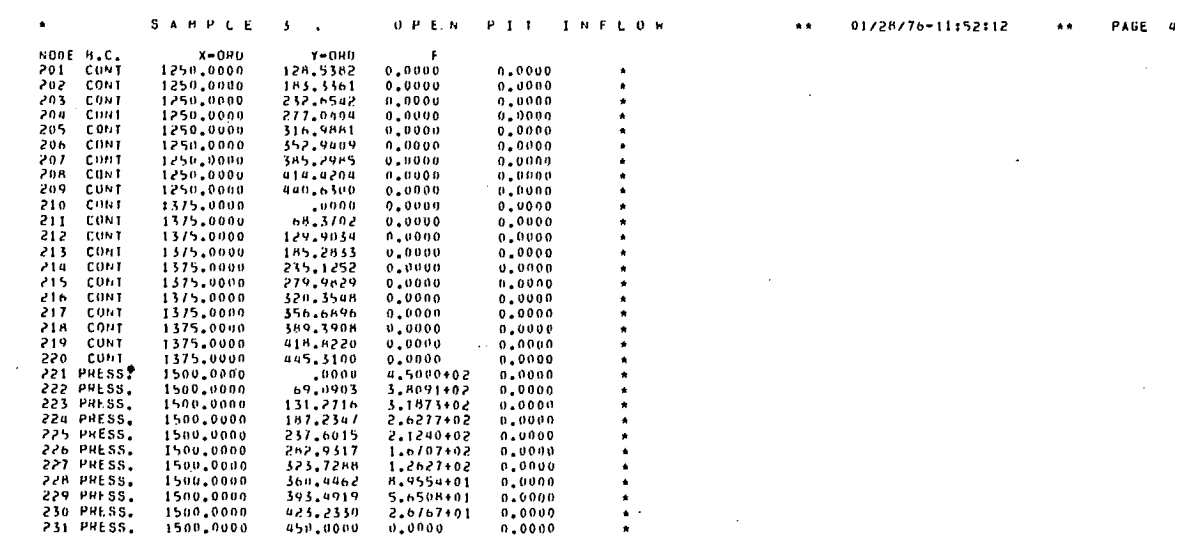

 $\sim 10$ 

 $\ddot{\phantom{0}}$ 

 $\sim$ 

 $\mathcal{A}^{\mathcal{A}}$ 

 $\epsilon$ 

 $\cdot$  $\sim$   $\sim$   $t_{\rm c}$ 

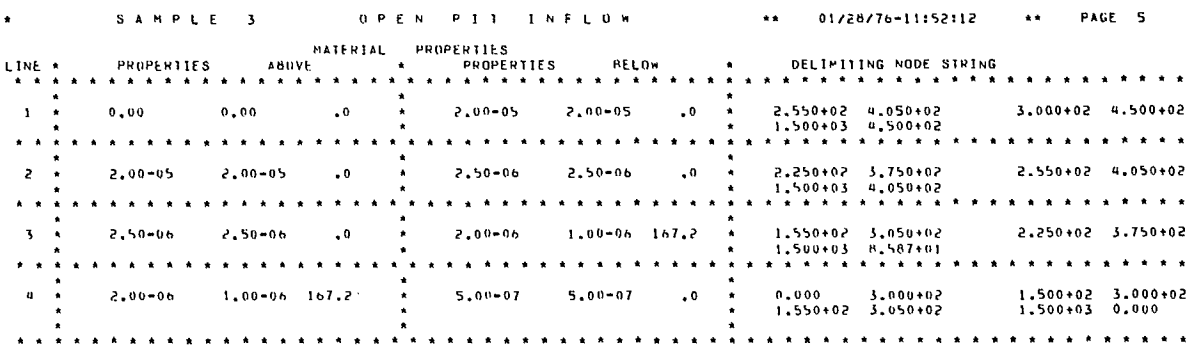

### FEFPM - SAMPLE PROBLEM NO.  $3 -$  OUTPUT - 6

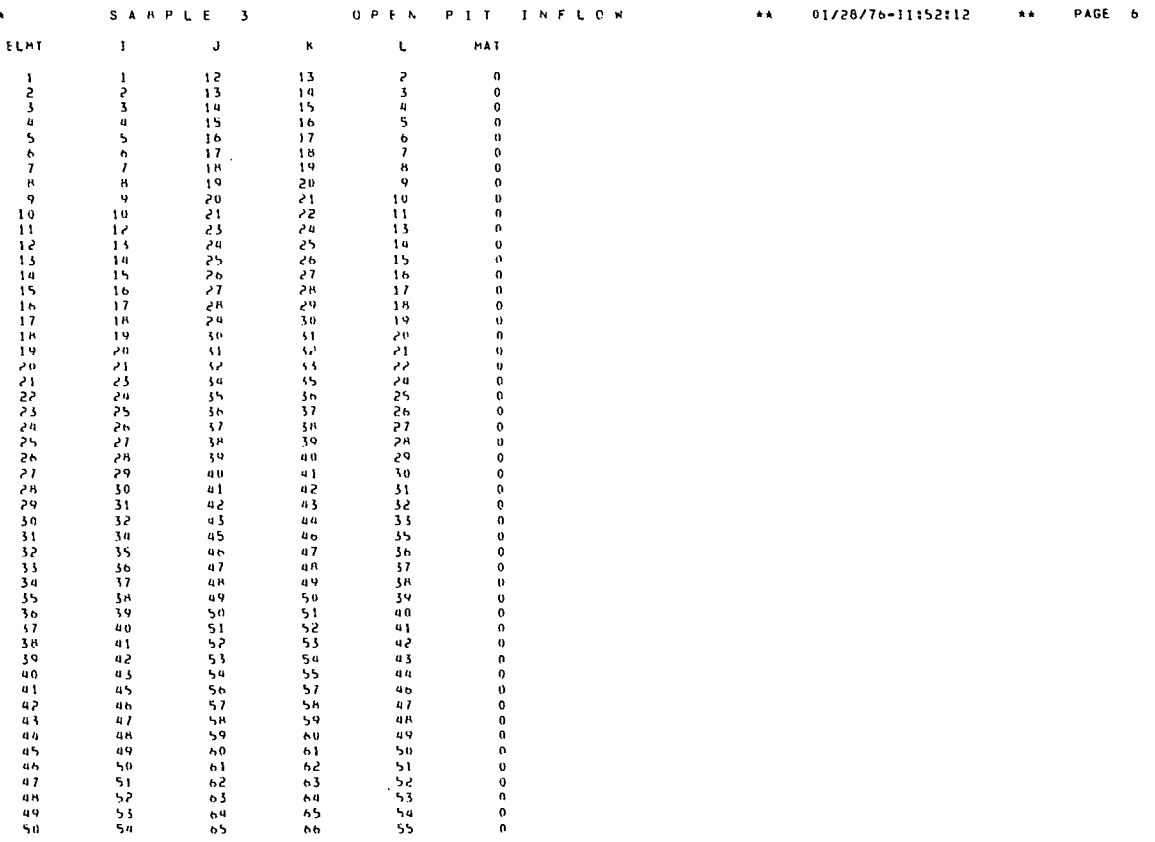

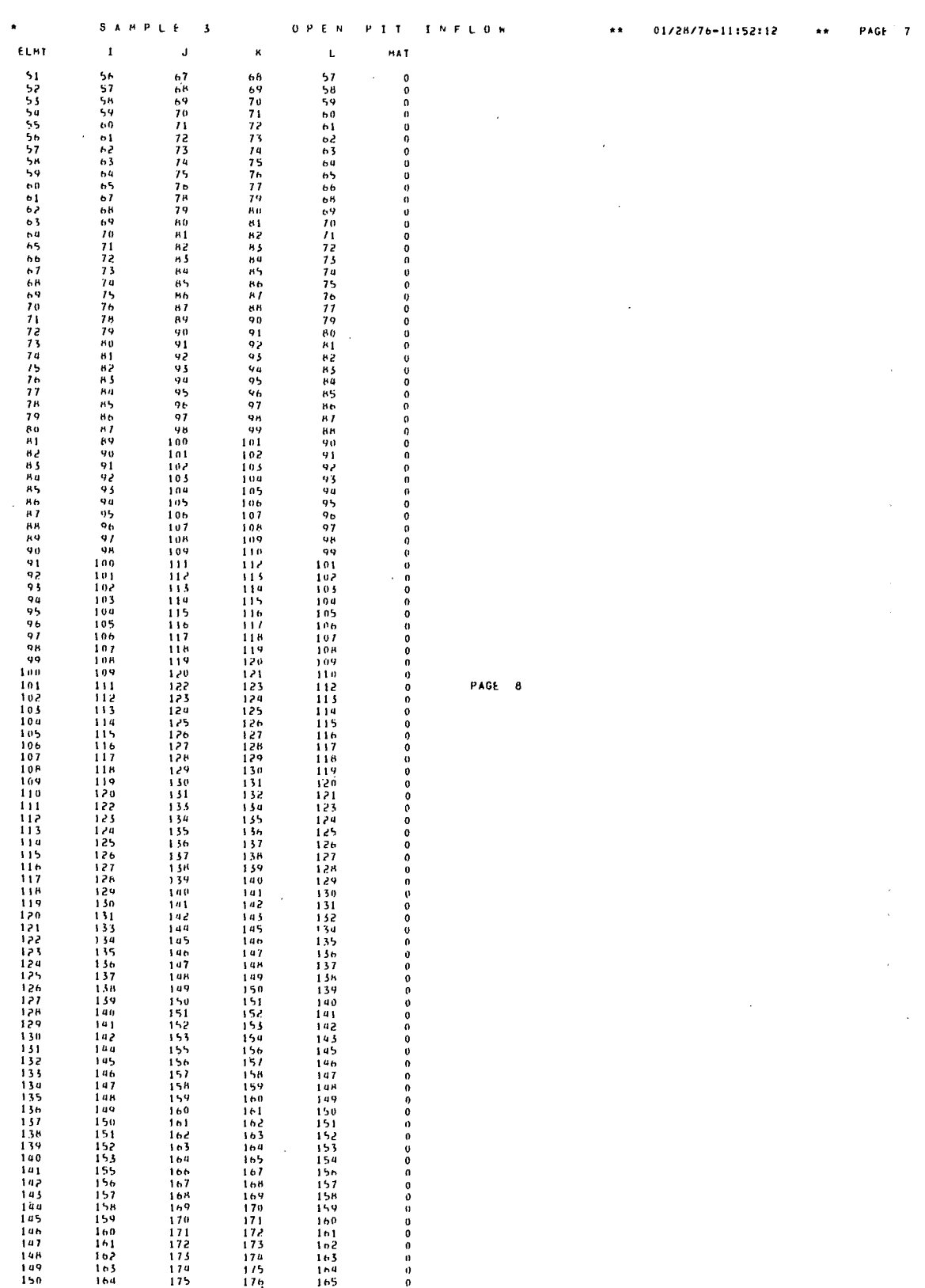

 $\bar{z}$ 

l,

 $\sim 10^{-10}$ 

 $\sim$ 

 $\mathcal{L}^{\text{max}}_{\text{max}}$ 

 $\sim$ 

 $\cdot$ 

 $\sim$ 

 $\sim$   $\sim$ 

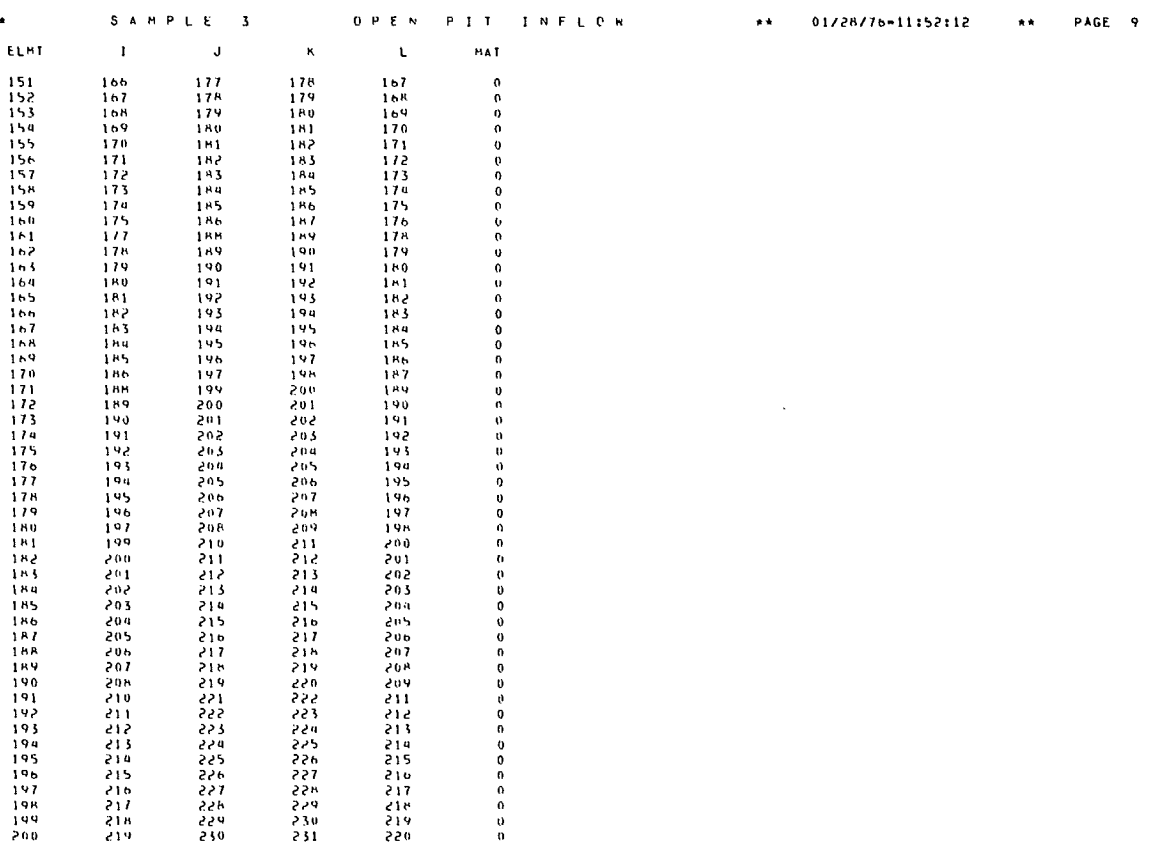

 $\bar{\beta}$ 

### FEFPM - SAMPLE PROBLEM NO. 3 - OUTPUT - 9

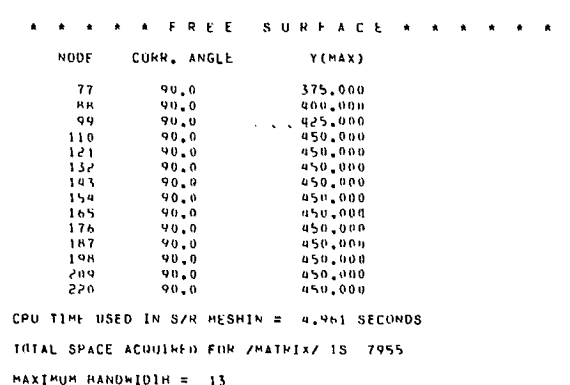

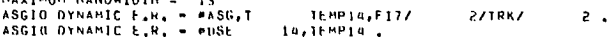

 $S^{\prime} A^{\prime} B^{\prime} P^{\prime} L^{\prime} E = 3$ OPEN PIT INFLUM 01/28/76-11:52:12  $\bullet\,\bullet$ **PAGE.10**  $\star$  $\star\star$ TOTAL MESH AREA= 6.0877680+05 UPU TIME TO BUTLD FLOW MATRIX = 38.370 SECONDS.

\* \* \* \* \* ITERATION 1

TIME TO SOLVE MATRIX = 1,292 SECONDS,

HAS PHREATIC SURFACE NUDE MUVEMENT = - 1,55401<br>PHREATIC SURFACE END-NUDE -77 EXTRAPOLATED FROM NEIGHBOUR AT SLOPE=<br>PHREATIC SURFACE END-NODE 220 EXTRAPOLATED FROM NEIGHBOUR AT SLOPE= 4578 Dx, DY= 2,1257-07<br>0116 Dx, DY= -9,5367-07 4.4250+01<br>3.3710+00

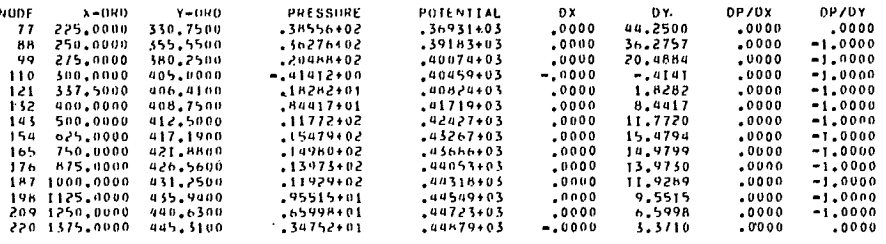

TOTAL MESH AMEA= 6.2287634+05 CPU 11ME TO BUILD'FLOW MATRIX = 36.880 SECONDS.

RAARR ITERATION 2

TIME TO SULVE MATRIX = 1.225 SECONDS.

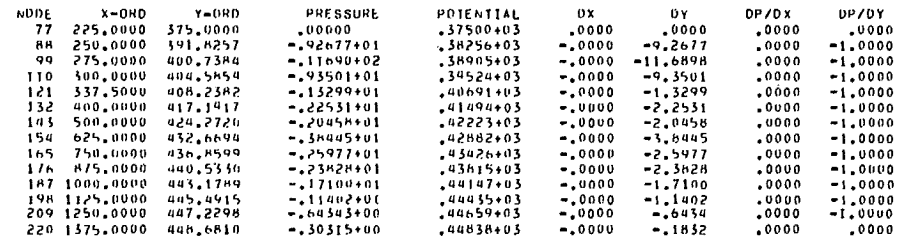

TOTAL MESH AREA= 6,2001770405 CP0 TIME TO BUILD FLOW MATRIX = 36.660 SECONDS.

\*\*\*\*\*\* ITERATION 5

TIME TO SULVE MATHIX = I.214 SECONOS.

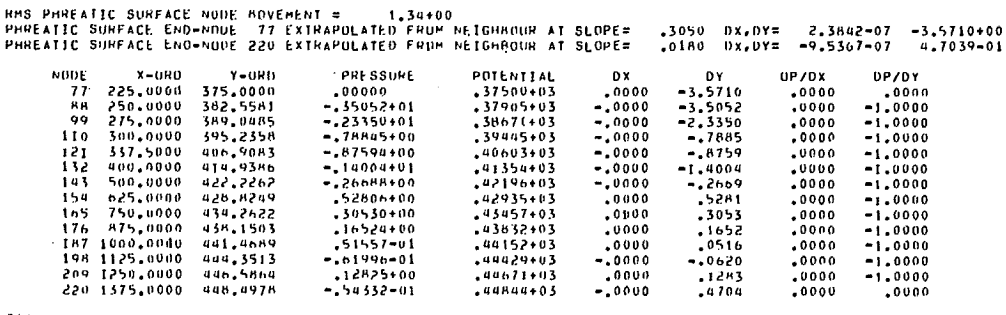

TOTAL MESH AREA= 6,1976854+05 CPU TIME TO BUILD FLOW MATHIX = 39.270 SECONDS.

90

\*\*\*\*\*\* ITERATION 4

TIME TO SULVE MATRIX = 1.282 SECONDS.

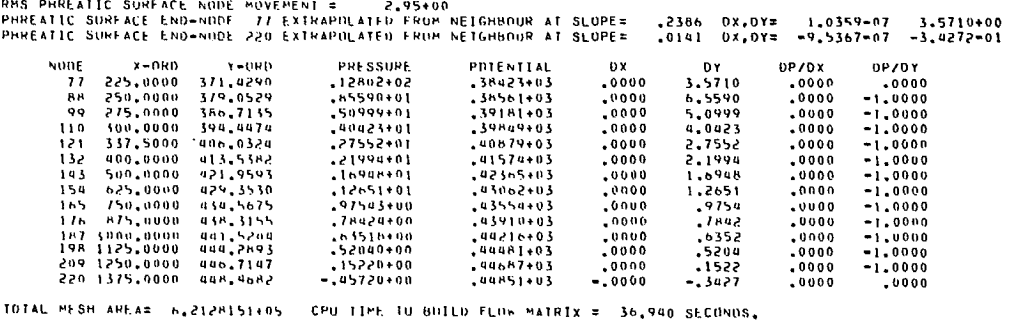

\*\*\*\*\*\* ITERATION 5

TIME 10 SOLVE MATRIX = 1.277 SECONDS.

RMS PHREATIC SURFACE NDDE MOVEMENT = = = 2,47+00<br>PMREATIC SURFACE END-NODE =77 EXTRAPDLATED FROM NEIGHBOUR AT SLOPE= = −3117 | DX,DY= = 2,3842=07 =2,8748+00<br>PMREATIC SURFACE END-NODE 220 EXTRAPULATED FROM NEIGHBOUR AT SLO

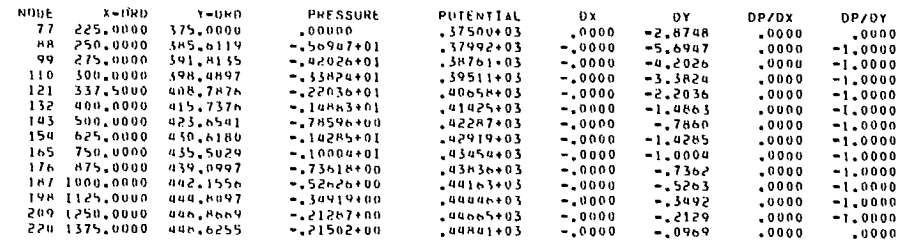

IDTAL MESH AREA= 6,1999328+05 CPU TTME TO BUILD FLOW BATRIX = 38,010 SECONDS.

\* \* \* \* \* ITERATION 6

TIME TO SOLVE MATRIX = 1,247 SECONOS,

RMS PHREATIC SURFACE NODE MOVERENT = = = 2,22+00<br>PHREATIC SURFACE END-NODE = 77 EXTRAPDLATED FROM NETGHROUR AT SLOPE= = ,2665 | DX,DY\* = 1,1178-07 = 2,8748+00<br>PHREATIC SURFACE END-NODE 220 EXTRAPOLATED FROM NETGHROUR AT SL

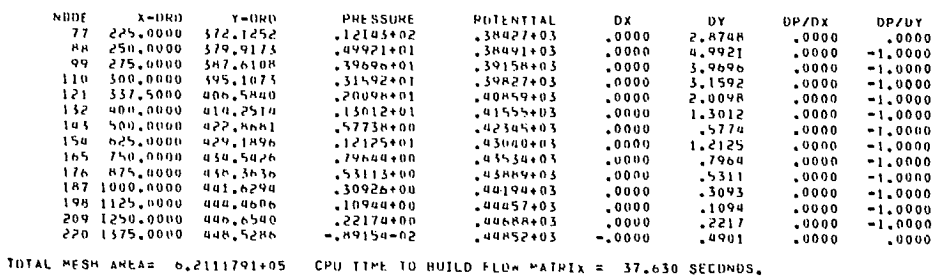

 $\bar{z}$ 

l.

 $\overline{a}$ 

**AARAA ITERATION 7** 

 $\mathbf{I}$ 

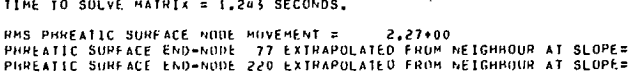

 $\lambda$ 

 $\hat{\mathbf{r}}$ 

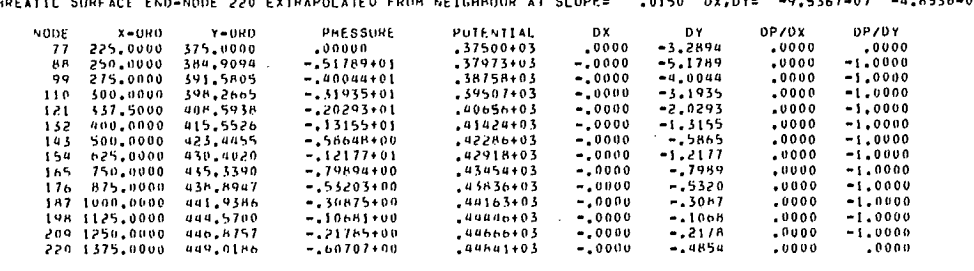

 $.3208$   $DX, DY =$ 

 $2.3842 - 07 - 3.2894 + 00$ 

TOIAL HESH AREA= 6,1997352+05 CPU TIME TO HOILD FLOW MATRIX = 39,080 SECONDS,

REARR ITERATION B

TIME TO SOLVE MATRIX = 1,268 SECONDS,

RNS PHREATIC SURFACE NODE MOVEMENT = = 2,53+00<br>PHREATIC SURFACE END=NODE = 77 EXTRAPOLATED FROM NEIGHBOUR AT SLOPE=<br>PHREATIC SURFACE END=NODE 220 EXTRAPOLATED FROM NEIGHBOUR AT SLOPE=  $.2349$   $0X,DY = 9.5481-08$ <br> $.0171$   $0X,DY = -9.5367-07$  $3.2894+00$ <br>4.8767-01

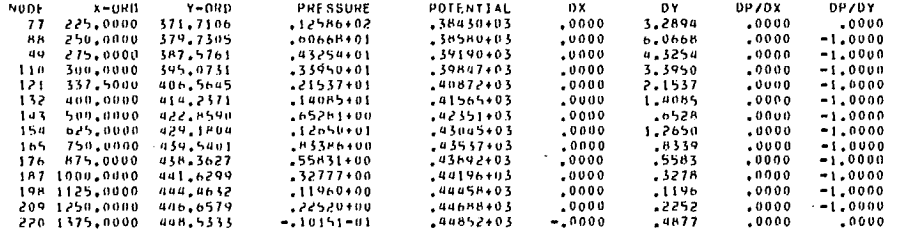

TOTAL MESH AREAS 6.2119445405 CPU TIME TO HUTLD FLOW MATRIX \$ 38.050 SECONDS.

\* \* \* \* \* ITERAIION 9

 $\bar{t}$ 

TIME TO SOLVE MATRIX = 1.211 SECONDS.

RMS PHREATIC SURFACE NODE MUVEMENT = = = 2,48+00<br>PHREATIC SURFACE END-NODE = 77 EXTRAPOLATED FROM NEIGHBOUR AT SLOPE=<br>PHREATIC SURFACE END-NODE 220 EXTRAPOLATED FROM NEIGHBOUR AT SLOPE=  $.3088 \quad 0 x,0 Y = 2.3842 - 07 - 2.7601 + 00$ <br>
.0150  $0 x,0 Y = -9.5367 - 07 - 4.8780 - 01$  $DY = 2.7601$ <br>= 5.8375<br>= 4.3012<br>= 3.3862<br>= 7.1531<br>= 1.4085 DP/0X<br>0000<br>0000  $Y = Q H D$ PRESSURE<br>
- 60000<br>
- 68375+01<br>
- 43012+01<br>
- 33682+01<br>
- 33625+01<br>
- 45325+00<br>
- 65325+00<br>
- 5580+00<br>
- 5580+00<br>
- 3580+00<br>
- 3252+00<br>
- 72546+00<br>
- 72546+00<br>
- 72546+00 PHESSURE POTENTIAL 0 X **OP/DY** NODE  $x - 0 \times 0$ 90168714463<br>
9099403<br>
9096687760403<br>
909668463<br>
90508403<br>
90577603<br>
90286403<br>
9286403<br>
943454403<br>
943454403<br>
943656403<br>
94463403  $-1.0000$  $\begin{array}{r} 0.000 \\ -0.000 \\ -0.000 \\ -0.000 \\ -0.000 \\ -0.000 \\ -0.000 \\ -0.000 \\ -0.000 \\ -0.000 \\ -0.000 \\ -0.000 \\ -0.000 \\ -0.000 \\ -0.000 \\ \end{array}$  $.0000$ <br> $.0000$ <br> $.0000$ <br> $.0000$ <br> $.0000$ <br> $.0000$  $-1*0000$ <br>  $-1*0000$ <br>  $-1*0000$ <br>  $-1*0000$ <br>  $-1*0000$ <br>  $-1*0000$  $-16532$  $-4.552$ <br>  $-1.2656$ <br>  $-3345$ <br>  $-3283$ <br>  $-3283$ <br>  $-3285$ <br>  $-3255$ <br>  $-4878$  $.0000$ <br> $.0000$ <br> $.0000$ <br> $.0000$  $-1.0000$ <br> $-1.0000$ <br> $-1.0000$  $-1.0000$  $-1.0000$ <br> $-1.0000$ <br> $-1.0000$  $44440+03$  $.0000$  $.44666403$ <br> $.448441403$  $.0000$ <br> $.0000$ 

IOIAL MESH AREAS 6.1999298+05 CPU TIME TO BUILD FLOW MAIRIX = 36,870 SECUNDS,

#### A \* \* \* \* ISERATION 10

TIME TO SOLVE MATHIX = 1,216 SECONDS.

MAX. NUMBER OF ITERATIONS REACHED

 $\star$ 

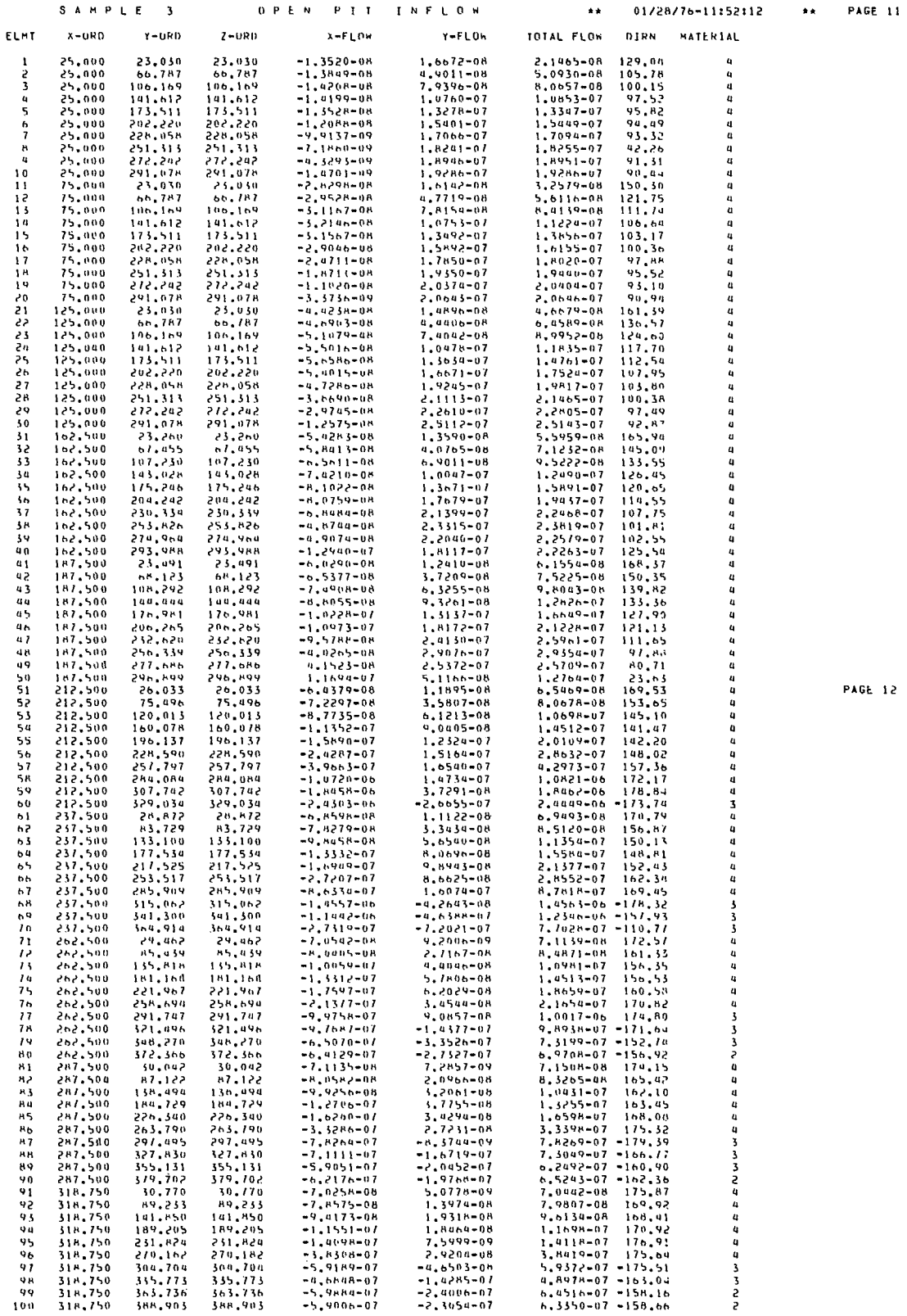

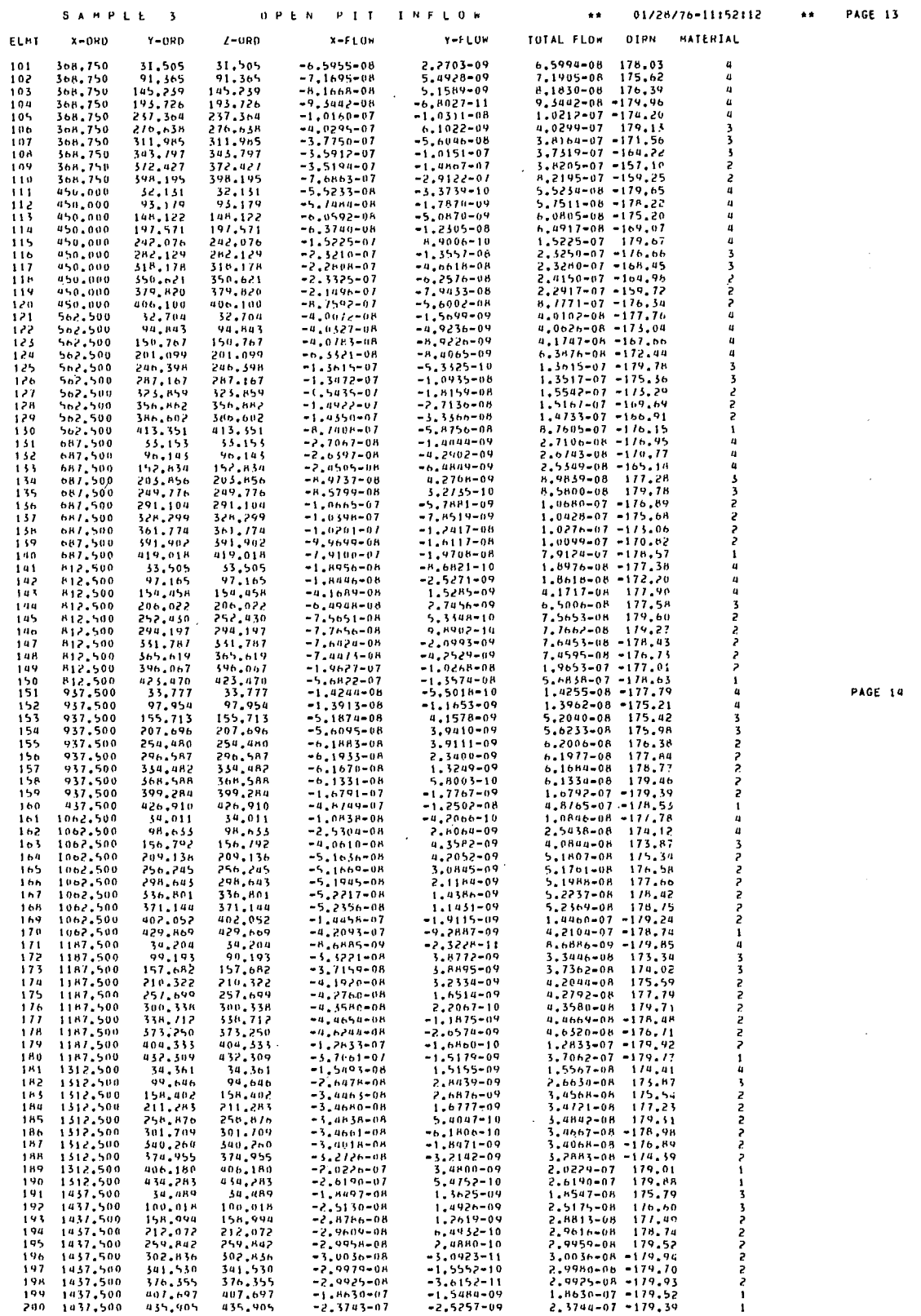

CPU TIME IN SZR ELFLOW = 4.767 SECONDS.

 $\bar{\gamma}$ 

 $\cdot$ 

 $\hat{\mathcal{A}}$ 

 $\frac{1}{2}$ 

 $\bullet$ 

 $\mathcal{A}$ 

 $\cdot$ 

 $\bar{z}$ 

 $\mathcal{F}_{\text{max}}$ 

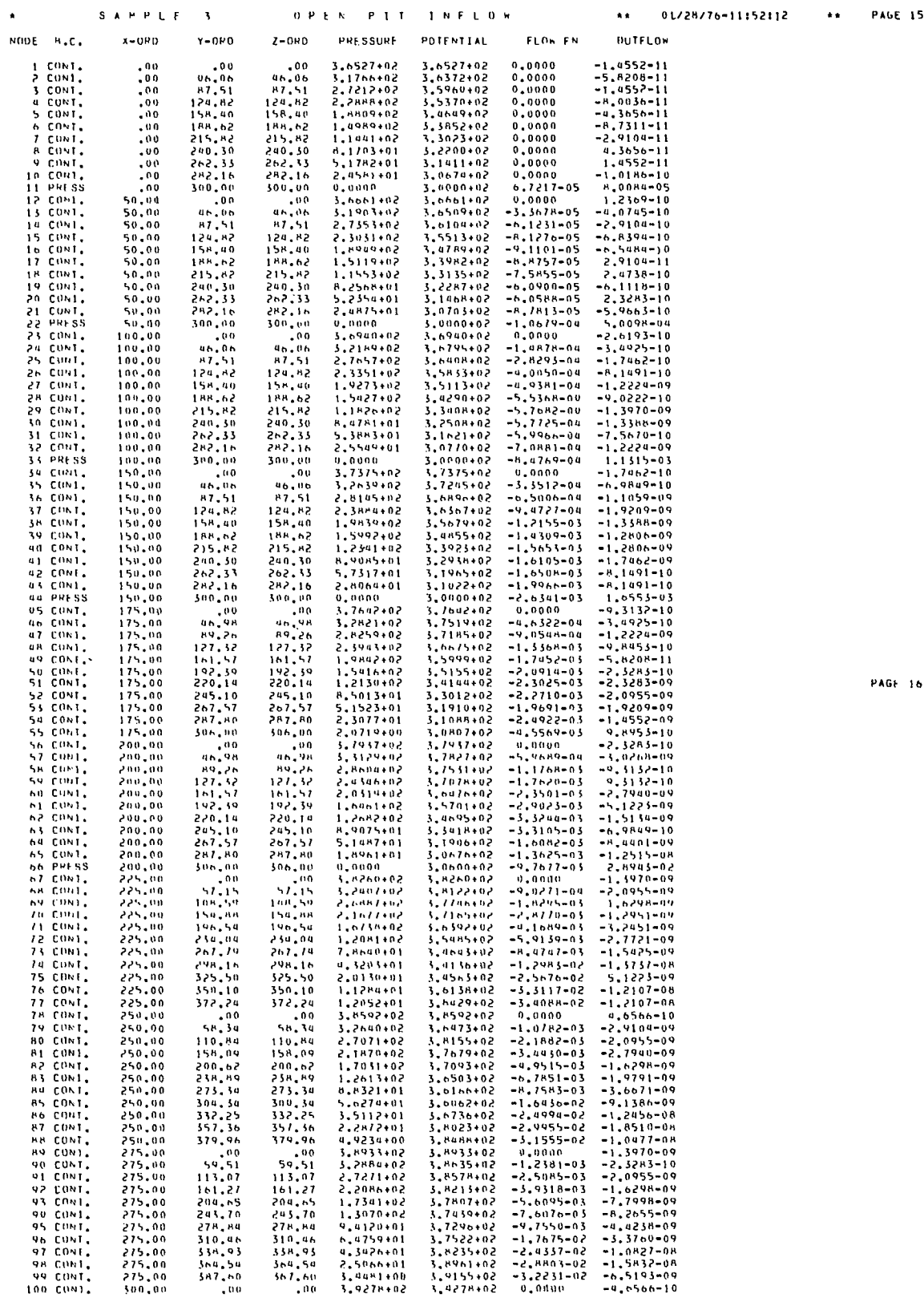

 $\mathcal{A}^{\mathcal{A}}$ 

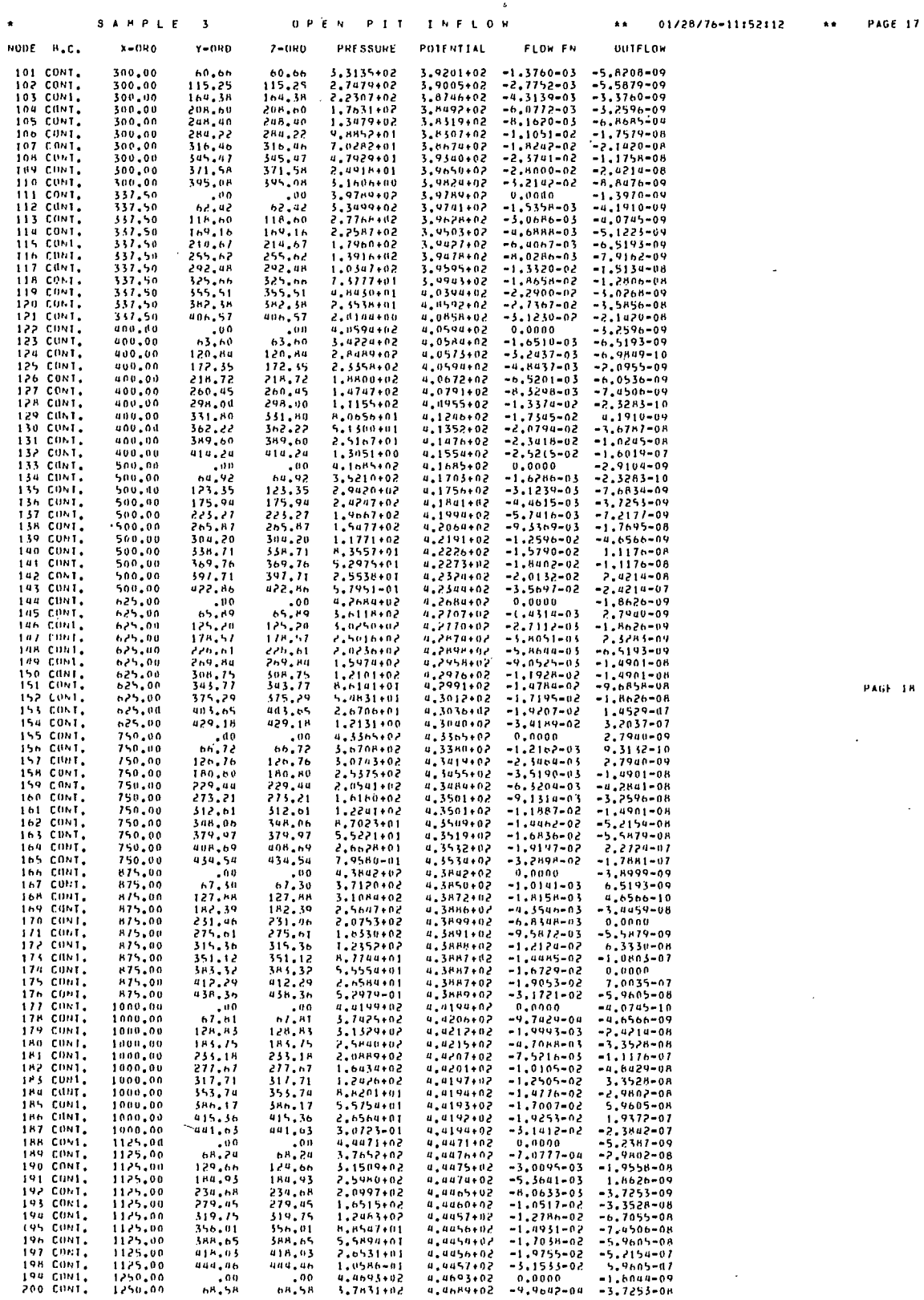

 $\bar{z}$ 

 $\mathcal{L}_{\mathcal{A}}$ 

 $\sim$ 

 $\mathbf{r}$ 

 $\ddot{\phantom{a}}$ 

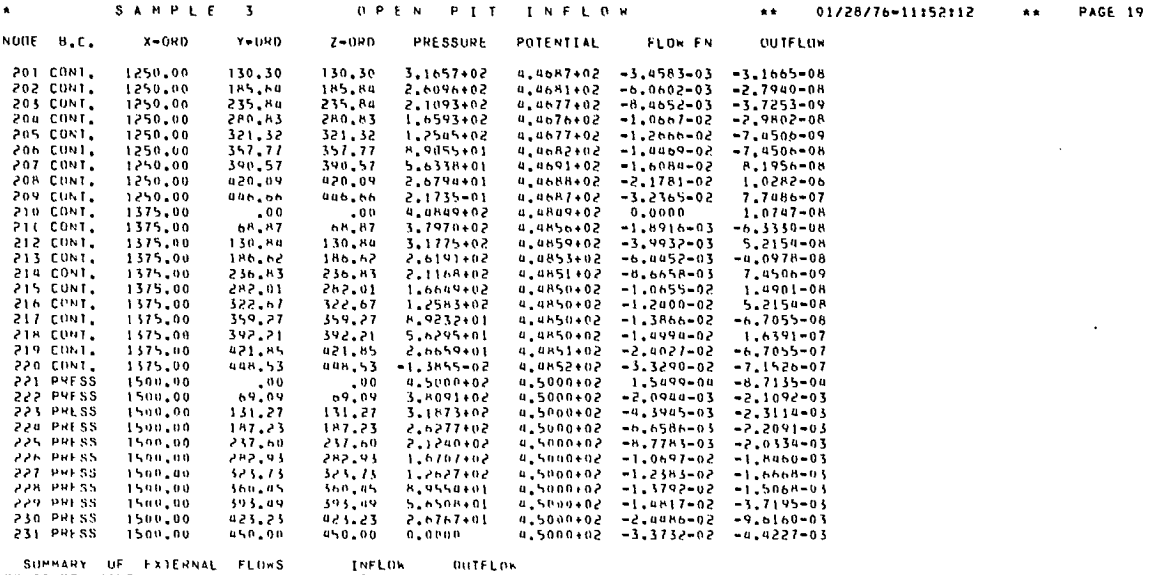

 $\sim$   $\sim$ 

 $\mathbf{r} = \mathbf{r}$ 

 $\mathcal{L}_{\text{max}}$ 

 $\sim$ 

SUPPART UP FIRENAL FLUNS<br>PRESSURE NUDES: SPECIFIED FLOR 0,000<br>CONTINUITY NOPES: SPECIFIED FLOR 0,000<br>OTHER FLOR - 0,802-06 00111106<br>3.231=02<br>0.000<br>0.596=06

ASGIO DYNAMIC E.R. - #FHEF TEMP14.<br>ASGIO DYNAMIC E.R. - #FHEE TEMP15.  $\frac{1}{2}$ 

 $\bullet$ F 1 N